## UNIVERSIDADE FEDERAL DE SANTA CATARINA DE PARTAMENTO DE ENGENHARIA DE PRODUÇÃO E SISTEMAS

# UMA EXPERIÊNCIA DE ANÁLISE E DIAGNÓSTICO DO FLUXO DE CANA NUMA USINA DE AÇUCAR

## DISSERTAÇÃO SUBMETIDA À UNIVERSIDADE FEDERAL DE SANTA CATARINA PARA A OBTENÇÃO DO GRAU DE MESTRE EM ENGENHARIA

### LIN CHIH CHENG

FLORIANÓPOLIS SANTA CATARINA - BRASIL DEZEMBRO DE 1981

## UMA EXPERIÊNCIA DE ANÁLISE E DIAGNÓSTICO DO FLUXO DE CANA NUMA USINA DE AÇUCAR

ii

LIN CHIH CHENG

ESTA DISSERTAÇÃO FOI JULGADA ADEQUADA PARA A OBTENÇÃO DO TÍTULO DE "MESTRE EM ENGENHARIA"

ESPECIALIDADE ENGENHARIA DE PRODUÇÃO E APROVADA EM SUA FORMA FINAL PELO PROGRAMA DE POS-GRADUAÇÃO.

Robert Mackness, Ph.D. Prof. John

Coordenador do curso

BANCA EXAMINADORA

*J*

ليحسسنا

f

Prof. John/Robert Mackness, Ph.D. <sup>i</sup>residente

Prof. Henrique Pacca Loureiro Luna Docteur d'Etat.

Aos meus pais

e

irmãos

Tu és digno, Senhor e Deus nosso, de receber a glória, a honra e o poder, porque todas as cousas Tu criaste, sim, por causa da Tua vontade vieram a existir e foram criadas.

Apocalipse  $5 : 11$ 

## A G R A D E C I M E N T O

Ao Professor John Robert Mackness, pela eficien te e motivadora orientação no decorrer de todo o trabalho, bem como a sua amizade.

Aos Professores Henrique Pacca Loureiro Luna e Alceu Souza, membros da Banca Examinadora, pelos comentários e su gestões que contribuiram, enriquecendo o presente trabalho.

Aos amigos do Departamento de Engenharia Indus trial - UFMG, pelo apoio e estímulo; e em particular a Professora Branca Lidia L. Ribeiro pela confiança em mim depositada.

Aos amigos professores, funcionários e compa nheiros de curso, do Programa de Pós-Graduação em Engenharia de Produção, pelo apoio e colaboração prestados.

Ao Professor Joanito Campos Junior, Diretor do INDI, pelo apoio e estímulo na fase inicial deste trabalho.

À Usina Boa Vista, pela oportunidade proporcionada no aperfeiçoamento dos conhecimentos. E principalmente às pessoas que nela labutam.

Aos amigos Benedito C. Orlandi e Edenilse F. E. Orlan di, pelo apoio e amizade, em todos os instantes desta longa cami nhada.

Aos meus irmãos Tânea Mara R. Quintanilha e Marival O. Quintanilha pelo apoio, estímulo e amizade preciosa, no decorrer deste curso.

A minha família de Florianópolis, Udo Wondracek e Caio Mário Costa, pela rica convivência do dia a dia, no trans correr de todo o curso.

Aos peregrinos da Aliança Bíblica Universitária, pelo amor e fraternidade do convívio em Cristo.

ว่า

# S U M A R I O

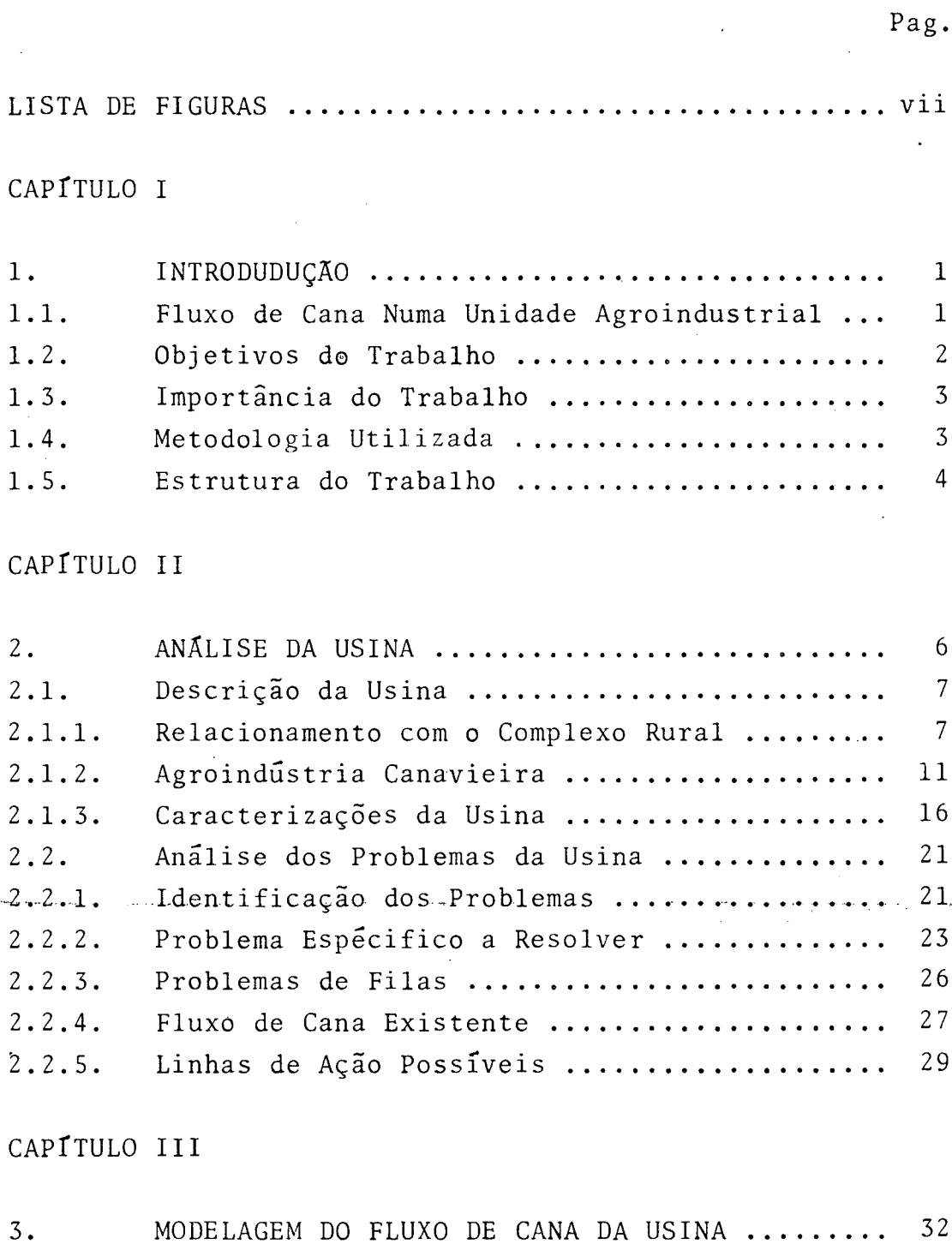

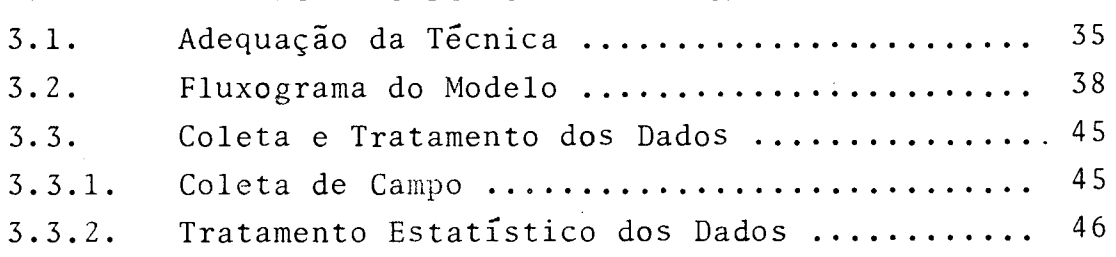

v

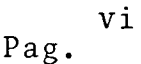

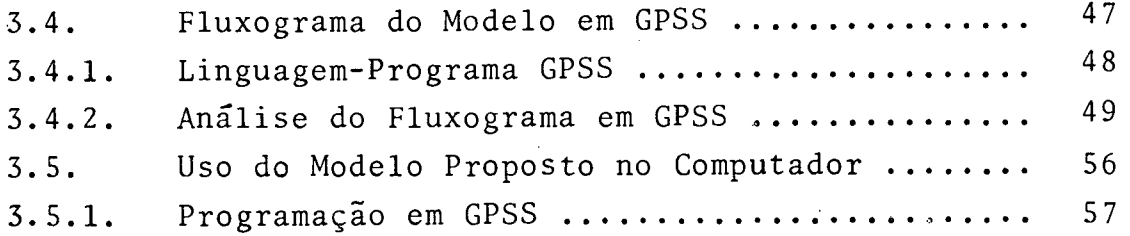

CAP **I** TULO IV

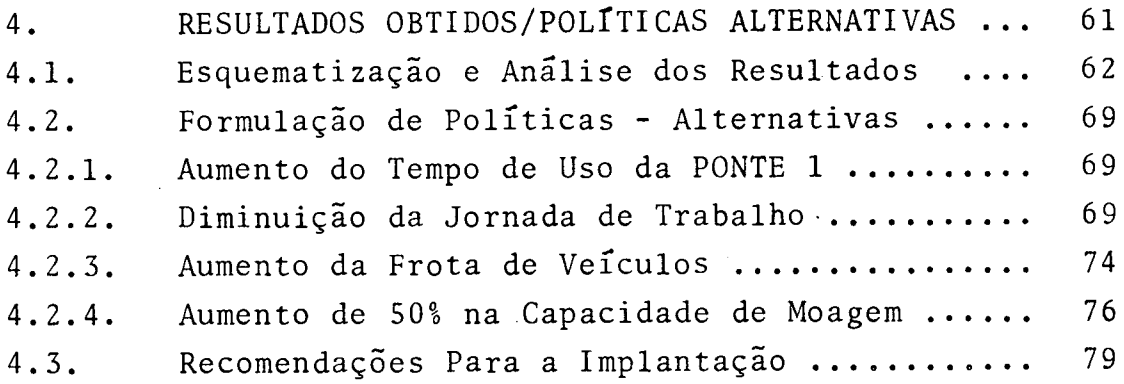

CAPÍTULO V

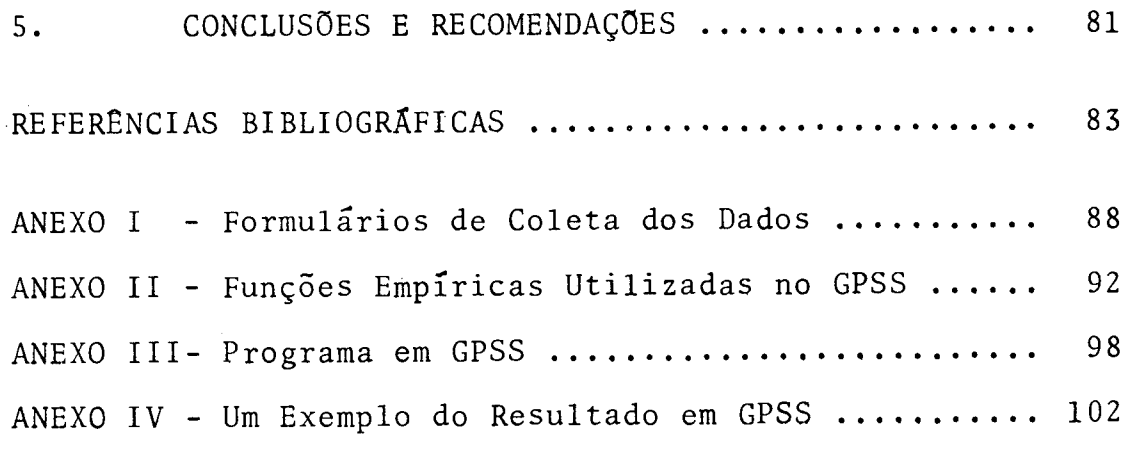

L I S T A DE F I G U R A S

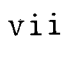

Pag,

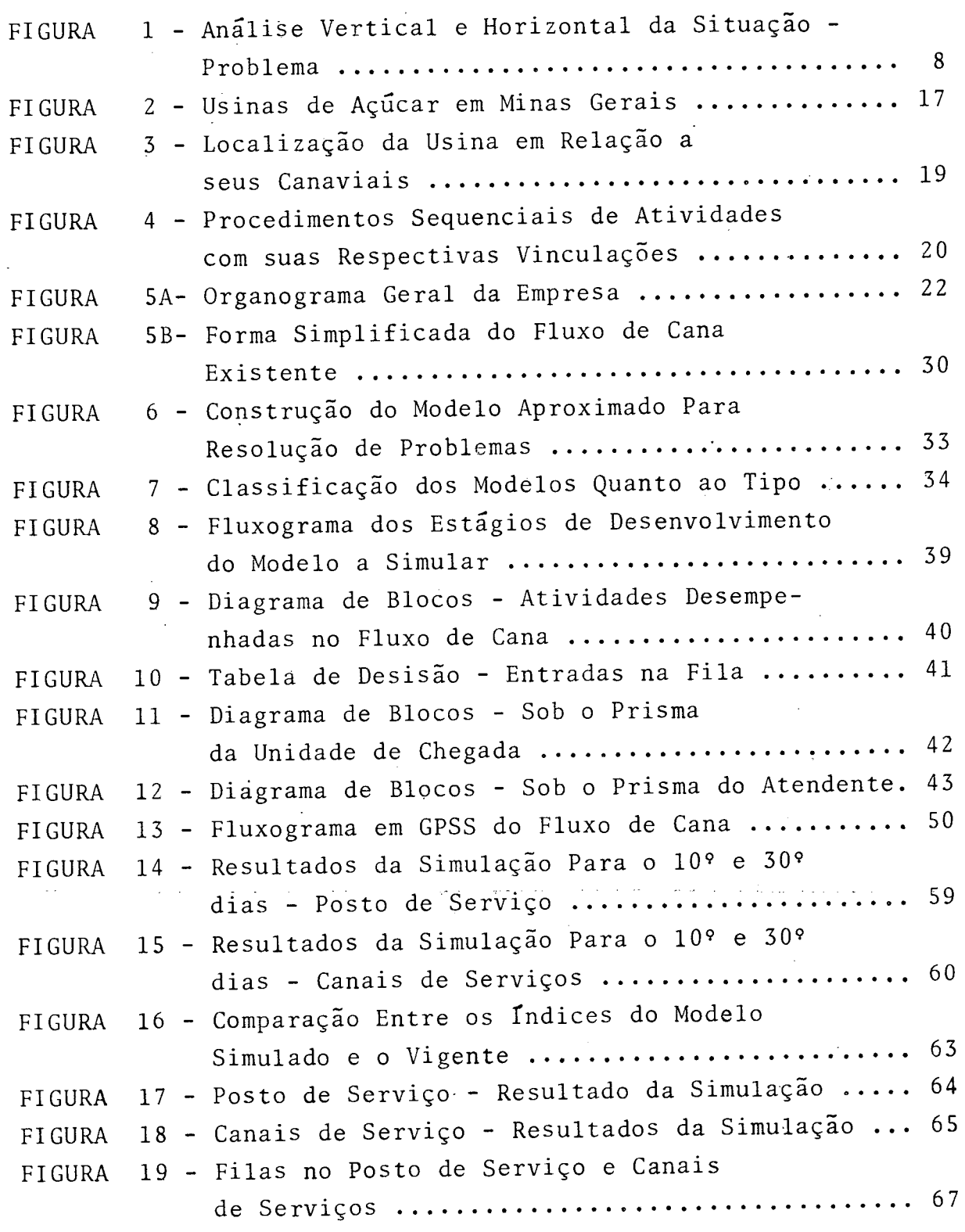

 $\mathcal{L}$ 

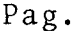

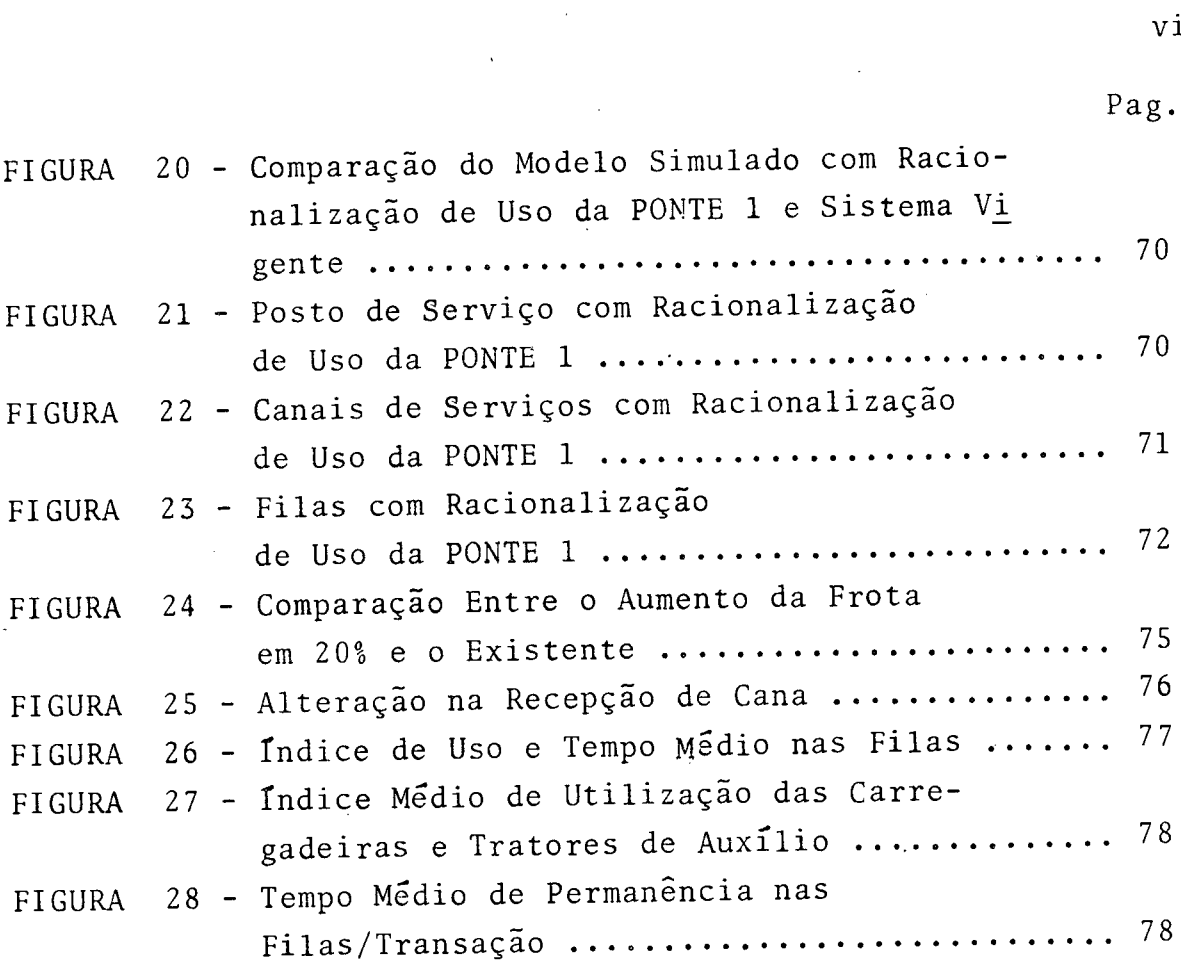

 $\mathcal{A}^{\text{max}}_{\text{max}}$  and  $\mathcal{A}^{\text{max}}_{\text{max}}$ 

 $\mathcal{A}$ 

 $\mathcal{L}^{\text{max}}_{\text{max}}$ 

 $\sim 10^{-1}$ 

 $\frac{1}{2}$ 

# LISTA DE TABELAS

Pag.

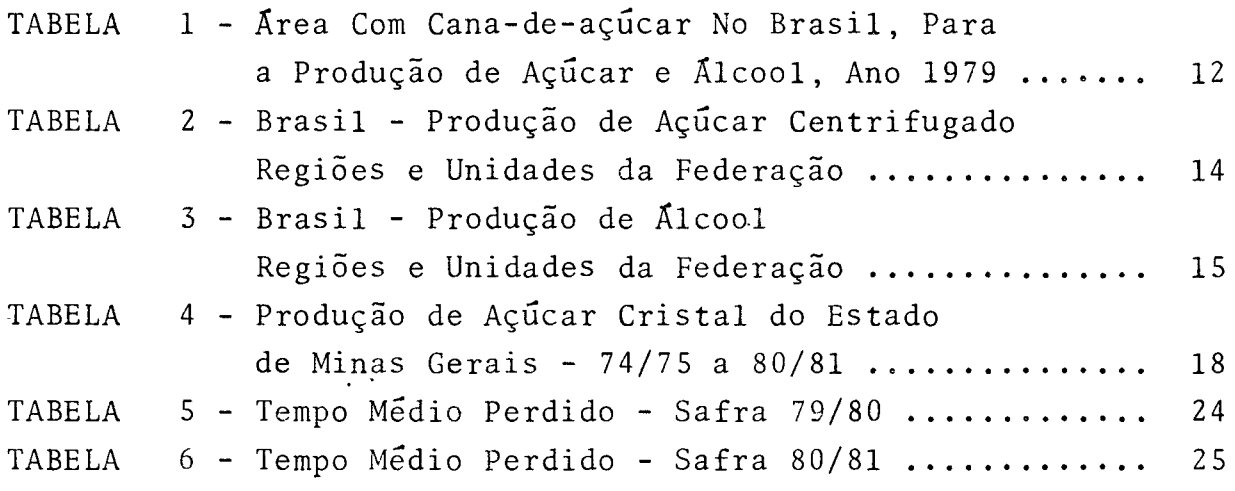

 $i x$ 

#### RESUMO

O presente trabalho possui o objetivo de estu dar o fluxo de cana, com a meta de evitar as paradas da usina causadas pelo fator "falta de cana". Essa falta é motivada pe lo dimensionamento inadequado dos recursos, bem como o uso não racionalizado destes.

0 trabalho foi desenvolvido numa usina de açúcar. Utilizando a abordagem sistêmica, alguns problemas pude ram ser detectados.

*i*

Fez-se a modelagem do fluxo de cana existente, simulando-o num computador digital. O modelo de filas simulada em liguagem GPSS obteve resultado bastante satisfatório.

Formulou-se algumas alternativas subsidiadas pe los resultados obtidos que deverão facilitar a tomada de deci são dos usuários do modelo.

A c redita-se que as alternativas propostas, con tribuam significativamente aos administradores dos recursosli gados ao fluxo de cana.

### **ABSTRACT**

*é*

f

The objective of this dissertation is to study the flow of cane sugar in a sugar refinery to try and reduce unproductive time caused by lack of raw material.

A systems approach was used to analyse the existing situation in the refinery and the operation of the refinery was then modelled using digital simulation with GPSS in order to test the feasibility of alternative production po licies.

Several interesting conclusions emerged from the modelling process which, if implemented, will result in substancial economies for the refinery with more efficient use of the truck fleet and loading gear.

#### CAPÍTULO I

#### 1. INTRODUÇÃO.

1.1- Fluxo de cana numa unidade agroindustrial.

A agroindústria canavieira, implantada no nosso meio desde a época do Brasil Colonial, onde em cada fase teve uma conotação própria, influenciou significativamente a forma ção sócio-econômica do país, apesar de ter sofrido altos ebai xos, pela sua natureza de uma indústria dependente de fatores exõgenos.

Nos últimos anos, a indústria de açúcar e álcool sofreu algumas transformações repentinas por exigências contextuais. Evoluindo-se rapidamente por causa da implantação de pro jetos de modernização e ampliação nas usinas de açúcar, como também nas destilarias anexas e autônomas. Essa modernização e ampliação trouxe consigo o incremento na capacidade de moa gem. Havendo assim, a necessidade de melhorar e adequar a uti lização da frota de veículos de transporte e carregamento. Aliado a isso, há também a necessidade de se fazer um redimen sionamento no setor de recepção ou descarregamento. Ao conjunto de operações: carregamento, transporte e recepção, dáse o nome de fluxo de cana.

A operação de carregamento ê efetuada no campo, após esta, a cana é transportada para a usina. Usualmente essas duas operações, carregamento e transporte de cana, vinculam-se ao setor de transporte. Por outro lado, a operação de recepção está subordinada ã área industrial, pois localiza-se no interior da usina. Esse conjunto de operações é um elo de ligação entre o campo e a fábrica. Como nem sempre é fácil ob ter resultados desejáveis numa administração interfacial, pro pôs-se neste trabalho fazer um estudo desse fluxo.

1.2- Objetivo do trabalho.

Durante o transcorrer da safra, a usina funciona in in t erruptamente, exceto nas paradas programadas ou nas avarias que por ventura ocorram em suas instalações.

0 objetivo do estudo do fluxo de cana, possui como meta principal, evitar as paradas da usina motivadas pela falta de cana. Essa falta, ê considerada como tempo perdido de moagem, pois nem sempre é possível recuperar o tempo perdido porque o período de safra é pre-determinado.

0 tempo perdido por causa da falta de cana na usina estudada, nas safras de 79/80 e 80/81, alcançaram um índice de 39% do tempo médio total perdido, para cada um desses anos.

Essa falta em termos gerais, significa que está havendo uma capacidade maior de moagem na usina, do que a disponibi lidade de cana para alimentar as moendas durante as 24 horas do dia. A falta de matéria-prima, disponível para a moagem possui cau sas bastante variadas, assim sendo, tentou-se neste trabalho elucidar algumas dessas causas.

Depois de ter-se detectado algumas dessas causas por in termédio da análise e modelagem do sistema vigente e obtendo-se resultados como: número médio de caminhões em cada estação de ser viço, tempo médio perdido nas filas de espera, nível médio de uti lização dos equipamentos e outros, procurou-se dimensionar adequa damente os recursos necessários às três operações, bem como a racionalização no uso desses recursos, a fim de diminuir o indice das paradas por falta de cana.

Formulou-se algumas políticas alternativas, subsidiadas pelos resultados obtidos nos experimentos em simulação, co mo: maior tempo de uso do descarregador 1, diminuição da jornada de trabalho e outros, na tentativa de dinamizar esse conjunto de o perações.

1.3- Importância do trabalho.

A falta de cana, quebrando a sequência no fornecimento da matéria-prima às moendas, em grande parte das vezes são responsáveis pela quebra também do rendimento industrial, apesar de ter procurado eliminar os outros fatores negativos que causam o abaixamento do rendimento industrial, tanto no campo como na u sina.

0 tempo perdido por falta de cana, na maioria das vezes, não é possível de ser recuperado. Por causa dessa perda, a produção anual prevista pode não ser alcançada.

Aliado a isso, na produção de açúcar e álcool, as estatísticas tem demonstrado que as operações de corte, carregamento e transporte, em conjunto, correspondem aproximadamente 40 a 70% do custo de produção da cana utilizada nas usinas. dependendo da variação de técnicas empregadas nossas operações. Atribui-se a esses custos elevados, um dimensionamento inadequado dos recursos existentes e também de procedimentos administrativos não racionalizados.

Com a modernização e ampliação das capacidades de moagem, há a necessidade de se fazer um estudo mais acurado da dinâmica ligado a essas operações.

1.4- Metodologia utilizada.

A metodologia utilizada neste trabalho, baseia-se nas etapas consagradas pelo uso em diversos autores, como passos necessários para a implementação do Método Quantitativo aplicado â produção que são:

- 1- Formulação do problema;
- 2- Concepção e desenvolvimento do modelo;
- 3- Obtenção das soluções alternativas;
- 4- Teste do modelo e avaliação das soluções alternativas;

5- Implantação e acompanhamento da solução escolhi

da.

Na etapa 1, para obter a formulação exata do pro blema a resolver, utilizou os dois primeiros passos da metodologia do Checkland<sup>1</sup>, introdução e análise, a fim de explicitar da me lhor forma, de finindo com precisão, o objetivo do estudo do problema.

Nas quatro etapas seguintes, fez-se um detalhamento mais acurado dessas etapas, transformando-as em 10 passos, adequando assim ao estudo proposto. Esses 10 passos foram colocados por Pritsker e Pedgden<sup>2</sup>, como passos necessários para se fazer a modelagem e simulação de sistemas. Esses passos estão enu $merados no capitulo 3.$ 

1.5- Estrutura do trabalho.

Este trabalho é composto por cinco capítulos, sendo que este primeiro visa definir a importância e origem deste tra balno, e também os objetivos a serem alcançados.

No 2º capítulo, foi feito uma análise da usina, a valiando a fábrica no seu contexto do complexo rural, até chegar se à agroindustria canavieira como seu contorno imediato. Adicio n an do-se a isso, fez-se uma an álise interna da usina, tentando-se de tectar o problema interfacial existente entre o campo e a usina, formulando-se então, o problema específico a resolver, que é a fal

1- CHE CKLAND, P.B., Towards A Systems - Based Methodology For Real - World Problem Solving". Lancaster, England. Department of Systems Engineering, University of Lancaster.

2- PRITSKER, A. ALAN B. e PEGDEN, Claude D., "Introduction o To Simulation and SLAM", John Wiley § Sons  $\varepsilon$  Systems Publishing Corporation, Indiana, 1979.

ta de cana, originado pelas deficiências existentes no fluxo de cana, composto pelas operações de carregamento, transporte e re cepção.

No capitulo seguinte, descreveu-se a concepção e de senvolvimento do modelo, como também a obtenção da solução. Apre sentou-se neste, a técnica adequada para solucionar o modelo pro posto. A simulação do modelo na linguagem GPSS, foi escolhida co mo a mais adequada para este estudo.

No 4° capítulo, relatou-se os resultados obtidos com a programação efetuada, enumerando cada uma das alternativas que poderiam ser utilizadas pelos usuários do modelo, nas suas toma das de decisão.

No último capítulo, foram tiradas as conclusões e recomendações, bem como as limitações do presente trabalho.

#### CAPÍTULO II

2- ANÁLISE DA USINA.

Para obter a formulação exata do problema a resolver, lançou-se mão da metodologia de investigação e análise de problemas administrativos<sup>3</sup>.

Essa metodologia de abordagem sistêmica compõe - se de sete passos.

Entretanto, neste trabalho utilizou-se somente das duas primeiras etapas, que é o reconhecimento da situação do pro blema. Esse reconhecimento envolve a análise e investigação da estrutura e o processo da organização atual. Pois quando um problema é formulado, nem sempre está bem definido, é necessário en tão ob ter dados adicionais que venham a incorporar essa definiç ã o .

Para fazer esse reconhecimento, os contatos iniciais foram feitos, visando principalmente descobrir sintomas, documen tá-los e descrevê-los o mais exato possível.

Com o propósito de facilitar o reconhecimento da si tuação, subdividiu-se a análise e a investigação em termos de estru tura e processo.

A ESTRUTURA engloba quatro atributos que são:

- Estrutura física;
- Estrutura hierárquica da organização;
- I dentificação de relatórios formais produzidos;
- I dentificação da eficácia de comunicações infor mais.

E o PROCESSO é um conceito que engloba as ativida des de :

- Planejamento;

3- CHE CKLAND, P.B., op. Cit.

- Execução;

- Registro de dados;

- Ações de controle.

Nesta primeira etapa, tenta-se entender o relacio namento entre esses atributos. E as perguntas que poderiam ser respondidas são:

1- Quais são os recursos utilizados em que proces sos produtivos, usando quais procedimentos de planejamento e con trole?

2- Como é a estrutura organizacional relacionada com os procedimentos de planejamento e controle?

3- Quais são os principais relacionamentos do am biente externo com a organização?

4- Como e controlado o uso de recursos?

Procurando responder a essas perguntas, delineou-se neste capítulo o envolvimento do sistema no seu contexto, tanto em níveis verticais como também nas horizontais.

Na figura 1, Checkland<sup>4</sup> explicita com clareza o que foi descrito.

2.1- Descrição da usina.

 $2.1.1.$  Relacionamento com o complexo rural.

0 complexo rural originou-se do termo "agribusiness" que foi usado inicialmente por Goldberg e Davis em 1957<sup>5</sup> na Uni -

4- CHE CKLAND, P.B., op. Cit

5- GOLDBERG, Ray A. e DAVIS, John H., "Concept of Agribusiness" Division of Research Graduate School of Business Administration. Harvard University, Boston, 1957.

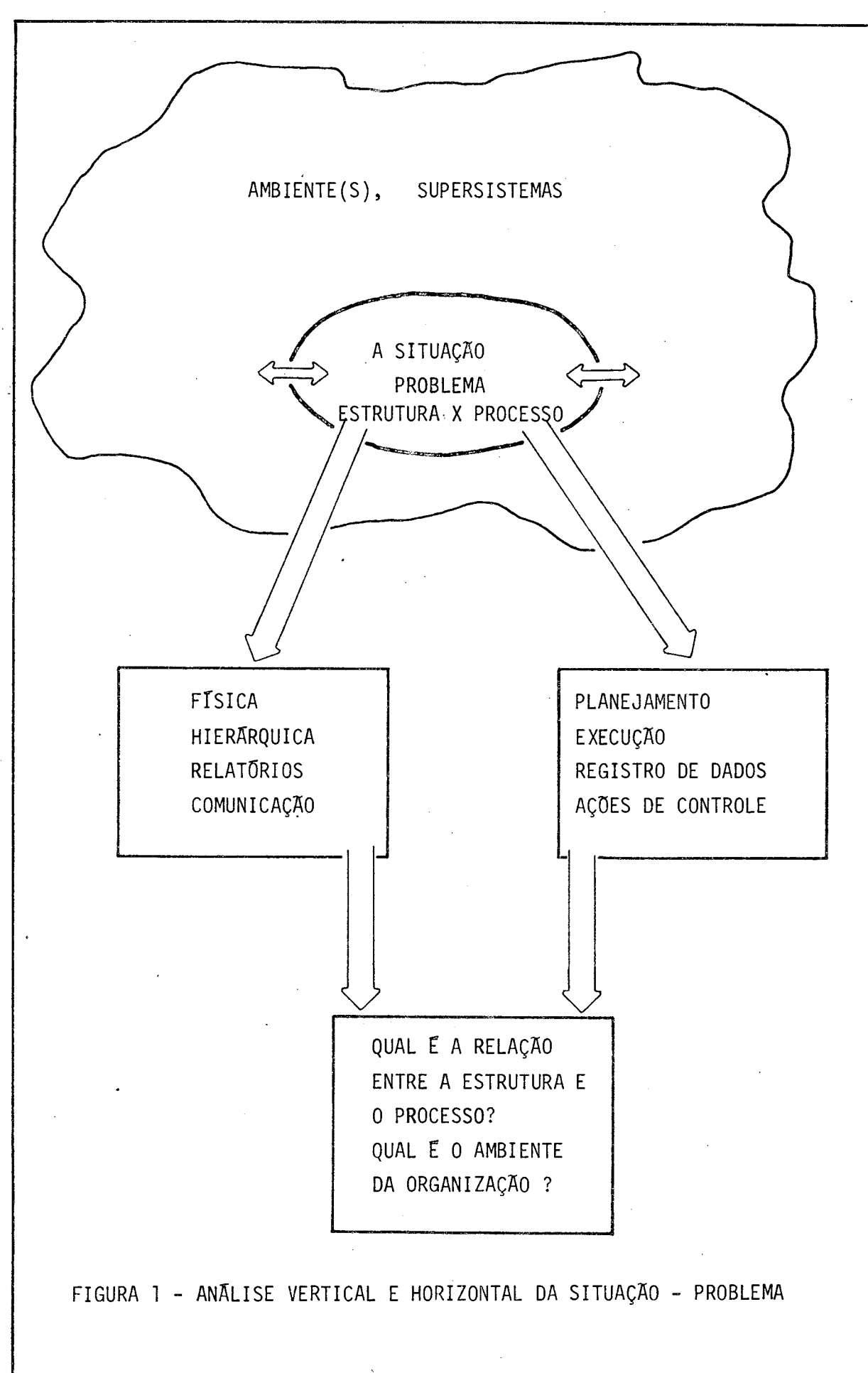

versidade de Harvard. Com o intuito de encontrar um termo que caracterizasse o campo de estudo específico, sob a perspectiva das transformações sócio-econômicas ocorridas e aceleradas nas ultimas décadas na agricultura.

Fazendo uma retrospectiva, olhando sob o prisma do agricultor primitivo, verifica-se que a medida que a agricul tura vai se modernizando, as funções básicas do setor produtivo rural não variam, a não ser uma transferência gradual de muitas funções do produtor moderno para outros setores.

Existem várias traduções desse vocábulo "agribusi ness" no nosso uso corrente, como: complexo rural, complexo agrícola, complexo agroindustrial, sistema agroindustrial e agroindustrias. Entretanto optou-se pelo termo "complexo rural " no transcorrer deste trabalho, obedecendo a tradução do Lauschner<sup>6</sup>, por achã-la mais conveniente.

Nos trabalhos iniciais de Goldberg e Davis<sup>7</sup>, o com plexo rural foi definido como: "A soma de todas as operações que englobam a manufatura e distribuição dos insumos para a pro dução agrícola; as operações produtivas das unidades produtoras rurais; e o armazenamento, processamento e distribuição dos pro dutos agrícolas e seus sub-produtos.

6- LAUSCHNER, R., "Agro-industria Y Desarrollo Economico", Uni versidade de Chile, Santiago de Chile, 1980.

7- GOLDBERG, Ray A. e DAVIS, John H., op Cit.

Um aprofundamento da definição anterior foi dado por Roy<sup>8</sup>, "Complexo rural é a ciência que coordena o abasteci mento de insumos para a produção agrícola e, subsequentemente, a produção, o processamento e a distribuição de alimentos e fi bras. Complexo rural compreende tanto a tecnologia como a econo mia; depende de muitas tecnologias, como da ciência agropecuá ria, da ciência florestal, da mecânica e entomologia, assim co mo de muitas outras; depende também de diversas faces da economia, como da agrícola, do consumidor, do trabalho e da economia industrial. A todas essas disciplinas temos que agregar elementos da ciência política, do governo, educação, sociologia, psicologia, etc.. Por isso, o complexo rural é um estudo interdisciplinar aplicado à alimentação e fibras, a base de todas as ci vilizações".

No interior desse complexo, existe o processador do sistema que são as unidades agroindustriais ou simplesmente agroindustria s Esse termo tem ganho espaços cada vez maiores dentro do quadro atual, pois em diversas situações tem sido uti^ lizadas na formulação de programas de desenvolvimento do setor primário.

Quanto a questão das vantagens advindas com a implantação das agroindústrias, existem controvérsias sobre esses benefícios entre os estudiosos dessa área. Porém há algumas que são consensuais como: a geração de novos empregos no meio rural e daí a diminuição do êxodo para as grandes cidades; maior agre gação de valor aos produtos primários, evitando a venda pura e simples da matéria prima; além de incrementar a renda da popula ção circunvizinha e outros.

8- ROY, E.P., "Exploring Agribusiness", ILL., 1967. Apud Laus chner, R., "Agro-industria Y Desarrollo Economico", Univer sidade de Chile, Santiago do Chile, 1980.

#### 2.1.2- Agroindustria canavieira.

Os primeiros engenhos de açúcar do Brasil surgi ram ainda no século XVI, por necessidades da coroa portuguesa, que encontrou situações favoráveis nas suas terras ultramarinas. No decorrer destes anos, a agroindustria açucareira teve seus períodos altos e baixos na história econômica do Brasil. Entretanto, as modificações profundas no panorama econômico mundial de pós-guerra, é que favoreceram a sua expansão.

Atualmente, a economia açucareira nacional é regi da pelo Instituto do Açúcar e do Álcool, que está sob a jurisdi ção do Ministério da Indústria e do Comércio. Esse Instituto tor nou-se desde 1933 o principal responsável pelo controle da pro dução e da comercialização, agindo como um órgão de planejamento. Quanto à economia alcooleira, cabe ao IAA mais especifica mente a informação e o controle da produção. Por outro lado, formulação política da indústria alcooleira, cabe à Comissão Na cional do Álcool, orgão vinculado à Comissão Nacional de Energia. Pois isso se deve mais ao desenvolvimento do emprego do ál cool, como carburante em larga escala.

Na área de pesquisa da agroindústria de cana-de açúcar, há de mencionar o PLANALSUCAR, Programa Nacional de Melhoramento da Cana-de-Açucar, que efetivamente desenvolve seus trabalhos desde 1971, e está sob a coordenação do IAA-MIC.

As áreas ocupadas pelo plantio da cana-de -açúcar no território nacional, conforme o relatório do PLANALSUCAR  $e<sub>m</sub>$ 1979, são superiores a 2 milhões de hectares de terra. Essas es tão divididas por estados de acordo com a tabela 1 a seguir. Ob serva-se que o estado de São Paulo ponteia a lista com quase  $\mathbf{a}$ metade do total, enquanto que o estado de Minas Gerais ocupa  $\mathsf O$ 5° lugar com 4,89%.

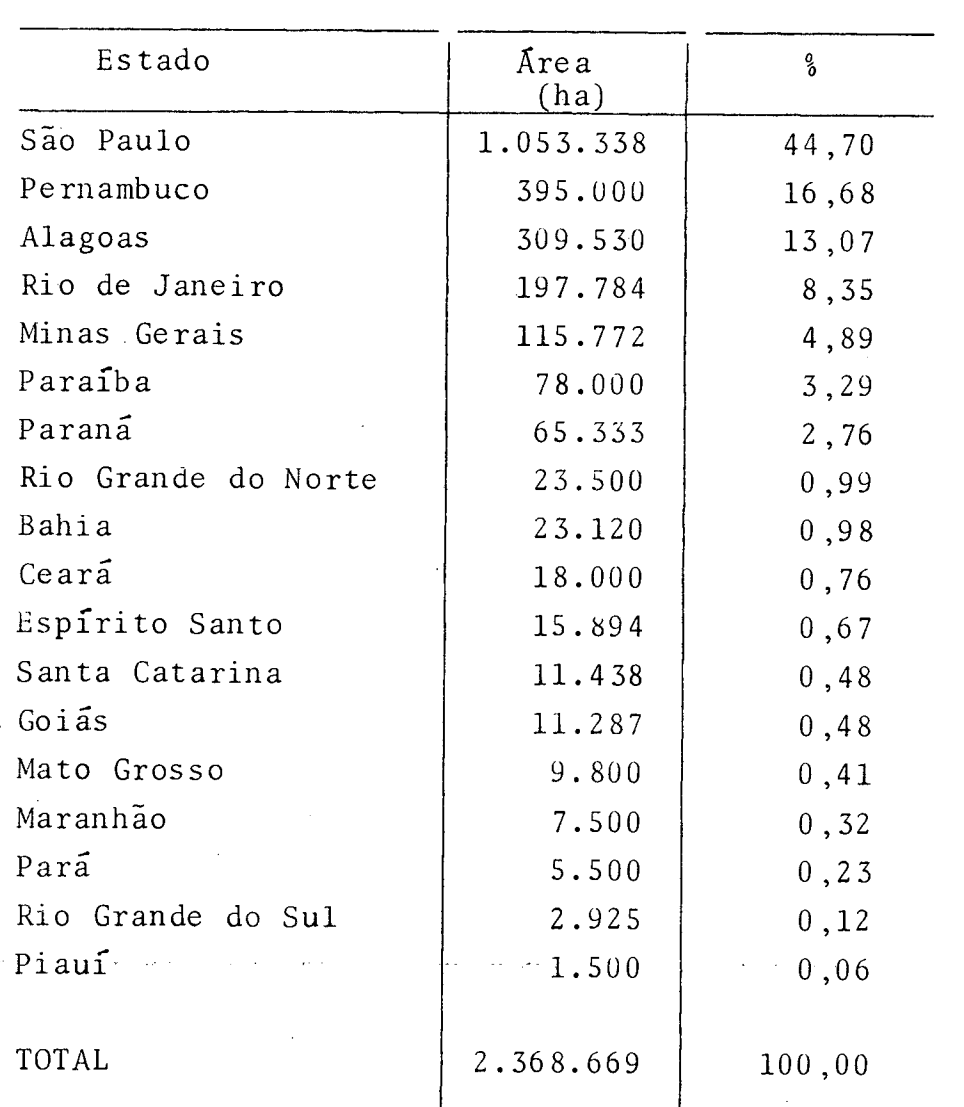

Tabela 1 - Área com cana-de-açúcar no Brasil, para a produção de açúcar e álcool, ano 1979.

Fonte: PLANALSUCAR.

O parque industrial açucareiro do país compreende 204 usinas, com 118 localizadas na região Centro-Sul e 86 na re gião Norte-Nordeste<sup>9</sup>. A produção desse parque desde a safra de 71/72 até 80/81 distribuídos entre os estados, é mostrado na ta bela  $2$ .

E o parque industrial alcooleiro se constitui de 193 destilarias, com 128 situadas na região Centro Sul e 65 na região Norte-Nordeste<sup>10</sup>. Do total dessas unidades em operação, 151 são anexas e 42 autônomas. A tabela 3 mostra a produção de álcool desde a safra de 70/71 até 79/80 distribuídas entre OS. estados.

9- RELATÓRIO ANUAL, Ministério da Indústria e do Comércio, Ins tituto do Açúcar e do Alcool, 1979.

 $10-$  Ibid

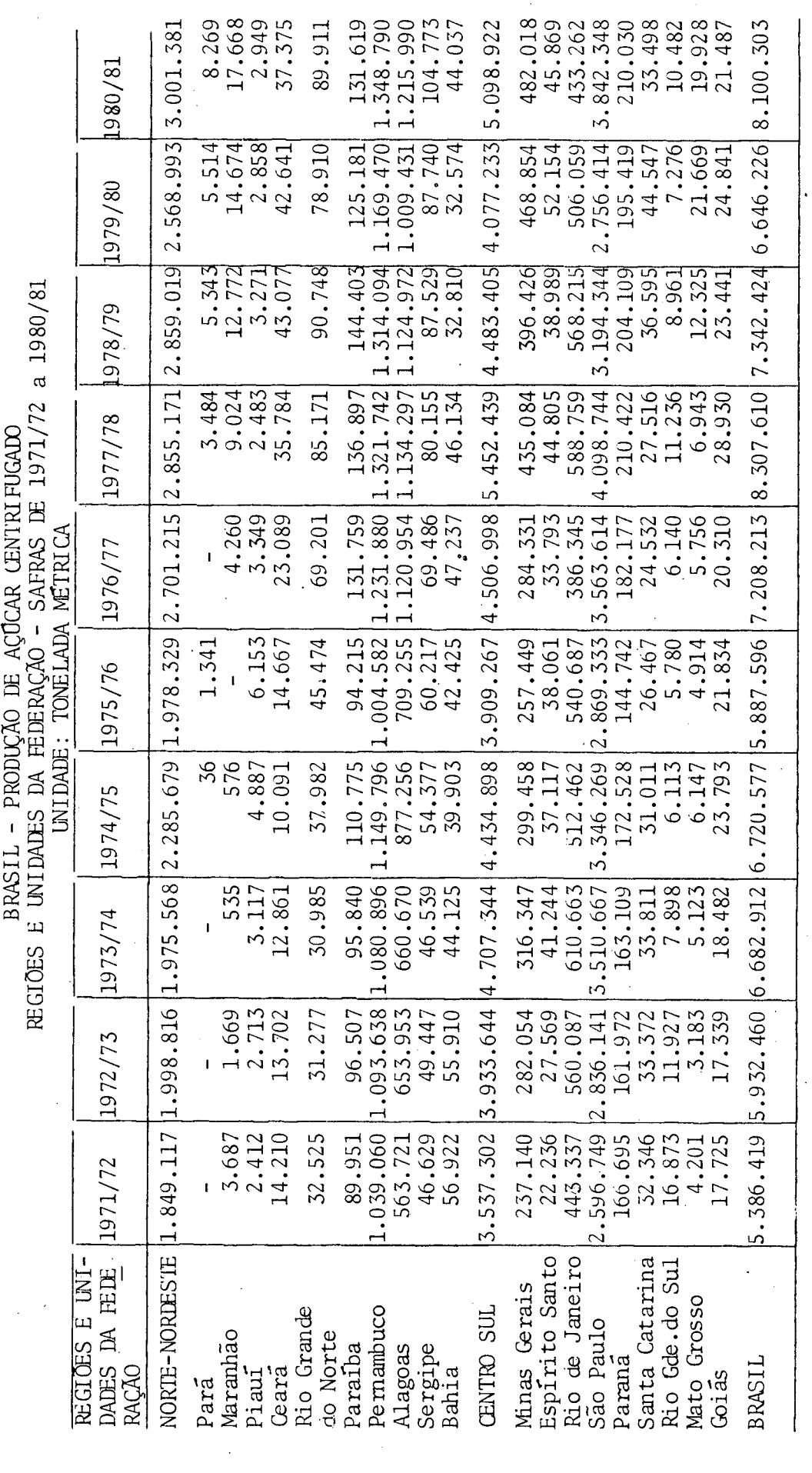

 $\ddot{\phantom{0}}$ 

 $\bullet$ 

Tabela 2 - Fonte: IAA - Superintendência Regional de Minas Gerais.

 $\frac{1}{1}$ 

BRASIL - PRODUÇÃO DE ÁLCOOL<br>REGIÕES E UNIDADES DA FEDERAÇÃO - SAFRAS DE 1970/71 a 1979/80

2.956<br>3.475 2.834 13.718 436 25.244 67.010 3.249<br>2.021 569.245 9.555 7.444 235.965 226.055 2.827.210 75.770 10.003 139.537 .472.340 6.892 3.396.455 91.951 1979/80  $\overline{\mathbf{I}}$  $\begin{bmatrix} 47.780 \\ 8.259 \\ 132.326 \\ 1.812.421 \end{bmatrix}$  $\frac{1.459}{3.745}$ 41.457 4.088  $-276$ 768 2.079.352  $2.345$  $2,490.603$ 18.513 5.776 411.251 153.830 1.445 67.680 670 1978/79  $\overline{1}$  $1.357$ <br>914 18.112 40.264 28.560<br>8.005<br>95.078 4.908  $-262$ 6.790 1.262.609 1.095.158 27.634 555.627 664.022 1.470.404 207.795 140.096 3.266 1977/78  $\ddot{\phantom{a}}$  $1.425$ 552.086 11971/72 | 1972/73 | 1973/74 | 1974/75 | 1975/76 | 1976/77 342  $6.952$ <br>43.973 463.694 93.790 111.936 57 4.675 84.242 25.012 15.958 1.617 15.217 15.556 730  $\frac{806}{1}$ 64.524 362.286 251 461.837 55.163 27.479 19.956 2.223 4.650 965<br>265<br>383 1.392 508.493  $1.390$ 93.150 21.604 637.238 613.068 680.972 665.979 624.985 101.846 116.492 48.771 408.100 21.212 5.440 1.841 21.347 **UNIDALE: 1.000 LITROS** ï  $\frac{94}{127}$ 2.218 564.133  $1.222$ <br>59.415  $150$  $4.852$  $500$ 20.889 454.692 2.121 20.642 81.513  $\begin{array}{c} 3.805 \\ 55.433 \\ 20.428 \end{array}$ 1.700  $rac{392}{377}$  $1.078$ 599.459 21.138  $500.104$ 4.638 1.955 1.022 21.646  $\mathbf I$  $5.040$ <br>49.088 16.309 19.709 3.888 189 148 2.489 537.557  $1.203$ 41.841 75.511 453.101 17.454  $\mathbf{z}$  $\mathbf{r}$ 80.746<br>28.350<br>2.109  $5.502$ 1970/71 117.629 140 782 1.451 4.016  $1.017$ 519.609 436.713 204 167 15.630 44.421 15.990  $\overline{1}$ do Norte REGIÕES E UNIDADES Mato Grosso do Sul Rio Grande do Sul NORTE-NORDESTE Espírito Santo Rio de Janeiro Santa Catarina DA FEDERAÇÃO Minas Gerais Rio Grande Mato Grosso Pernambuco **CENTRO-SUL** São Paulo Maranhão Sergipe Paraiba Alagoas Parana Ceará Bahia BRASIL Pi aui Goiãs Pará

Tabela 3 - Fonte: IAA - Superintendência Regional de Minas Gerais.

#### 2.1.3- Caracterizações da usina.

Nos dias atuais, o estado de Minas Gerais possui em operação, 15 usinas, mostrado na figura 2, 9 destilarias ane xas e 4 destilarias autônomas. A produção de açúcar cristal do estado desde a safra de 74/75 até 80/81, dividido entre as usi nas, está mostrado na tabela 4.

Havia na década de 50, cerca de 293 estabelecimen tos desse ramo no estado. Essa diminuição significativa se deve a uma política de racionalização industrial implementado pelo IAA/MIC.

A usina estudada neste trabalho, localiza-se na região sul do estado. É uma usina de porte médio no seu contexto estadual. Usufrui de solos de boa fertilidade, possui relê vo suave com pequenas ondulações, permitindo a mecanização da lavoura. As condições climáticas nessa região são razoáveis pa ra a cultura de cana, tendo uma boa precipitação pluviométrica, apesar de haver ocorrência de geadas e granizos esporadicamente.

A área total ocupada pela usina na produção de ca na gira em torno de 8 mil hectares. Por sua vez, a localização da usina em relação a suas terras de cultura é relativamente des favorável, pois essas não estão distribuídas uniformemente ao redor dessa, mas sim estão na maioria do lado esquerdo da usina, conforme a figura 3. Essa característica eleva de alguma maneira, o custo da matéria prima, a cana, para o uso da usina.

O fornecimento de cana da usina provem de três a gentes que são: próprio, terras arrendadas e de fornecedores. En tretanto, a frota de veículos e equipamentos que fazem o transporte da cana, do campo para a usina, são próprios da usina.

As vias de acesso do campo para a usina, são feitas por rodovias, e essas podem ser: estadual pavimentada ou não, municipal e particular. O estado de conservação dessas in flui incisivamente no fluxo de cana.

Os procedimentos sequenciais na colheita de cana, até que essa chegue às moendas, são mostradas na figura 4. Ob serva-se também, a subordinação das atividades a suas respectivas gerências.

<span id="page-28-0"></span>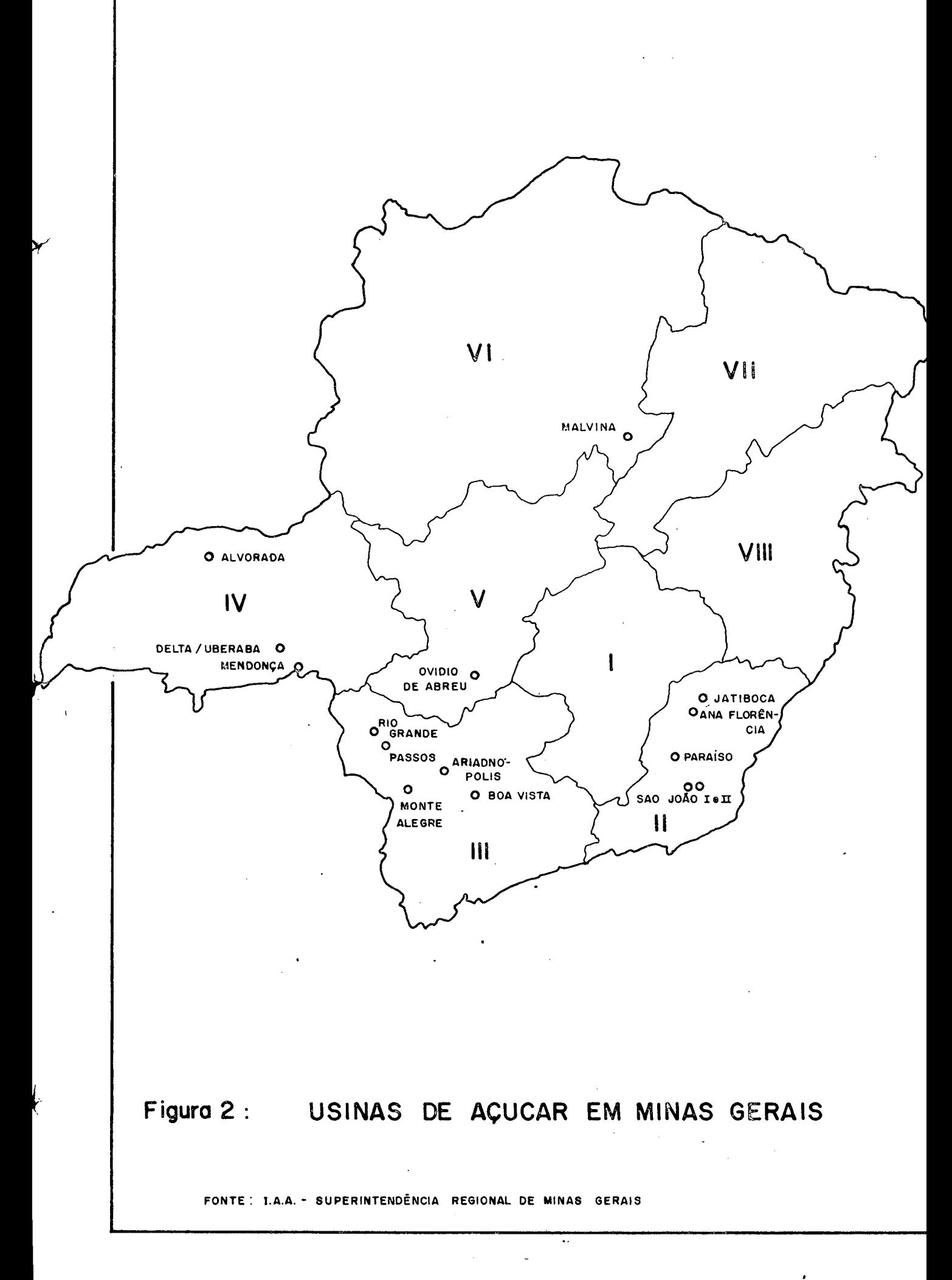

PRODUÇÃO DE AÇÚCAR CRISTAL DO ESTADO DE MINAS GERAIS<br>SAFRAS DE 1974/75 a 1980/81 UNIDALE: SACO LE 50 kg

593.768 625.000 452.015 874.227 932.217 265.896 345.760 1.080.953 868.367 703.206 522.280 1.117.162 349.725 363.075 546.700  $7.928.522$   $9.377.071$   $9.640.351$ 1980/81  $885.102 \mid 1.244.280 \mid$  $1.029.390$   $|1.076.237|$ 1979/80 522.168 600.000 305.735 723.145 841.311 1.043.944 330.614 652.570 653.077 265.550 506.094 609.500 421.537 422.620 1978/79 320.713 624.847 444.558 350.334 615.588 268.976 624.000 586.782 264.967 405.402 369.372 297.180 1977/78 8.701.682 527.019 770.762 638.554 329.573 770.796 1.111.855 1.127.257 362.040 851.666 396.432 300.456 558.570 632.024 300.522 550.620 244.332 5.686.627  $614.240$ 213.833 512.057 373.025 544.025 227.694 394.644 505.160 193.399 303.804 207.156 376.600 450.194 1976/77  $\mathbf{I}$  $5.989.155$   $5.148.980$ 1975/76 149.388 266.543 346.404 144.324 502.174 859.356 637.678 410.291 343.032 212.440 302.754 121.319 394.174 293.464 165.639 442.848 441.930 140.444 272.764 150.854 697.493 205.211 339.132 546.809 294.499 559.999 864.132 584.724 334.884 149.432 1974/75 Ovídio de Abreu Ana Florência Ariadnopolis Monte Alegre São João II USINAS Rio Grande São João I Boa Vista Mendonça Alvorada Jatiboca Malvina Paraíso Passos Totais Delta

 $18$ 

Fonte: SR/DRCP/SRAr/MG.

Tabela 4:

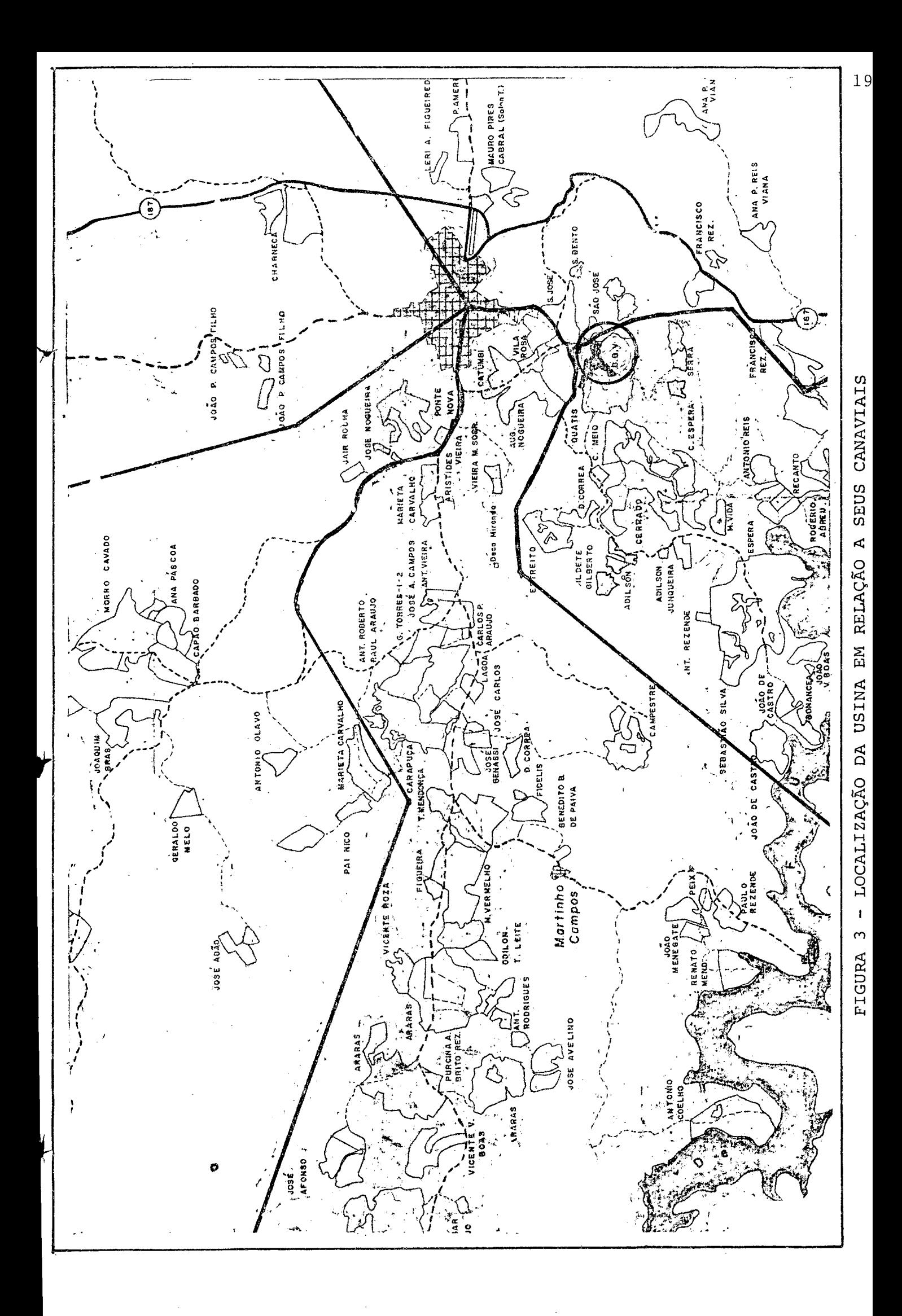

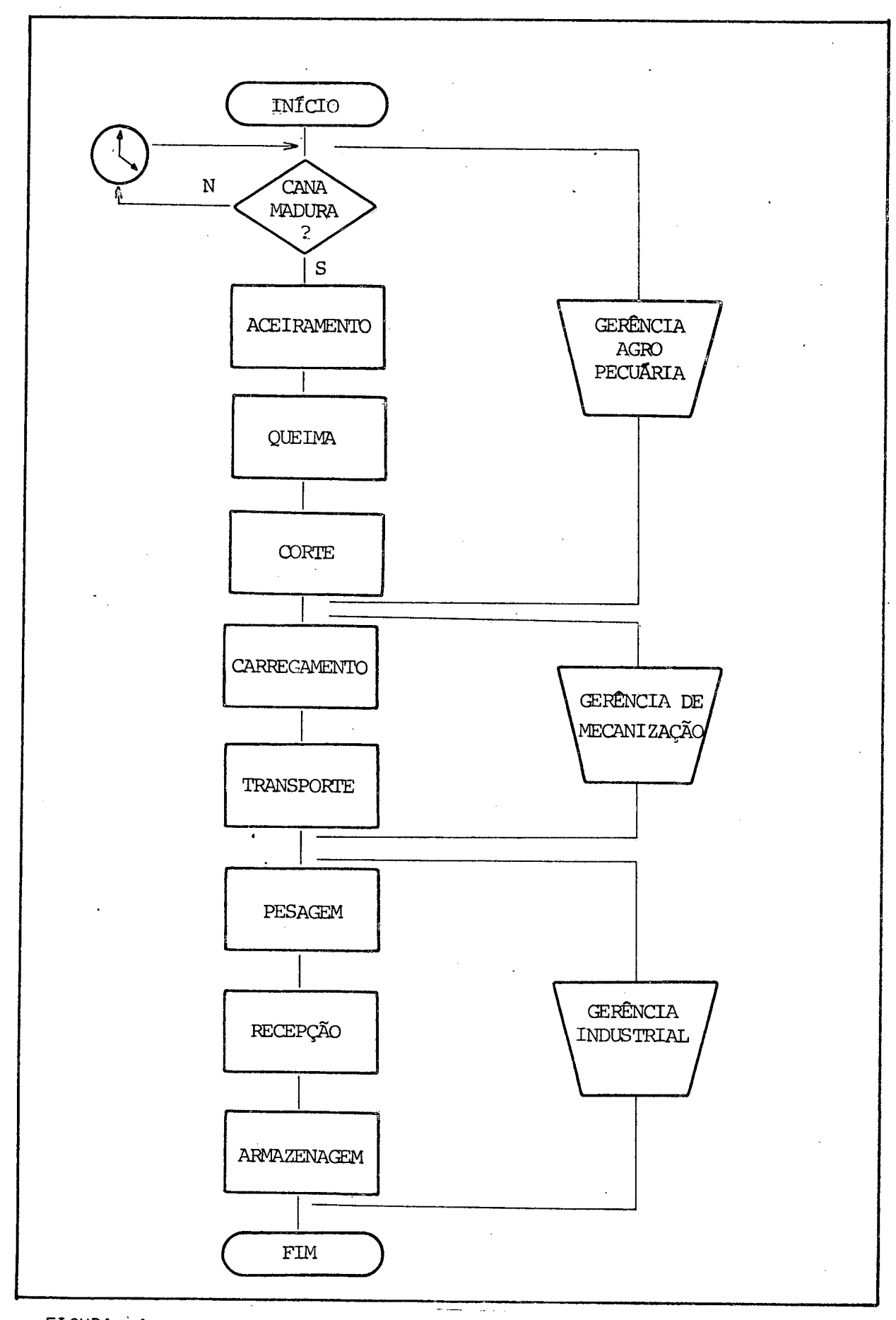

FIGURA 4 - PROCEDIMENTOS SEQUENCIAIS DE ATIVIDADES COM SUAS RESPECTIVAS VINCULAÇÕES

Nessa usina, o fluxo de cana, definido adequadamen te no item 1.1 para este estudo, é vinculado a duas gerências dis tintas, que são a de mecanização e industrial, Por sua vez,  $es$ sas estão diretamente subordinadas ao diretor de produção, figura 5A.

A Gerência de Mecanização está subdividida em seto res de transporte, operação e manutenção externo de máquinas equipamentos e oficina mecânica. Nota-se que esses setores é que dão suporte às operações de carregamento e transporte.

As duas operações seguintes que são as de pesagem e recepção ou descarregamento estão vinculadas à Gerência Industrial. Essa subdivide-se em Usina e Destilaria pois essas estão situadas em locais distintos.

2.2- Análise dos problemas.

Optou-se por estudar o problema da interfacialidade entre as gerências que possuem as atividades ligadas ao  $flu$ xo de cana, pois nem sempre são bem definidos os limites de atua ção de cada uma delas. É usual que cada uma dessas gerências pro cure dinamizar a sua área, sem contudo procurar visualizar o con junto como um todo.

2.2.1- Indentificação dos problemas.

Duas questões preponderantes foram levantadas n o decorrer do reconhecimento da situação.

Em primeiro lugar, a perda de sacarose, originado pelo prolongado espaço de tempo entre a queima e a moagem da  $ma$ téria prima. Sabe-se através de dados experimentais que a partir da quarta hora, a cana queimada começa a perder o seu teor de sa carose. Essa perda tem como consequência, o decréscimo do "rendi mento industrial", fazendo com que o mesmo volume de matéria pri ma trazida do campo, obtivesse o produto final menor do que o de sejado.

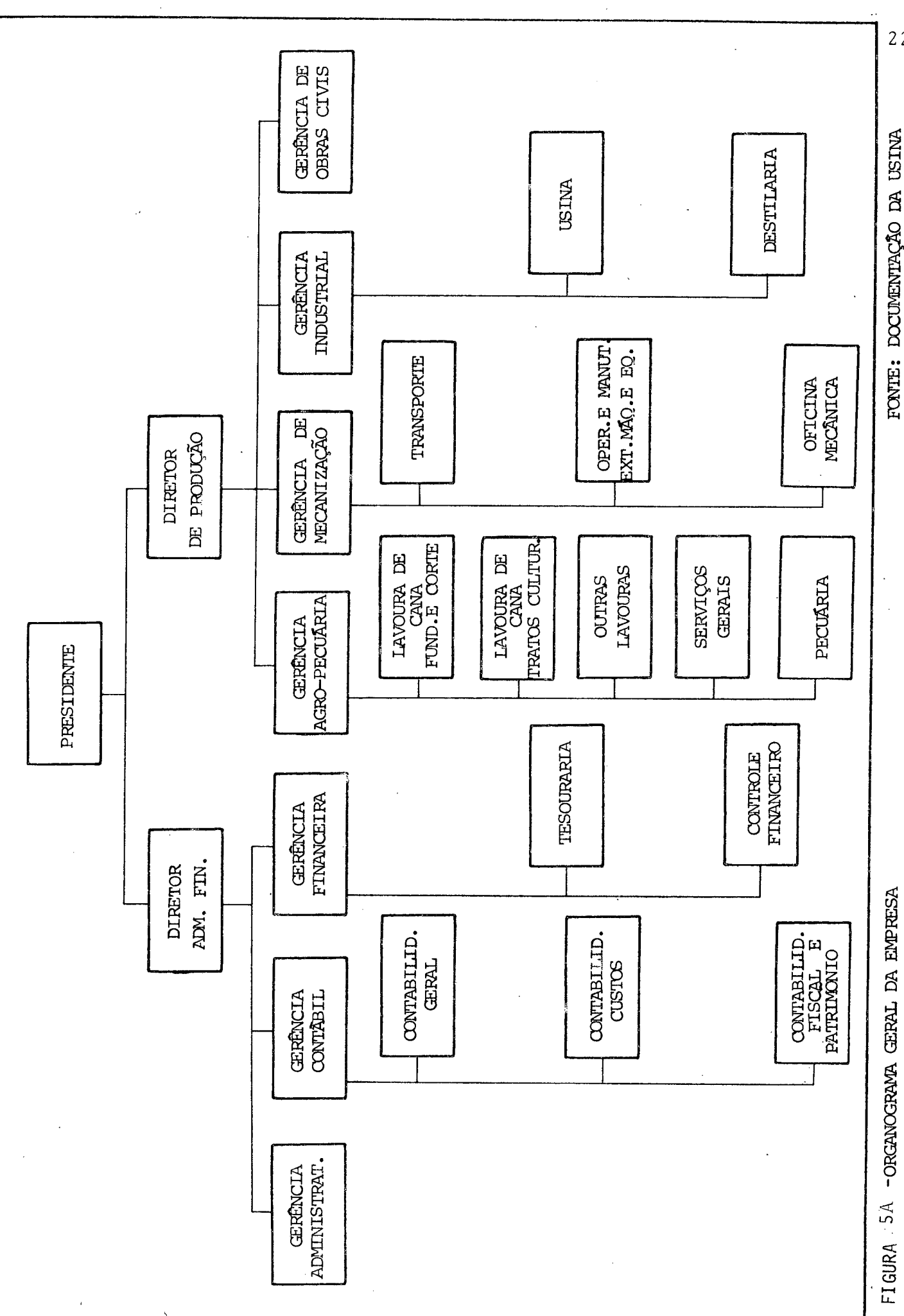

0 decréscimo de rendimentoindustrial pode ser causado por diversos fatores como: solos inconvenientes, excesso de impurezas da matéria prima, tempo excessivamente prolongado entre a queima e a moagem e outros.

A questão do espaço de tempo entre a queima e a moagem é um problema bastante delicado, pois envolve toda uma or ganização preparatória, a fim de minimizar esse tempo. É necessá rio pois, dinamizar todas as atividades como: queima, corte, carregamento, transporte, recepção e armazenagem, com a finalidade de minimizar a perda de sacarose.

0 enfoque que poderia ser dado a essa questão, é a minimização do espaço de tempo demandado para que a cana esteja na usina, após ter sido queimado.

A outra questão identificada é o problema da fal ta de cana para a moagem, obtida por intermédio de relatórios se manais da usina. Esses relatórios, mostrados nas tabelas 5 e 6, apontam o tempo médio perdido, causado por diversos fatores.

Normalmente, durante o período da safra, as usinas de açúcar funcionam ininterruptamente quando não são acometidos por avarias, com exceção, de algumas paradas programadas. Entretanto, a través dos relatórios, constatou-se que o índice do tem po médio perdido, pelo fator "falta de cana" nas duas últimas sa fras tem sido bastante elevados, conforme as tabelas 5 e 6. O nú mero de horas perdidas durante esses dois anos foram respectivamente 549,3 horas e 370 horas. Esses dois tempos representam 39% do tempo total perdido em cada uma dessas safras, de 79/80 e 80/ 81.

2.2.2- Problema específico a resolver.

Optou-se por estudar o problema da falta de cana, pois fazendo essa escolha, está inerente a esse problema, algumas questões como: dimensionamento adequado dos recursos, filas de espera, procedimentos sequenciais nos descarregadores, evitar a in terrupção do fornecimento da matéria prima e outros.

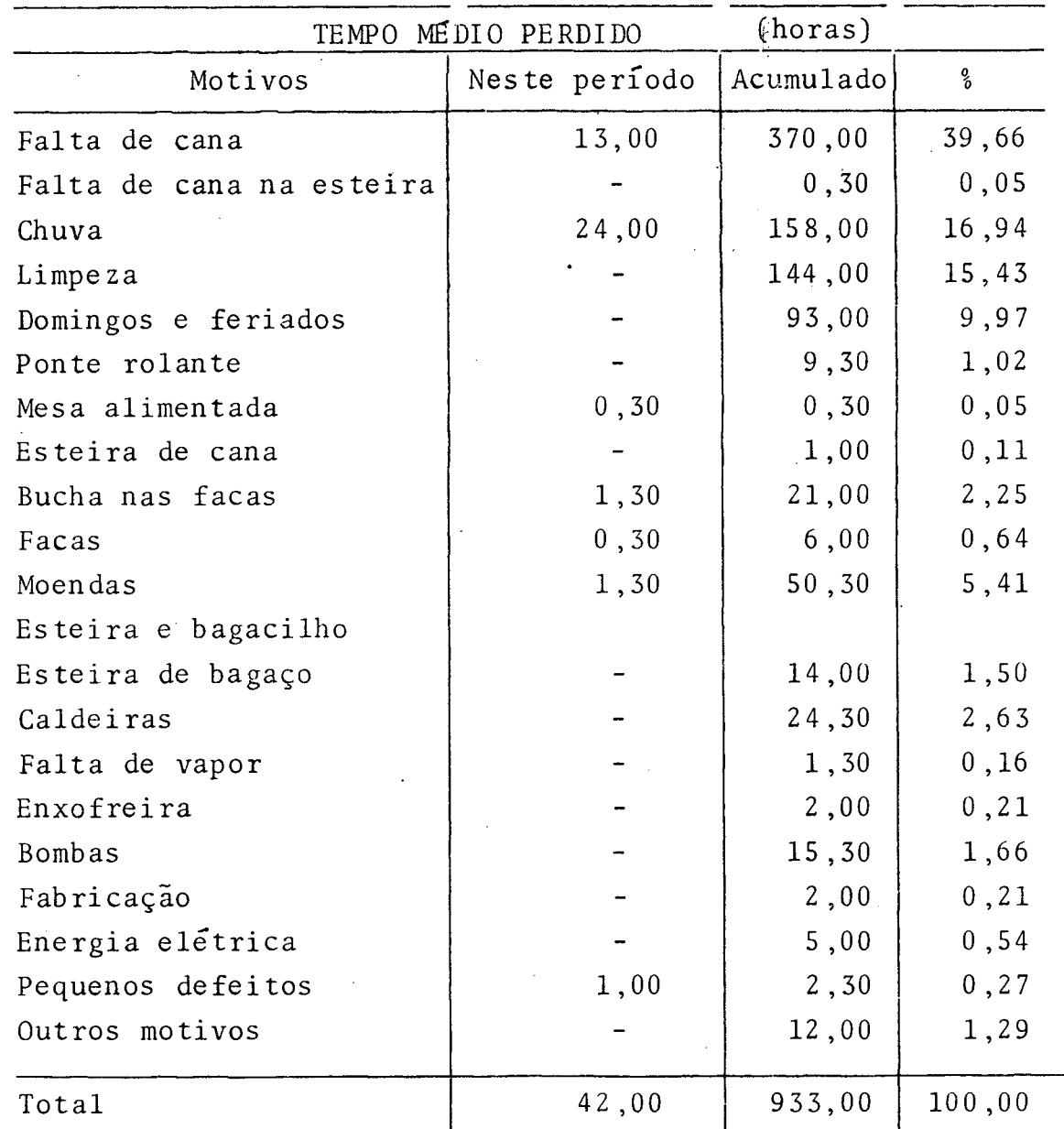

Tabela 5 - Tempo médio perdido - Safra 79/80 Fonte: Relatório semanal da usina.
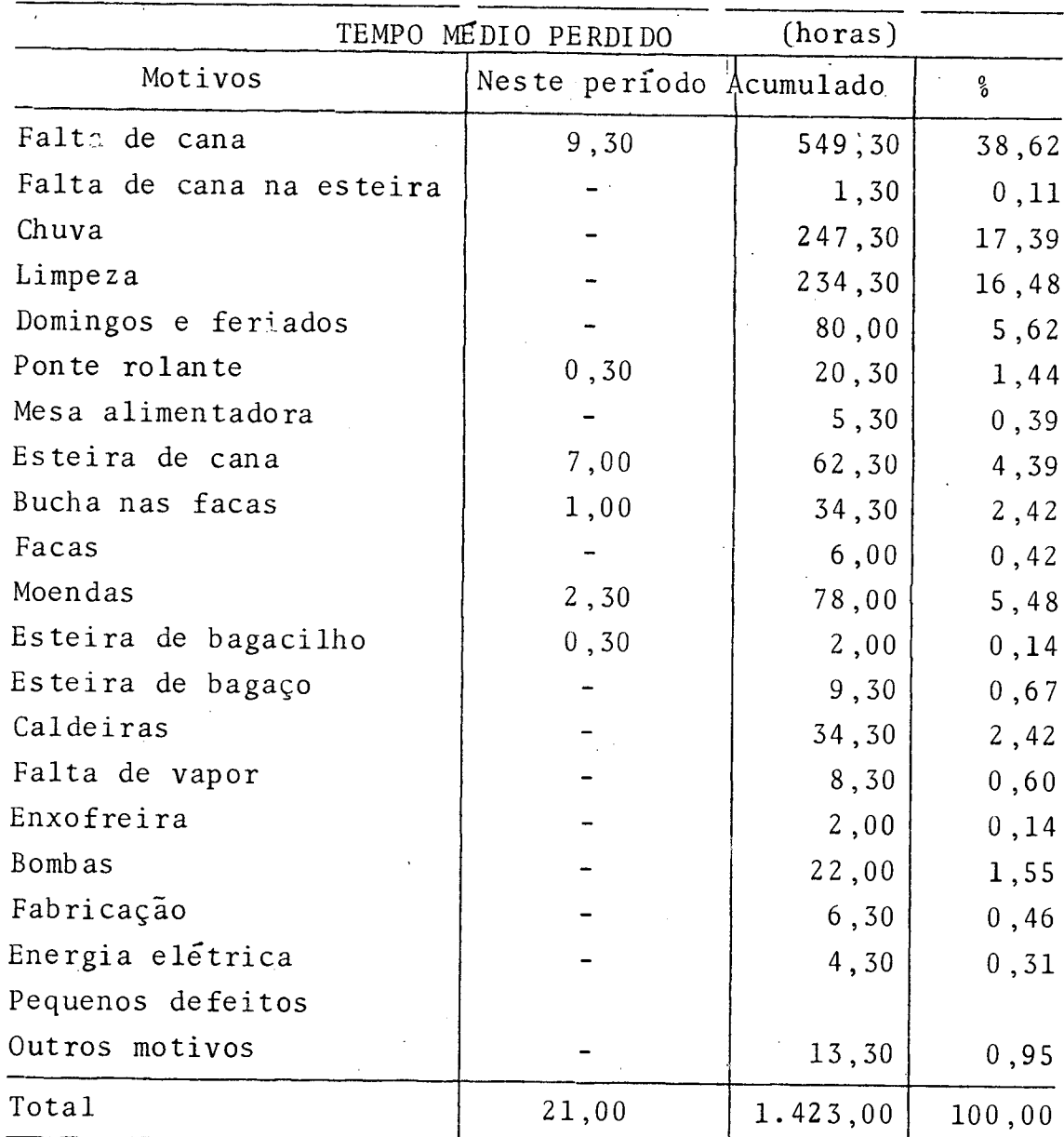

Tabela 6 - Tempo médio perdido - Safra 80/81.

Fonte: Relatório semanal da usina.

Essa opção foi feita mediante a consultas e cál culos preliminares feitas conjuntamente aos usuários da usina pensa-se que esse é o problema em destaque que deve tentar solu ciona-lo, pois os custos associados a esse problema são bastante e le vados.

A primeira constatação da falta de cana, está diretamente vinculado com o número de viagens totais feitas pelos caminhões. A esse número de viagens menores do que a demanda da usina, se deve a inúmeras causas supostas.

A primeira delas, que poderia ser enunciada, é a falta de cana cortada que satisfaça a demanda da usina, entre tanto essa causa foi abandonada por não se verificar na realida de.

A outra causa que foi desprezada, pois os relatórios não denunciam essa suposição, é a falta de infra-estrutura de apoio necessário ao bom desempenho da frota.

A terceira causa que poderia ser apontada, é o mal dimensionamento da frota de caminhões. Quando ha o sub-di mensionamento, os atrasos no abastecimento são evidenciados. Po rém o super - dimensionamento conduz a investimentos e custos ele vados.

A causa final suposta é o sub-dimensionamento da capacidade de recepção e também dos veículos existentes no cam po, como tratores, carregadeiras e outros. Estes dois itens desembocariam em perda de tempo excessivo nas filas de espera, tan to no campo como na usina. Provocando assim, o número de via  $\sim$ gens totais/dia menores do que a demanda da usina.

Outras causas poderiam ser enumeradas, entretanto se o leque de causas fosse ampliado, o estudo seria bastante complexo. Optou-se então por enfocar predominantemente a 3a. e a 4a. causa.

2.2.3- Prob lem as de filas.

Para fazer frente a esse problema, recorreu-se ao uso da teoria de

filas. A teoria das filas possui vantagens diversas ao enfocar esse problema, pois responde a quase totalidade das questões le vantadas na seção anterior, além disso, permite obter informa ções adicionais a respeito do problema.

Os primeiros estudos matemáticos sobre os siste mas que apresentam congestionamento foram feitos por A.K. Erlang da Companhia Telefônica de Copenhagen, ele publicou suas teo rias a partir de 1909.

A teoria das Filas é definida como um ramo da teoria de probabilidade que estuda as características e os e feitos dos congestionamento em sistemas sujeitos a fluxos alea tõrios.

Um problema de filas surge:

- quando a taxa de chegadas dos clientes ou a quantidade de instalações de serviço disponíveis, ou ambos, são sujeitos a um controle; e

- quando existem custos associados tanto ao tem po de espera dos clientes, quanto às instalações ociosas.

Um problema de filas consiste na programação das chegadas, ou no fornecimento das instalações, ou ambos, de modo a minimizar a soma dos custos dos clientes em espera, e das ins talações ociosas.

No capítulo 3, o processo de filas do sistema foi explicitamente detalhado.

2.2.4- Fluxo de cana existente.

Nessa usina, o espaço de tempo utilizado para que a cana seja transportada do campo para a usina é em torno de 12 horas/dia. Possui somente um turno de trabalho, que é de 6:00 até ãs 18:00 horas.

As colheitas são feitas em duas frentes de trabalho, classificados arbitrariamente de perto e longe, de acordo com as distâncias a serem percorridas. Entretanto, nem sempre a variável, distância, é que é considerada como perto ou longe,

mas sim, o tempo gasto entre as frentes de corte em relação à usina. **I**

As variáveis que influem no tempo gasto em per correr certas distâncias podem ser diversas, como: estado de conservação das estradas, pavimentada ou não, declividade do relêvo e outros.

Ha em torno de 37,8%<sup>11</sup> das terras cultivadas pe la usina, que necessitam menos de 30 minutos entre o campo e a usina. O restante,  $62, 2\frac{e}{2}$ , possui a média de 55 minutos entre esses dois locais. Os tempos considerados são para os cami nhões carregados, quando estiverem vazios, fazendo o percurso da usina para o campo, o tempo demandado é em torno de  $75\,degree^{13}$ do tempo no transporte cheio.

Ao iniciar o dia, os caminhões saem da garagem, e partem para o campo em duas frentes distintas, conforme a programação feita pelo setor, de transporte. Ao chegarem no cam po, esperam serem carregados imediatamente pelas carregadeiras disponíveis. Entretanto se isso não acontecer, aguardam numa fila única, até que cheguem a vez de serem atendidas. Após se rem at endidas, os motoristas arrumam a carga, passando a corda de amarração. Depois, conforme o estado do canavial, são ajuda dos ou não por tratores que auxiliam a sua saída do canavial. Daí tomam a estrada até chegarem a "guarita", onde se faz "toilete". Nesse local, as canas que saem fora das carrocerias são de cepadas, com o objetivo de evitar acidentes durante o cruzamento entre dois veículos. Percorrem a estrada até chega-

11- RELAÇÃO DE CANAVIAIS, documento da usina, 1981.

 $12$ - Ibid

13- Ibid

rem a usina. Ao chegarem, verificam se há fila de caminhões no pátio externo, se tiver, entram na fila. Se não tiver, verificam o número de caminhões existentes no pátio interno de des carregamento, "se acharem" que podem entrar, chegam-se à balan ça para serem pesados. Ao saírem da balança, vão para os des carregadores, que podem ser por ponte rolante ou "tombador hi lo". Essa escolha é arbitrária, exceto quando a fila do hiloti ver menos de 2 caminhões; o caminhão que entrou no pátio inter no deve dirigir-se ao hilo. Após serem descarregados, tomam a estrada novamente, em direção a sua frente de origem, comple tando dessa maneira o ciclo. A figura 5B, mostra a simplificação desse fluxo.

2.2.5. Linhas de ação possíveis.

Após ter constatado e identificado o problema es pecífico a resolver, formulando com precisão o objetivo, deste estudo, partiu-se para a fase seguinte, que é a modelagem do flu xo de cana, no capítulo 3.

Entretanto, formulou-se algumas suposições em termos de linhas alternativas de ação, com a finalidade de au mentar o nível de informações, e também da participação dos in tegrantes do sistema. Apesar de serem meras especulações, obte ve-se nessas discussões, valiosas informações para a continuidade do estudo.

As linhas de ação especuladas foram:

- viabilidade da transferência da responsabilida de de recepção e descarregamento, da cana, para o setor de transporte, pois essa é usualmente da área industrial;

veis ; - aumento da frota de veículos em todos os ní

- aumento da capacidade de recepção;

 $\tau$  aumento das horas de serviço do fluxo de cana.

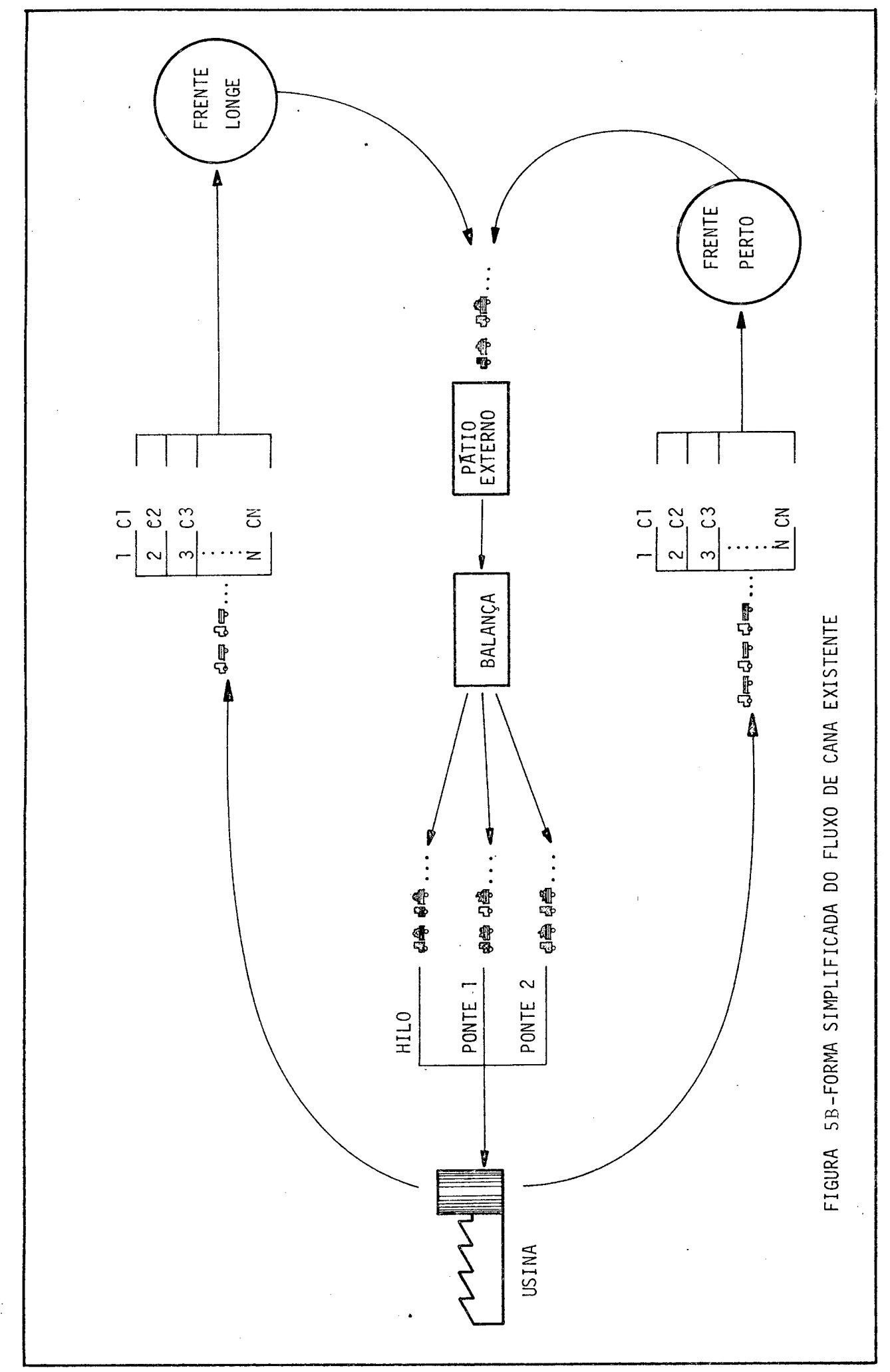

 $\bigstar$ 

ŀ

 $\overline{30}$ 

Essas especulações forneceram excelentes subsí dios para os debates, conseguindo assim uma participação mais in teirativa entre o modelador e os usuarios, apesar de ainda não haver nenhuma base sólida que permitisse a formulação de polí ticas alternativas, pois não há exatidão nas informações, que leve a alguma tomada de decisão, serviu-se grandemente como e lo de comunicação.

## CAPÍTULO III

## 3- MODELAGEM DO FLUXO DE CANA PARA A USINA.

O estudo do comportamento dos sistemas por intermédio de modelos, visa principalmente avaliar e predizer o de sempenho desses sistemas como tal. Sabe-se claramente que nem sempre é possível fazer experimentos "in loco", através de polí ticas-alternativas, pois é comumente impraticavel ou impossivel As causas de terminantes dessa impraticabilidade e impossibilida de são bastante diversificadas.

Por isso, usa-se; modelos com o propósito final de representar esses sistemas com suas propostas, limites e níveis de de talhamentos. Convém salientar que o modelo não é um substi tuto real do sistema, mas sim, uma representação simplificada des te .

Na figura 6, Pritsker e Pegden<sup>14</sup>, explicitam a re presentação do sistema pelo modelo a estudar.

Os vários modelos existentes que tem sido utiliza dos com o propósito de representar os sistemas, podem ser classificados de diversas formas. Uma delas é quanto ao tipo: podem ser físicos ou matemáticos e por sua vez, distinguidos em estáticos ou dinâmicos. No caso dos matemáticos, no terceiro nível de distinção, quanto à técnica empregada para solucioná-los, po dem ser por intermédio do método analítico ou numérico. Através da figura 7, Gordon<sup>15</sup>, mostra essa classificação, e pode-se ve

14- PRITSKER, A. Alan B. & PEGDEN, Claude D., op. cit.

15- GORDON, Geoffrey, "System Simulation", Prentice-Hall, Inc., New Jersey, 1969.

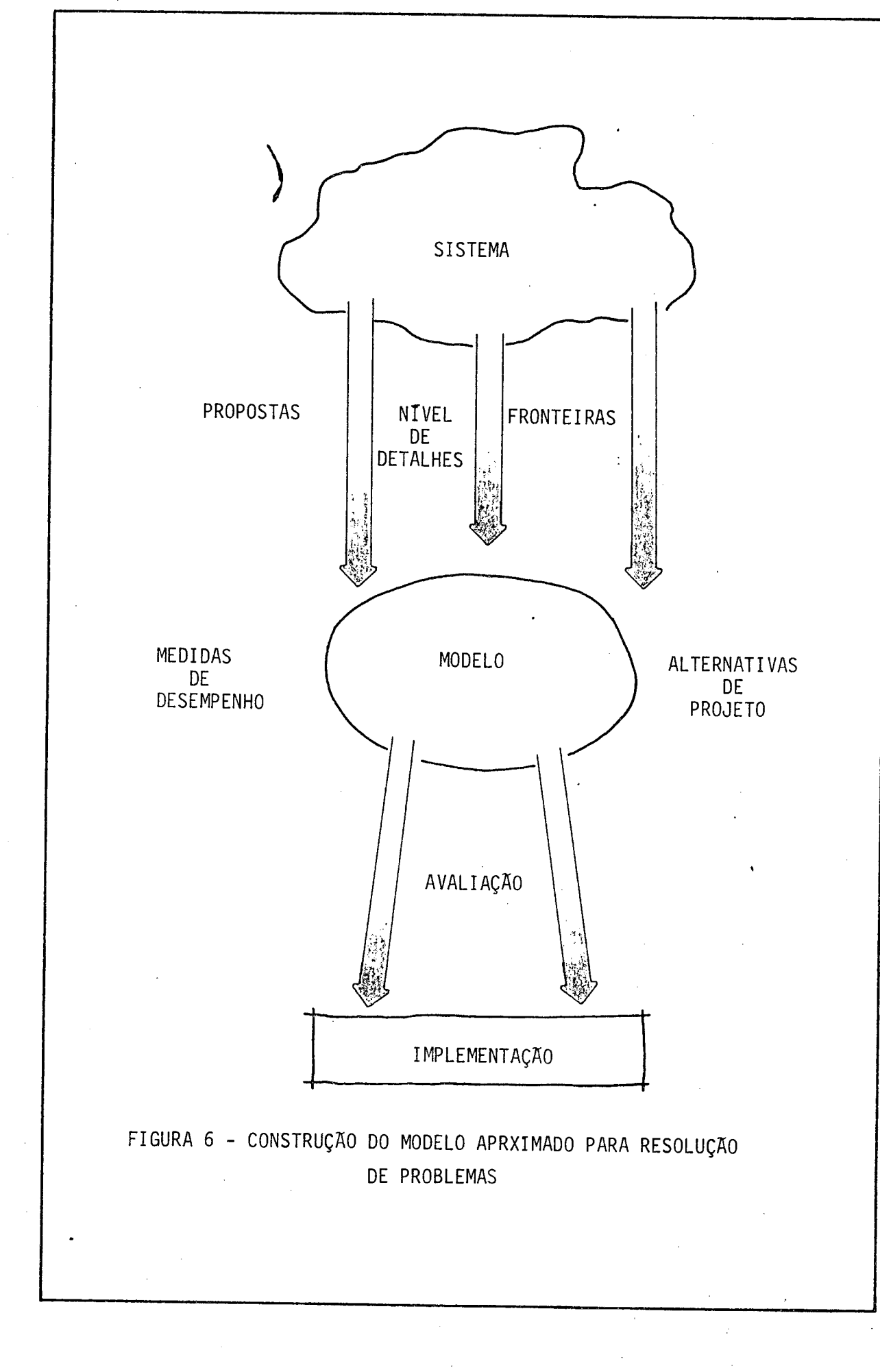

*(*

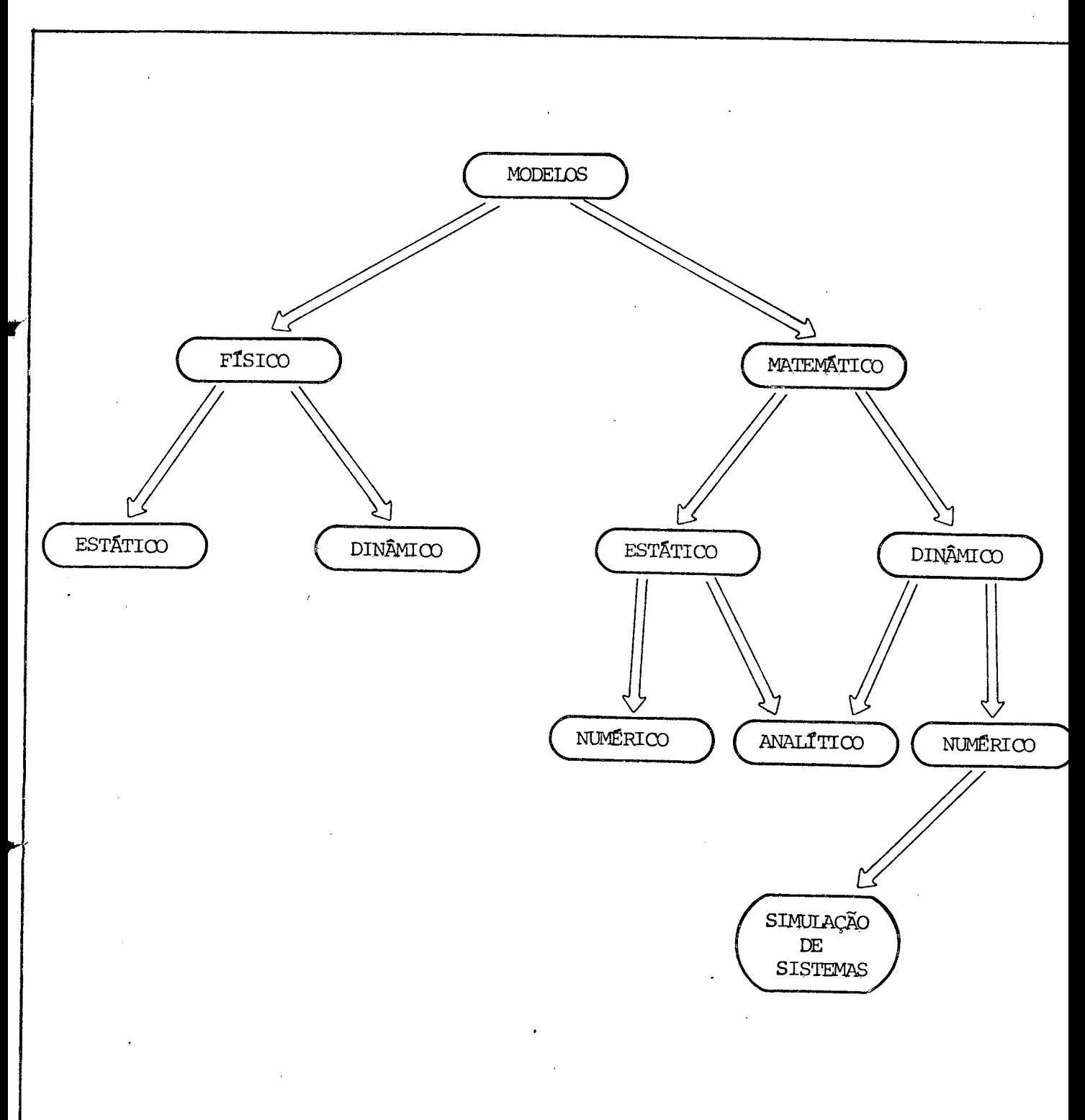

FIGURA 7 - CLASSIFICAÇÃO DOS MODELOS QUANTO AO TIPO

rificar que a técnica que será empregada na obtenção da solu ção do problema detectado, foi inserido nessa figura.

Além da classificação denotada acima, pode ainda distinguí-los quanto à natureza dos modelos em: discretos ou contínuos e determinísticos ou estocásticos.

3.1- Adequação da técnica.

0 sistema do fluxo de cana estudado, é representado por um modelo matemático-dinâmico-numérico, conforme figu ra 7, quanto ao tipo. E quanto à natureza, esse sistema se en quadra num modelo discreto-estocástico.

Para resolver esse problema em questão, utilizou a té cnica de simulação digital como a mais adequada para solucioná-lo. Pois dentro desse modelo proposto, existem diver sas características operacionais que são dadas por funções de probabilidade. E o uso da técnica analítica nessas circunstâncias é pouco prático, na resolução do problema em vista, por ser esse problema mais complexo do que os deterministicos.

Diversas vantagens são enumeradas por Naylor e Outros<sup>16</sup>, quanto ao uso dessa técnica.

A simulação é definida por Naylor e Outros<sup>r7</sup> co mo: "uma técnica numérica, para realizar experiências em ium computador digital, as quais envolvem certos tipos de modelos lógicos que descrevem o comportamento de um sistema econômico

16-NAYLOR, T.H. et alii., "Técnicas de Simulação em Computadores", Editora Vozes Ltda, USP, 1971.

17- Ibid

ou de negócios, (ou um aspecto parcial de um deles) sobre ex tensos in tervalos de tempo".

Nesse contexto, o modelo de simulação pode ser considerado como uma versão de laboratório do sistema. Pois o modelo simulado é uma representação matemática-lógica do siste ma, da qual pode ser exercitado em forma de experimentação no computador digital.

Uma outra definição complementar ao citado acima, foi dado por Pritsker e Pegden<sup>18</sup>, "simulação é a representação do ambiente dinâmico do sistema, que se move de um estado para outro, de acordo com os papéis operacionais bem definidos".

Para que a técnica de simulação empregada, obtenha o sucesso desejado, obedeceu no decorrer do desenvolvimento, os estágios delineados por Pritsker e Pegden<sup>19</sup>, que  $s\overline{a}o$ :

1- Formulação do problema.

A definição do problema que será estudado, deve incluir a declaração do objetivo da resolução do problema.

2- Construção de modelos.

A abstração do sistema dentro do relacionamento matemático-lógico, de acordo com a formulação do problema.

3- Dados requeridos.

A identificação, especificação e coleta dos dados.

18- PRITSKER, A. Alan B. e PEGDEN, Claude D., op. cit.

19- Ibid

4- Transladação do modelo.

A preparação do modelo para o seu processamento no computador.

5- Verificação.

0 processo assegura que o programa do computa dor executa conforme o projetado.

6- Validação.

0 processo assegura que há a exatidão desejada ou correspondência na saída, entre o modelo simulado e o sistema real.

7- Planejamento estratégico e tático.

0 processo assegura as condições experimentais para o uso do modelo.

8- Experimentação.

A execução do modelo simulado, a fim de obter resultados.

9- Analise dos resultados.

0 processo de análise dos resultados da simulação, fazendo inferências e recomendações para resolução do problema.

10- Implementação e do cumentação.

0 processo de implementação das decisões resultantes da simulação, documentação do modelo, e seu uso.

Entretanto, em algumas etapas enumeradas acima, há a necessidade da interação entre o modelador e os inte grantes-decisores do sistema, pois tendo essa inter-ligação, sem dúvida o sucesso da simulação será alcançado.

A sequência dos passos pode ser visto mais claramente na figura 8.

No decorrer da simulação, nem sempre é possível obedecer os passos ordenadamente. Entretanto, todas essas eta pas devem fazer parte de um processo de desenvolvimento da si mulação.

3.2- Fluxograma do modelo

0 fluxograma mostrado na figura 9, traça o ci clo completo do fluxo de cana, desde o momento em que o caminhão chega no campo para fazer o carregamento da cana, até a sua volta ao local de origem, passando por todas as etapas ne cessãrias ao cumprimento da sua tarefa.

Conforme já dito anteriormente, a usina em estu do utiliza duas frentes de ação na colheita de cana. O diagra ma de blocos mostrado, apresenta uma frente somente. Não se preo cupou em traçar as duas frentes nessa etapa, por terem essas, as mesmas atividades operacionais no transcorrer do ciclo. En tretanto, é bom lembrar que entre as duas frentes de trabalho, temos números diferentes de homens, máquinas, veículos e ou tros.

0 diagrama de blocos nos informa sobre as ativi dades desempenhadas no transcorrer do ciclo. Entretanto, para a técnica de simulação, o tempo gasto nas atividades é que é significativo.

Na seção, 2.2.3, foi mencionado sobre o uso da Teoria de Filas como uma técnica da pesquisa operacional, para solucionar o problema proposto. A dinâmica da entrada em um sistema de filas, para que a unidade receba uma determinada operação, obedece a tabela de decisão, figura 10.

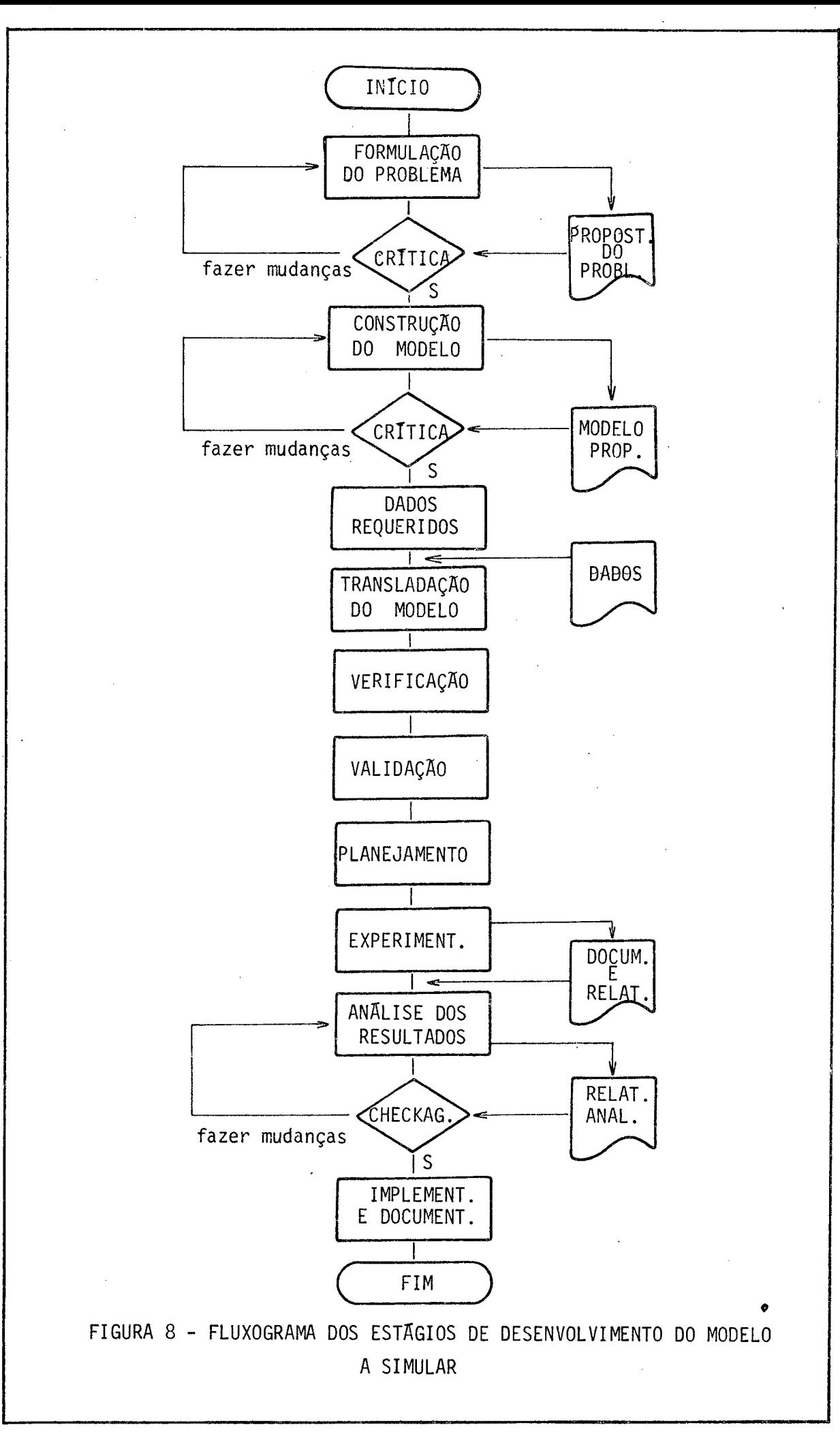

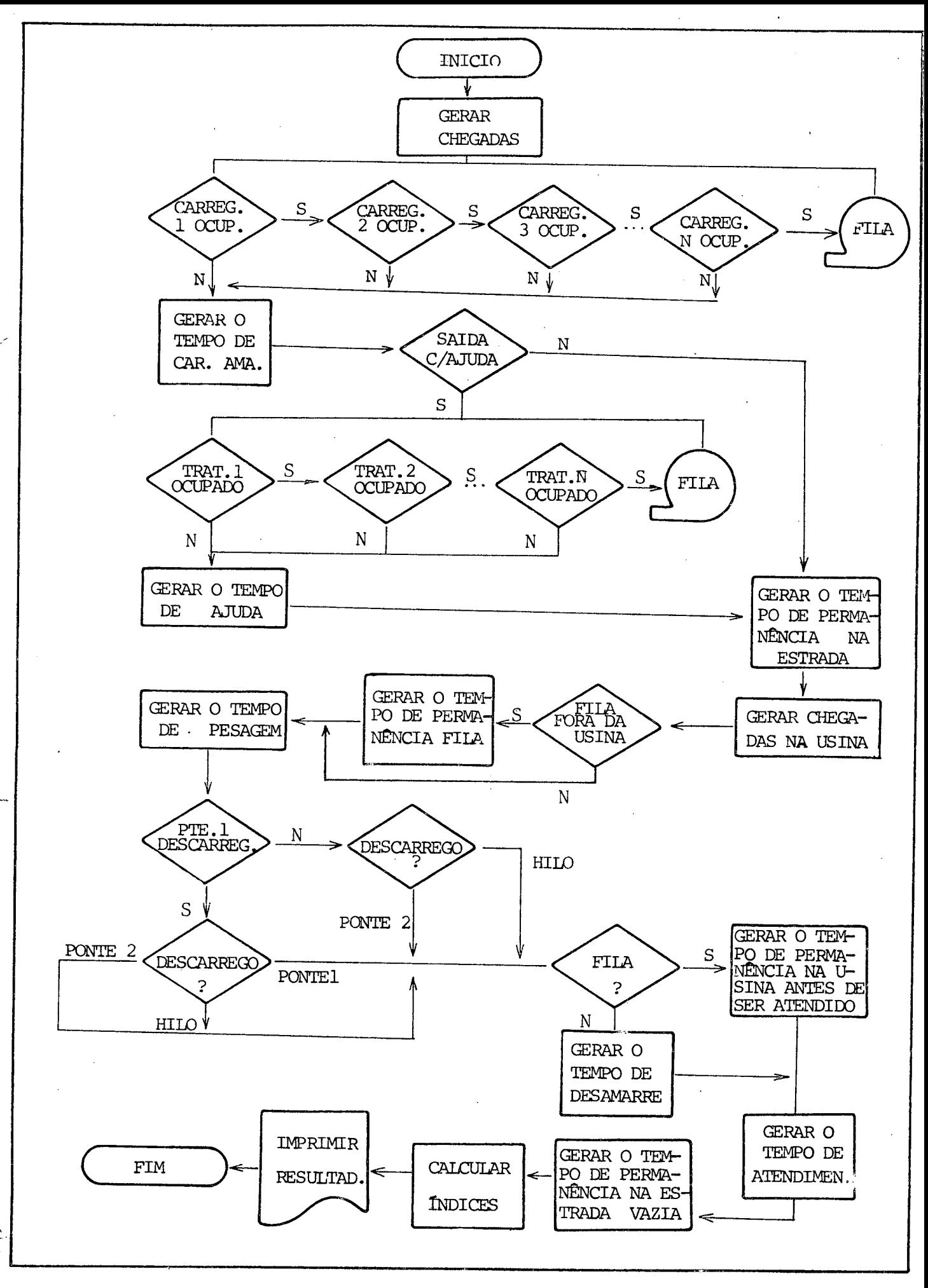

FIGURA 9 - DIAGRAMA DE BLOCOS - ATIVIDADES DESEM-PENHADAS NO FLUXO DE CANA

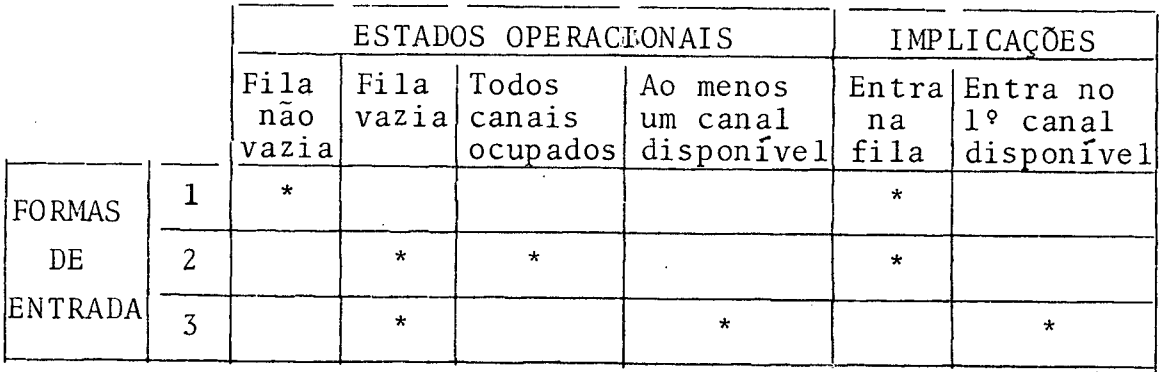

Figura 10 - Tabela de decisão - Entradas na fila. Adaptação da dissertação do Souza<sup>20</sup>.

Na figura 11, apresenta-se a dinâmica do sistema de filas, enfocando o processo da entrada de uma unidade, que necessita de uma operação específica de uma estação de serviço. E na figura 12, essa mesma dinâmica, porém sob o prisma do atendente que está numa estação de serviço.

Quando os caminhões chegam no campo, eles são a tendidos por um número limitado de carregadeiras. Se não háca minhões na fila, e se tiver alguma carregadeira que não esteja em serviço, então esse é atendido, e se não tiver, ele fi ca aguardando até que uma se desocupe. Entretanto se tiver a fila, ele deve aguardar a sua vez, obedecendo a fila até que seja atendido.

Após serem carregados, a carga é amarrada, e es ses caminhões tentam sair do canavial, pois essa tarefa nem sempre é muito fácil. Muitas variáveis in fluem nessa tarefa

20- SOUZA, Alceu, "Análise de Maternidades usando Teoria Ge ral de Sistemas e Simulação Digital", Florianopolis, UFSC. EPS, 1976. Dissertação de Mestrado.

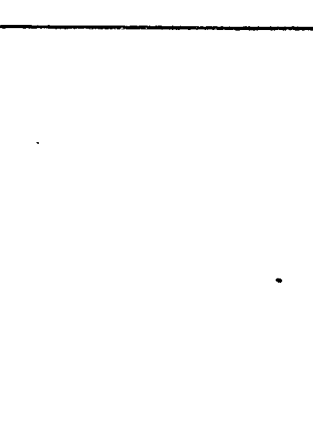

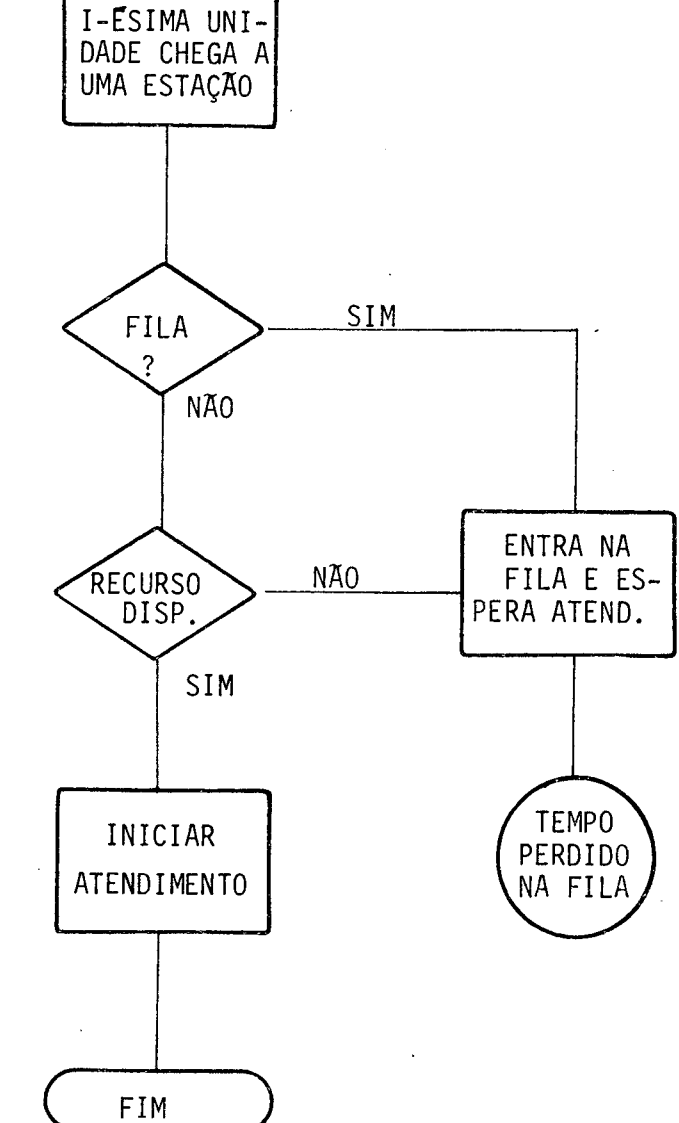

FIGURA 11 - DIAGRAMA DE BLOCOS - SOB O PRISMA DA UNIDADE DE CHEGADA

INICIO

FONTE: ADAPTAÇÃO DA DISSERTAÇÃO DO SOUZA <sup>21</sup>

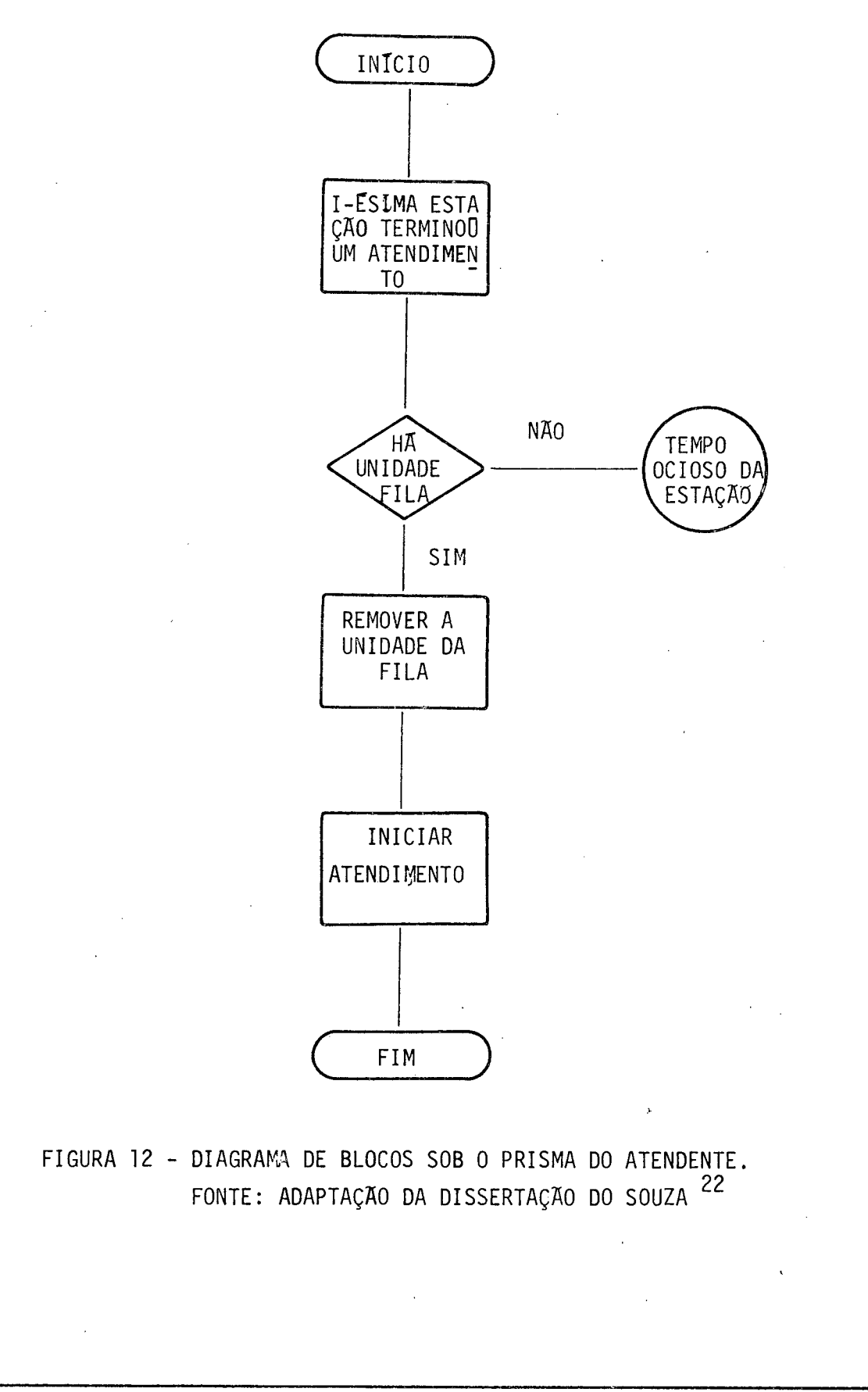

como: declividade e umidade do solo, palhas de cana espalhadas e outras. Se não for possível sair sem aju da, então o trator é solicitado para auxiliá-lo. É atendido imediatamente se tiver algum trator em disponibilidade, caso contrário, aguarda até que um desocupe e então é atendido.

Após saírem do canavial, seguem a estrada em direção à usina. Entretanto na saída do canavial, faz-se a operação de "toilete", que é a decepagem das canas que ficam fora das carrocerias, evitando dessa maneira a ocorrência de acidentes quando ha o cruzamento entre dois veículos. O tem po gasto nessa operação é bastante rápido comparado dos de mais, por isso esse foi incluído no tempo de permanência na estrada.

O tempo de permanência na estrada com caminhão carregado é distinto do vazio. E essa permanência não somente depende da distância, mas também do estado de conservação e do relêvo onde essa estrada foi construída.

Ao chegar na usina, se tiver algum caminhão na fila deve aguardar na mesma fila até que chegue a sua vez de ser atendido. Essa fila fora da usina não se deve à operação de pesagem, que é a atividade séguinte, mas sim do acumulo de caminhões no pátio interno da usina.

Após serem pesados na balança, seguem em dire ção aos descarregadores. Há três descarregadores disponíveis que são: Hilo, Ponte 1 e 2. Entretanto, nem sempre a Ponte 1 está com o balanção, isto é, em condições de descarregar o caminhão; pois o outro estado é estar com a garra, esse significa que a Ponte 1 está preparada somente para retirar a cana do depósito, a fim de alimentar a moenda por intermédio da mesa alimentadadora.

Daí então, temos duas formas de descarregamento, que são: os três descarregadores em funcionamento ou so mente o Hilo e a Ponte 2.0 descarregador Hilo faz com que a carga de cana seja transportada direto à mesa alimentadora, que ira alimentar as moendas. Por outro lado, a ponte 2 faz com que a carga de cana seja colocada no depósito de cana, pa

ra ser usada durante a noite. Pois durante a noite não há flu xo de caminhões no interior da usina.

Quando os caminhões saem da balança, escolhem ar bitrariamente com critérios bastante subjetivos, qual é o des carregador que irã exercer essa atividade, com a exceção so mente de, quando a fila do descarregador Hilo tiver menos de dois caminhões. Nesse estado, o seguinte deve dirigir-se à fi la do Hilo, a fim de fazer o descarregamento.

Conclui-se' daí que dentro do pátio interno da usina, pode ter duas ou até três filas, conforme o funciona mento ou não da ponte 1.

Ao chegarem, se tiver fila, esperam na fila até que sejam atendidos, caso contrário, desamarram a carga e são imediatamente atendidos. O tempo da operação de desamarre, quan do tiver fila, não são computados, pois enquanto se espera o atendimento de um dos descarregadores, essa operação é executada na fila de espera.

Após serem descarregados, esses tomam novamente a estrada, porém já com a carroceria vazia, até chegarem à frente de trabalho, de acordo com a determinação dos administradores do setor de transporte.

3.3- Coleta e tratamento dos dados.

3.3.1- Coleta de campo.

Para desenvolver essa etapa, utilizou as técnicas de coleta de dados como: entrevistas, análise dos documen tos fonte existentes na empresa, preenchimento de formulários e outros.

Entretanto, a coleta de dados através do preenchimento dos formulários é que demandou maiores esforços. *,0 s* formulários propostos para a coleta da ocorrência das ativida

des operacionais no transcorrer do ciclo, são mostrados no nexo 1. Essa tarefa foi preenchida em três locais distintos: na usina e nas duas frentes de trabalho.

Os formulários foram preenchidos por vários dias consecutivos, com a finalidade de obter dados que realmente re presentem a realidade do sistema. A cada uma das atividades do ciclo, exigiu um certo intervalo de tempo para que seja execu tado. Esse tempo demandado é o que se necessita para desempenharem cada uma das atividades operacionais.

3.3.2- Tratamento estatístico dos dados.

Utilizou para o tratamento dos dados, algumas té cnicas de métodos estatísticos.

No processo de chegadas no campo, houve necessi dade de fazer um tratamento mais acurado. Por intermédio dos mapas de amostragem com os dados coletados, determinou-se número de caminhões que chegam às duas frentes durante vários dias. A partir desses dados, verificou o número de chegadas pa ra uma dada unidade de tempo, arbitrariamente escolhido.

Fez-se o teste de qui-quadrado para averiguar se as chegadas seguiam a alguma distribuição conhecida, como uma distribuição de Poisson, conforme afirma a teoria estatís tica. O resultado da análise foi compatível com a pressuposição inicial.

Numa distribuição de Poisson, dada pela equação (3.1), a média dessa distribuição é dado por  $\alpha$ .

$$
p_{X}(k) = \frac{e^{-\alpha} \alpha^{k}}{k!} \quad \text{onde } k = 0, 1, 2, 3... \quad |3,1|
$$
  
  $e \quad \alpha > 0$ 

onde o  $\alpha$  é o número médio de chegadas para uma dada unidade de tempo. Para que os dados de entrada possam ser facilmente co locados no programa, pois o GPSS possui uma distribuição deno

minada XPDIS que é uma distribuição exponencialmente distribuída, fez-se alguns ajustes.

Usou-se a relação existente entre a distribuição poissoniana e exponencial negativa, que é dada pela se guinte função densidade de probabilidade (3.2).

$$
f(x) = \alpha e^{-\alpha x} \qquad x > 0 \qquad \qquad |3.2|
$$

Essa relação nos diz que, sempre que o número de chegadas for poissoniano, o intervalo entre chegadas será  $\epsilon$  ponencialmente distribuido. Como a média dessa distribui ção é função inversa do parâmetro *a* da distribuição de Poisson (3.3), então o seu resultado é quase imediato.

$$
E(x) = \frac{1}{\alpha} \qquad |3.3|
$$

Com exceção do que foi mostrado acima, os ou tros dados foram obtidos através de probabilidades empíricas, retirados dos mapas de amostragem. No anexo  $2$ , descreveu ca da uma das funções de densidade de probabilidade empírica ne cessaria.

Por último, teve de recorrer' ao setor da admi nistração de transporte, para obter a relação dos equipamentos, veículos e maquinários que estiveram em uso, naqueles intervalos de tempo considerados. O formulário para essa co leta, está no anexo  $1$ .

3.4- Fluxograma do modelo em GPSS.

GPSS (General Purpose Simulation System) é uma linguagem de simulação de processo orientado, utilizado na modelagem de sistemas discretos. A escolha do GPSS para mode lar o sistema proposto, se deve principalmente à sua simplicidade. O modelo em GPSS é construído por intermédio de

um conjunto de blocos padrões, que por sua vez compõe o dia grama de blocos, da qual define a estrutura lógica do sistema. São ao todo 43 tipos de blocos, cada um representando uma a ção específica do sistema. As linhas de conexão entre os blo cos indicam a sequência de operações que deve ser obedecida, a fim de concretizar o ciclo do sistema.

3.4.1- Linguagem - programa GPSS.

Nas palavras do Schriber<sup>23</sup>, o GPSS é uma lingua gem de simulação e também um programa de computador.

No aprendizado do GPSS, consiste principalmente no conhecimento da operação funcional dos blocos padrões, e a combinação lõgica entre esses blocos que representam um siste ma dado. Os blocos padrões possuem três tipos de informações que são: localizações, operações e operandos.

As entidades dinâmicas do GPSS são denominadas de transações. No caso específico do estudo do fluxo de cana, essas transações são os caminhões, esses movem sequencialmente de bloco em bloco enquanto a simulação se processa. Essas transações são geradas pelos blocos "Generate" existentes no programa. Essas gerações são dadas de acordo com a distribuição exponencial entre os intervalos de chegada. No transcorrer da simulação, atribui-se um dado valor, em tempo, para ca da transação que entra num certo bloco, a fim de receber uma atividade operacional. A transação permanece no bloco durante esse tempo dado, antes de prosseguir o seu curso. Quando as condições de avanço são impedidas, as transações que o seguem

23- SCHRIBER, T., "Simulation Using GPSS", John Wiley, 1974.

se mantém numa fila de espera, por intermédio do bloco QUEUE.

As outras entidades como "Storages" e "Facilities", são estações de serviço em paralelo e simples, respectivamente, que podem fazer parte da simulação.

A sequência de atividades operacionais existentes no sistema em tempo real, é representado na simulação pe lo "tempo de relógio simulado".

Ao terminar a simulação, o GPSS nos fornece vá rias informações como: número de transações que estiveram nas entidades, conteudo máximo e médio das entidades, tempo médio das transações nos diversos recursos do sistema, porcentagem de uso e ociosidade dos recursos e outros. Todas essas informações são dados precípuos que farão parte do objeto do estudo proposto inicialmente, a fim de alcançar o objetivo final.

3.4.2- Analise do fluxograma em GPSS.

A conversão do fluxograma do modelo da seção 3.2 para o diagrama de blocos em GPSS é efetuada nessa etapa, figura 13. Nos blocos 1 e 1', são geradas as transações que obedecem a um intervalo de tempo exponencialmente distribuí do, com a média de 407 unidades e 915 unidades de tempo res pectivamente. São então, as gerações correspondentes aos  $ca$ minhões da FRENTE LONGE E PERTO, feitos pelos blocos Generate. A unidade de tempo utilizado é 0,01 minuto.

Os blocos 2 e 2', atribuem às transações gera das, se são da frente longe ou perto, pois apos serem descarregados na usina, necessitam retornar às suas frentes de origem.

Os blocos 3 e 3' até 7 e 7' são pertencentes ã atividade de carregamento. Nesse caso, temos uma fila unica com estações de serviço em paralelo, por isso usamos os blo cos padrões da entidade "Storage", ou canais de serviços.

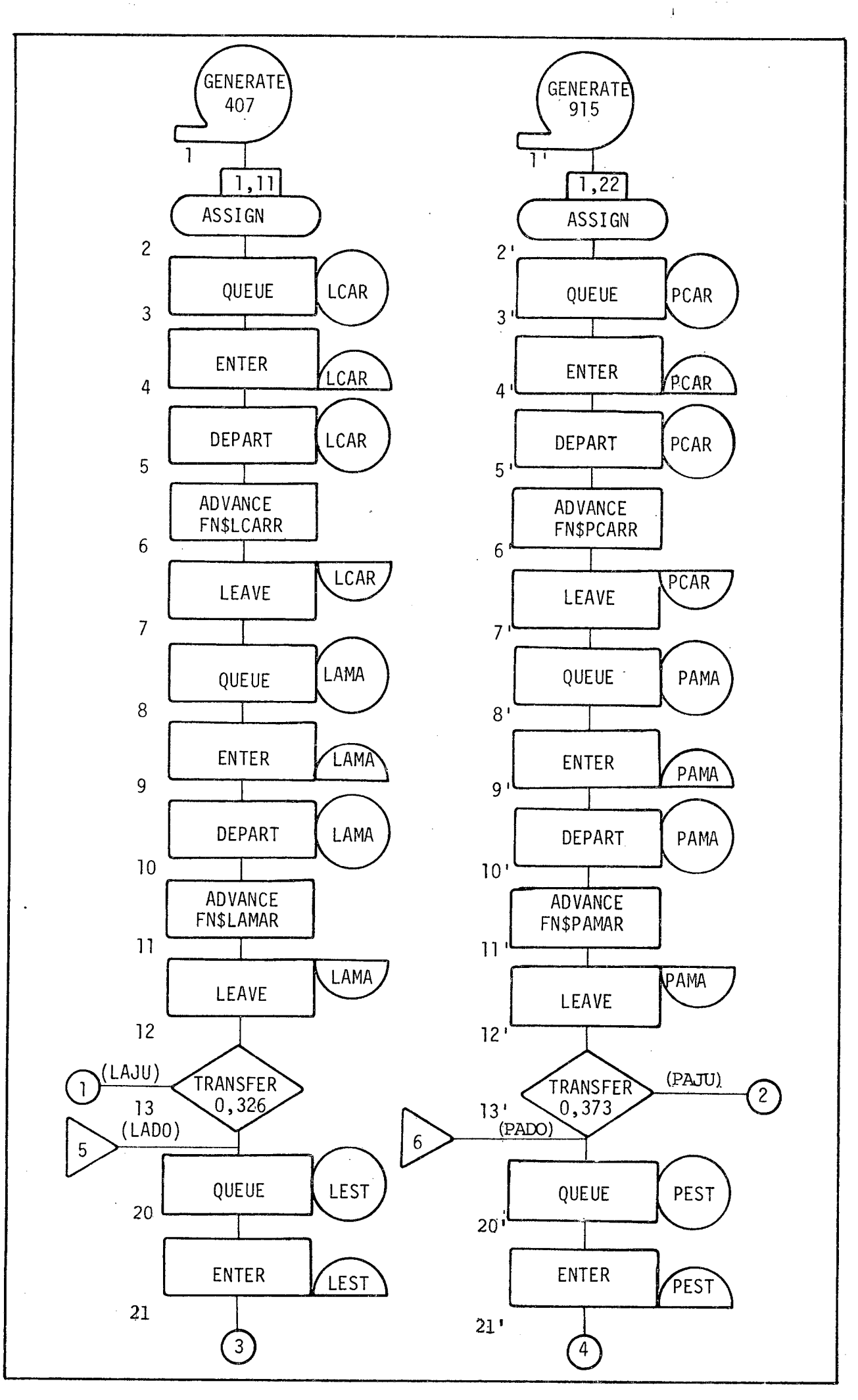

 $\zeta$ 

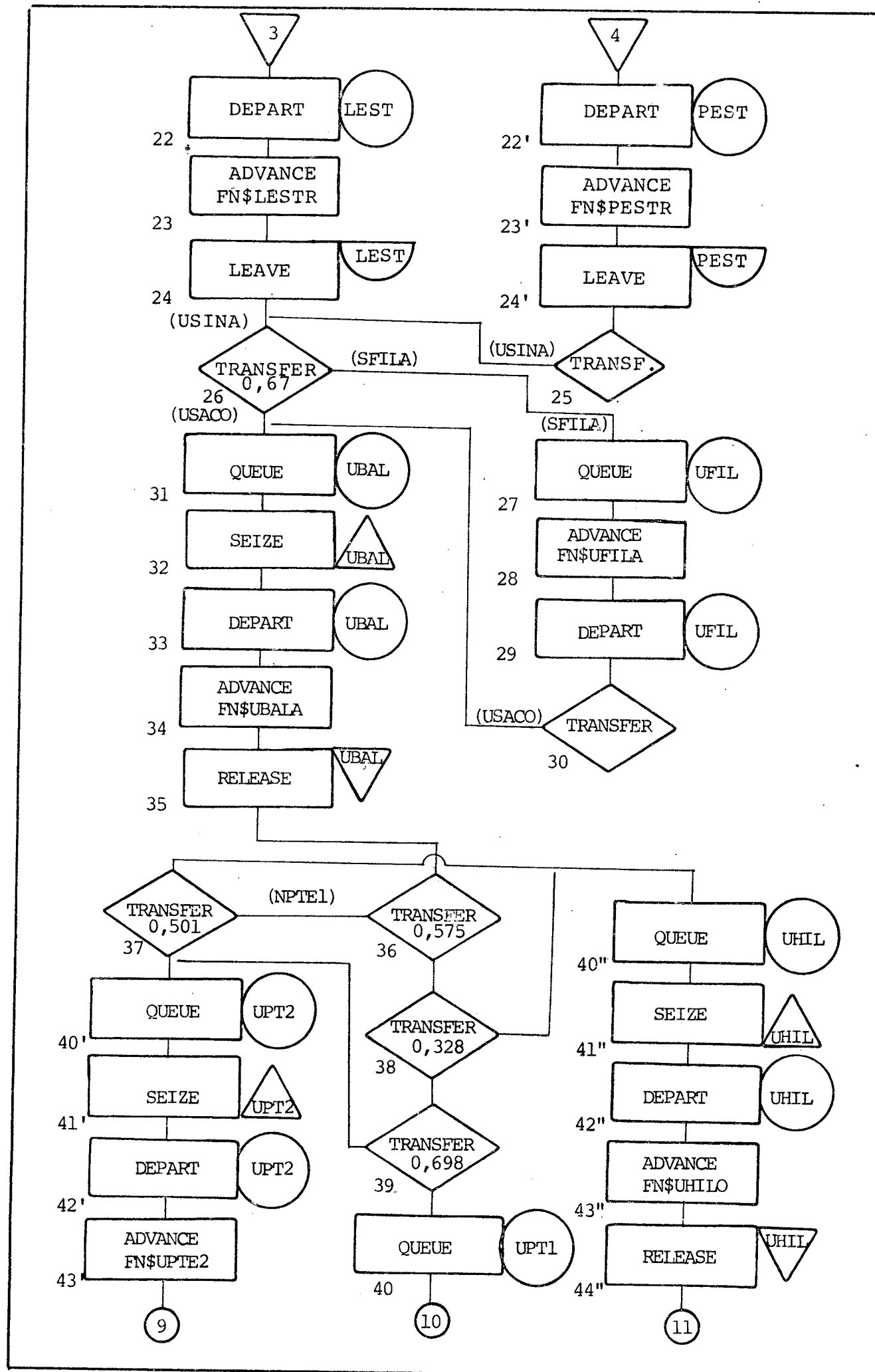

 $\bigstar$ 

 $\big($ 

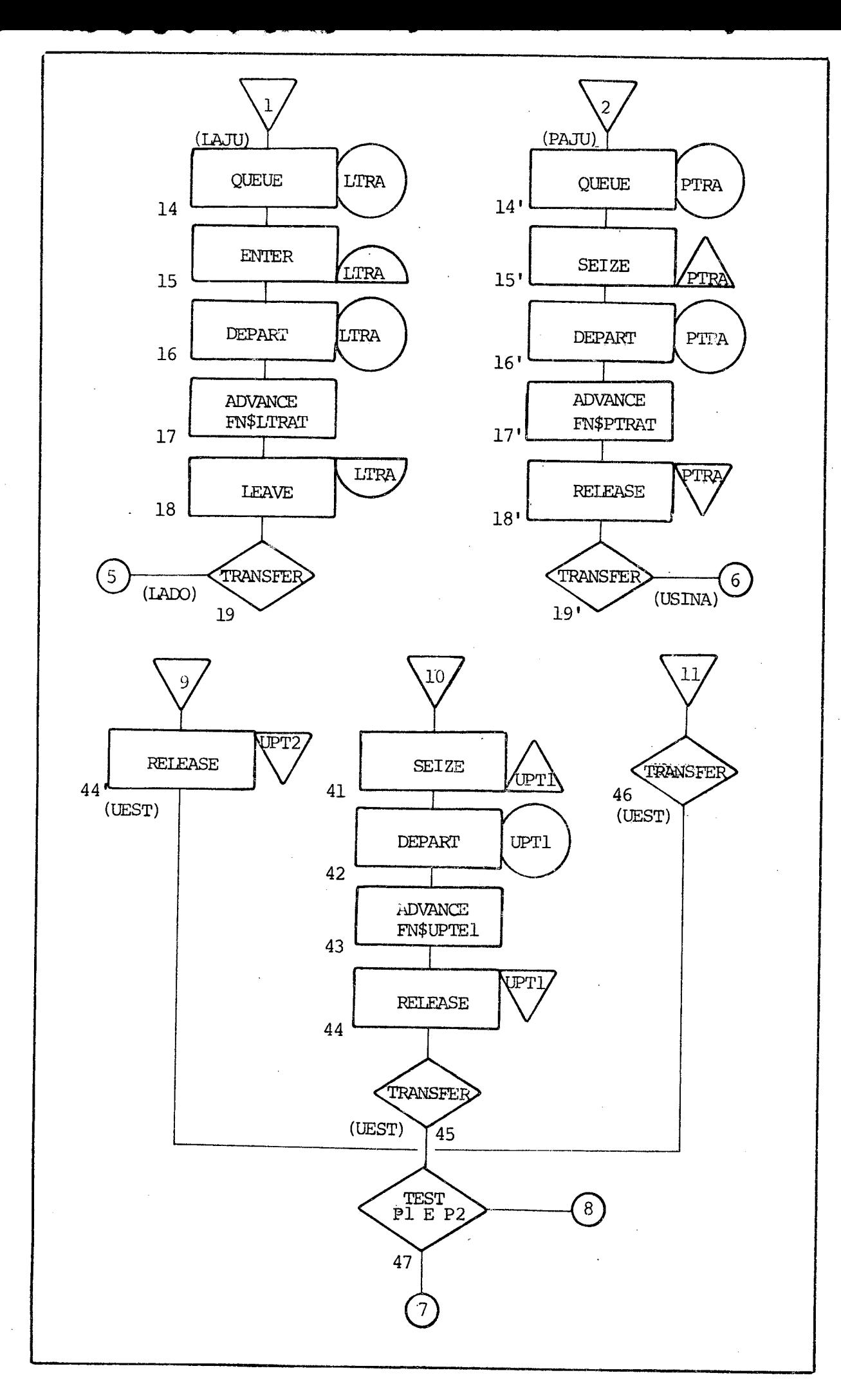

 $\zeta$ 

 $\overline{52}$ 

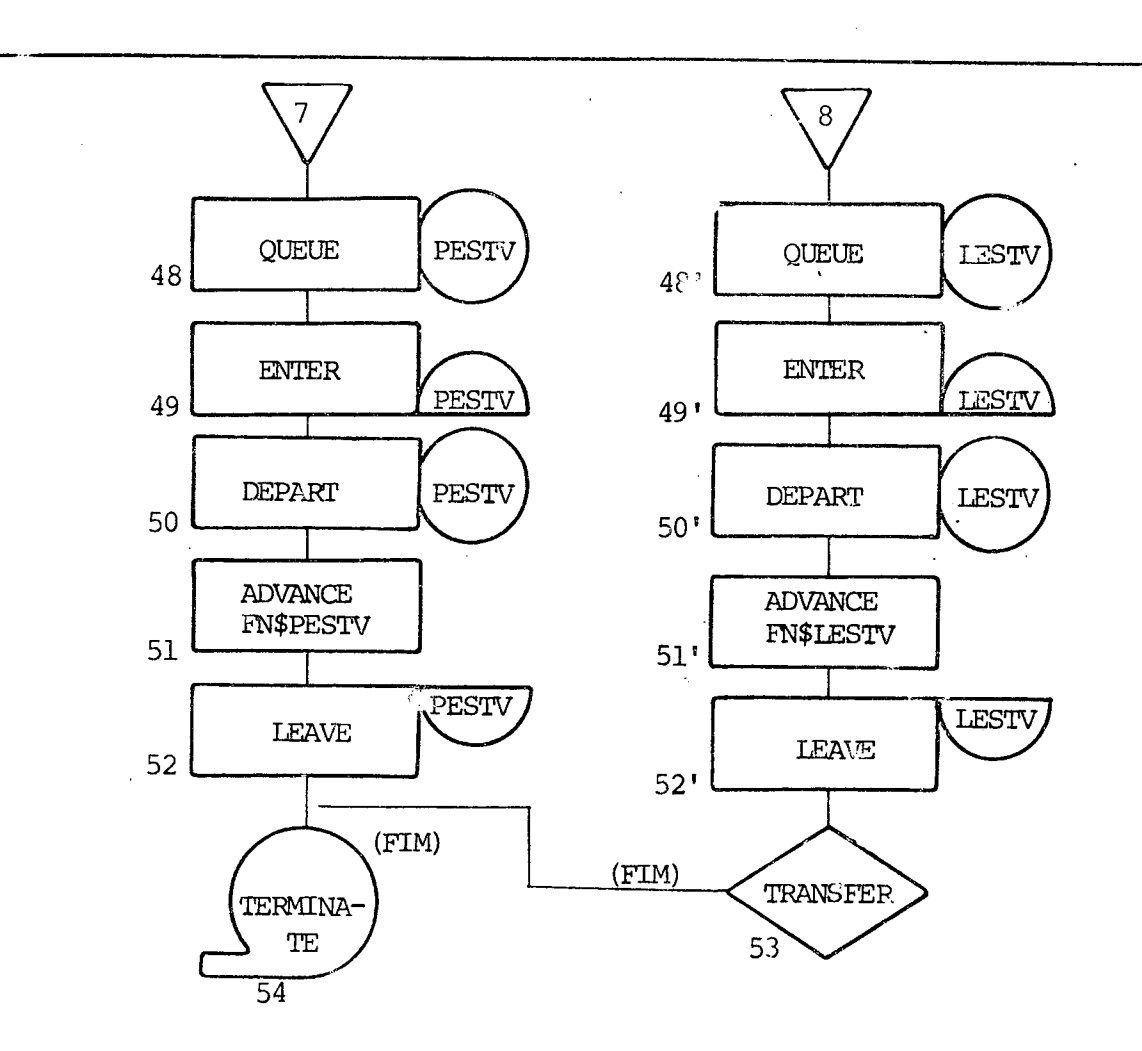

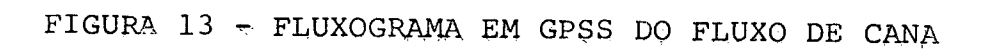

A seguir, dos blocos 8 e 8' a 12 e 12', temos a atividade operacional de amarração da carga.

Nos blocos 13 e 13', temos a decisão dos que são ou não ajudados pelos tratores de auxilio nas saídas do canavial. As percentuais utilizadas nos blc os de transferência estatística, foram retiradas dos mapas de amostragem, por intermédio de distribuições de p robabilidade empírica.

E os blocos  $14$  e  $14'$  a  $18$  e  $18'$ , temos a atividade de auxílio prestado pelos tratores. Na frente longe exis tem mais de um trator de auxílio, com uma fila única, com a dinâmica de atendimento FIFO, então utilizamos os blocos da entidade "Storage". Por outro lado, a frente perto possui so mente um trator de auxílio, quer dizer, fila simples com um atendente, daí usamos os blocos da entidade "Fucility". Os blocos 19 e 19', são as transferências incondicionais, para dar continuidade ao processo.

Nos blocos seguintes, que são do 20 e 20' até 24 e 24', temos a atividade de permanência dos caminhões nas estradas. As estradas, tanto da frente perto como da .longe, funcionam como "Storages" ou canais de serviços sem limita ções de recursos. Isso porque as estradas comportam tantos ca minhões quantos forem necessários. O bloco 25 é uma transfe rência incondicional.

0 bloco 26, representa a decisão para os cami nhões quando chegam a usina , encontram ou não com a fila no pátio externo da usina. De novo, temos uma transferência es tatística, obtida através de uma distribuição de probabilidade empírica.

Dos blocos 27 a 29, representam a atividade de espera dos caminhões fora da usina, até que o pátio interno possa comportá-los, e então são atendidos pela balança. Nesse estágio, os caminhões das duas frentes se misturam, a fim de serem atendidos pela atividade operacional a seguir. O bloco 30, é outra transferência incondicional, que é a saída dos

que encontraram a fila fora da usina, agora necessitam continuar no processo, entrando na atividade de pesagem.

Nos blocos seguintes, que são do 31 a 35, te mos a atividade de pesagem, que é de fila simples com um  $\mathsf a$ tendente.

Após a saída da balança, chegam nos descarregadores. A transferência estatística do bloco 36, obtida través da distribuição de probabilidade empírica, mostra que 57,53% das vezes a ponte 1 não está disponível para essa ta refa. Daí então, ter-se-á somente duas opções, que são o Hi lo e a ponte  $1$ .

No bloco 37, há outra transferência estatísti ca, que se refere ao uso da ponte 2 e o Hilo, se a ponte  $\mathbf{1}$ não estiver disponível. Nas 50,12% das vezes, as transações preferem o Hilo, e o restante vai para a ponte 2.

O bloco 38, descende da opção em que os três descarregadores estão disponíveis, isso acontece 42,47% das vezes. O Hilo compartilha com 32,79% desse total, e o res tante que são 67,21% é dividido entre a ponte 1 e 2, que  $\tilde{e}$ a soma da probabilidade conjunta dos dois descarregadores nes sa opção. No bloco 39, a ponte 2 participa com 69,27% da probabilidade conjunta acima, e o restante, que são 30,73% pertence a ponte 1.

 $\cdot$  Dos blocos 40 a 44, 40' a 44' e 40" a 44", te mos o processo de descarregamento da Ponte 1, Ponte 2 e Hi lo, respectivamente. Nessa atividade, o sistema de filas  $\tilde{e}$ multicanal com vários atendentes.

Os blocos 45 e 46, sãode transferência incondicional, para que o ciclo de atividades continue a se proces sar.

Após serem descarregados, as transações se preparam, dirigindo-se aos campos de origem. O 47 é um bloco de teste, as transações são testadas a fim de saberem a qual frente pertencem.

Os blocos 48 a 52 e 48' a 52' representam a permanência das transações na estrada novamente, na frente perto e longe respectivamente. Porém dessa vez as carroce rias estão vazias. Usamos a entidade "Storage" ou canais de serviços sem limitações de recursos.

0 bloco 53 *ê* uma transferência incondicional, dirigindo ao bloco 54, nesse bloco as transações são retira das do processo por intermédio do comando Terminate, daí o ciclo é completado pelas transações.

3.5- Uso do modelo proposto no computador.

No transcorrer deste capítulo, elucidou-se as diversas fases existentes na modelagem do fluxo de cana da usina. Neste último tópico, fez-se a transladação do diagra ma de blocos em GPSS para o programa.

0 modelo proposto foi programado para que o seu uso possa ser feito no computador IBM/370 da UFSC, com 256 k-bytes de memória. 0 programa produto disponível nesse computador é a versão V do GPSS, que é compatível com todas as versões anteriores.

Após ter-se estabelecido o tipo e o modelo do com putador, e também a versão do GPSS a ser utilizado como pro grama produto, cartões de controle são naturalmente definidos .

No anexo 3, está transcrito o programa fonte em GPSS-V, que é a transladação do diagrama de blocos. Ao dar-se a entrada no computador, a conversão para o programa pro duto é feito automaticamente, pois há a necessidade de rede finir os endereçamentos para que o programa seja processado.

Simulou-se o programa proposto em torno de 7500 transações que corresponde a um mês de serviço, entre-

tanto por intermédio de retrospectivas estatísticas, veri ficou-se que o sistema entrou em regime permanente a partir de 2500 transações. A constatação deste é feita pelas figuras 14 e 15.

Além da programação e análise feitas no modelo com dados coletados no sistema, diversas mudanças foram introduzidas nos parâmetros do programa. Daí a consequente al teração nos relatórios de saída. Esses foram analisados a fim de atingir as políticas alternativas propostas no capí tulo 2, item 2.2.4.

Os relatórios de saída em GPSS, nem sempre são tão claros para os administradores. Foi feito então uma elu cidação desses relatórios de saída, em diversas formas, de acordo com as políticas alternativas propostas, pois desta forma, esses relatórios se tornam accessíveis a qualquer ad ministrador, na sua tomada de decisão. Esses relatórios fo ram condensados no capítulo 4.

3.5.1- Programação em GPSS.

0 diagrama de blocos padrão é transladado por um comando equivalente, para que seja executado pelo proces sador GPSS. As três categorias de informações existentes nos blocos padrões, citados no item 3.4.1, devem ocupar os campos específicos determinados pela linguagem.

O primeiro deles, que é o nome da localização simbólica, deve ocupar os campos de 2 a 6. Os campos de 8 a 18, devem ser ocupados pelas operações que foram determinadas, esta segunda categoria de informação é um verbo, que sugere a função específica do bloco. A terceira categoria de informação, são os operandos dos blocos padrões. Esses contém as informações específicas concernentes às operações dos blocos. O número e a interpretação dos operandos dependem sobretudo do tipo do bloco padrão, e são denotados em geral pelas letras A, B, C, D, E, F e G, ocupam a partir do campo 19.

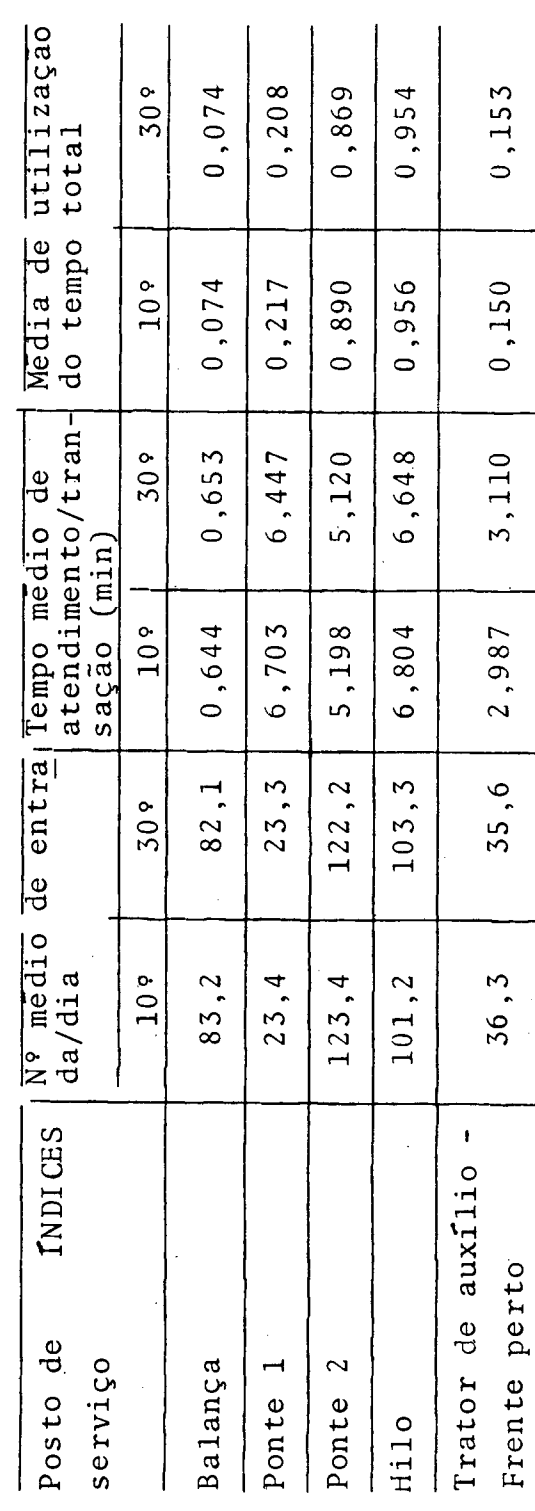

Ł

Figura 14 - Resultados da simulação para o 10º e 30º dias. - Posto de Serviço (instalação que pode servir a um cliente de cada vez).

ção do tempo total 0,094 Media de utiliza- $0, 28$  $0, 39$  $0, 0$  $50<sub>9</sub>$  $0, 0$  $0, 0$  $0, 0$  $0, 0$  $0, 0$ 0,095  $0, 28$  $0,40$  $10<sup>°</sup>$  $0, 0$  $\overline{0}$ , 0  $0, 0$  $0, 0$  $0, 0$  $0, 0$ atendimento/tran-56,44 19,01 13,18 11,45 5,71 4,59 5,22 41,28 21,88  $509$ Tempo medio de  $s$ ação  $(min)$ 13,26 5,48 4,55 56,52 5,65 21,72 18,80 11,57 40,94  $10<sup>9</sup>$ atendentes ocupa-Numero medio de 30° 1,55  $0, 38$  $0, 97$ 2,95 2,80  $0, 71$ 8,71 2,56 11,99  $0, 38$  $0, 97$ 11,99 2,57 2,82 1,60  $0, 72$ 3,00 8,50  $10<sup>°</sup>$ dos **INDICES** Trator auxilio/longe estrada/vazia/perto estrada/vazia/longe Carregadeira/perto Carregadeira/longe Amarração/perto Amarração/longe Permanência na Permanência na Permanência na Permanência na estrada/perto estrada/longe Canais de serviços

Ł

Resultados da simulação para o 10º e 30º dias - Canais de serviços (instalações que podem servir simultaneamente aos clientes)  $\mathbf{r}$ Figura 15

## CAPÍTULO IV

## 4- RESULTADOS OBTIDOS/POLÍTICAS ALTERNATIVAS.

Os resultados obtidos do problema proposto no capítulo 2, que é a falta de cana, foi resolvido através da técnica de simulação no capítulo 3.

Estes resultados estão intimamente ligados com a capacidade do modelador, pois o processo de formula ção de modelos é semelhante a uma produção artística. Estes evidenciam a compreensão ou não da estrutura e da in teração das atividades operacionais do sistema, pelo mode lador. Além disso, demonstra a capacidade deste em extrair a essência do sistema, sem incluir detalhes desnecessá rios. Pois os resultados evidenciarão se houve omissão de algum parâmetro ou suposição importante.

Para fazer a constatação acima, o "teste re trospectivo" foi feito, quer dizer, reconstrução do que realmente aconteceu no passado, a fim de verificar a vali dade do modelo, comparando o resultado obtido na simula ção e o existente no sistema real. Concluiu-se que os resultados obtidos foram suficientemente compatíveis com o existente.

0 segundo teste, que é o "prospectivo", quer dizer, prever desempenhos futuros do sistema, foi feito a través de mudança de parâmetros. Estas mudanças foram fei tas, motivadas principalmente pela flexibilidade do modelo, entretanto o modelo proposto foi desenvolvido especificamente para a usina em questão. Isto se deve ao fato de que as usinas possuem peculiaridades inerentes, nos seus fluxos de cana.

Com a analise dos resultados obtidos nos tes tes prospectivos, formulou-se políticas al ternativas. Desta
maneira, a tomada de decisão dos administradores da usina fica bastante beneficiada.

4.1- Esquematização e análise dos resultados.

Formulou-se neste tópico, algumas observações e conclusões do atual sistema vigente. Os subsidios utiliza dos nesta formulação, foram retirados dos relatórios de saí da, emitidos pelo GPSS. Um exemplo desse relatório está no anexo 4. Entretanto esse relatório não é tão explícito para os administradores não familiarizados. Daí apresenta-se a se guir, uma síntese amostral desse relatório.

A primeira observação e conclusão, retirada desse modelo simulado é o número de transações efetuadas num intervalo de 12 horas do dia. Esse parâmetro evidencia a compatibilidade desse modelo com o sistema real pois o núme ro médio de transações acusado pelo modelo é em torno de 253 trasações/dia, e esse dado foi verificado também no sis tema real com uma precisão compatível, figura 16; mostrou também nesta, a compatibilidade de outros indices princi pais.

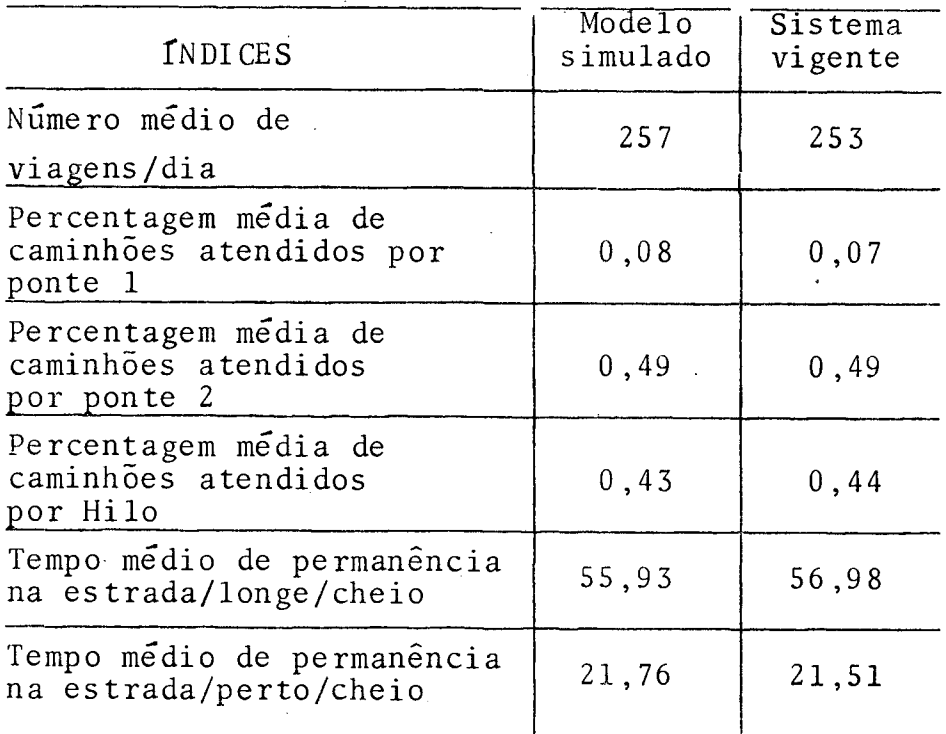

Figura 16 - Comparação entre os índices do modelo simulado e o sistema vigente.

Fonte: resultados da simulação e mapas de amostragem.

A seguir, na figura 17, 18 e 19, apresenta-se o resultado da simulação com seus nomes reais.

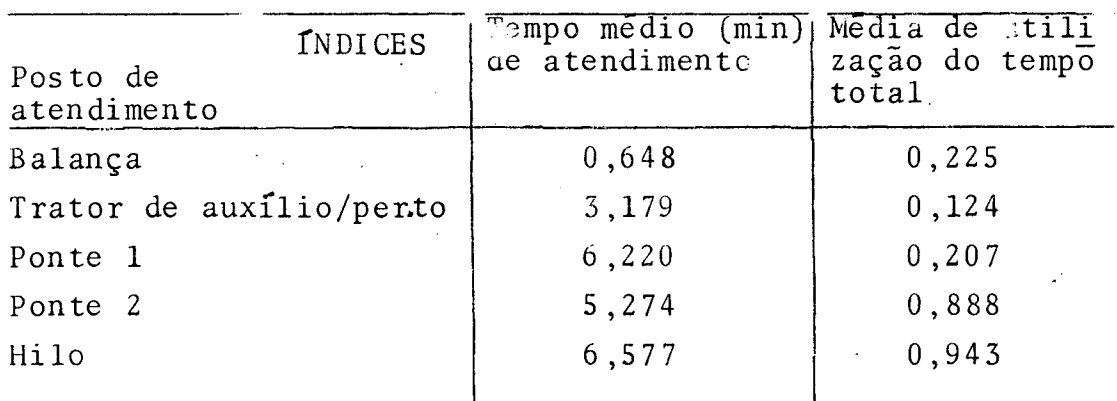

Figura 17 - Posto de serviço - resultado da simulação. Fonte: Resultado da simulação.

## POSTO DE ATENDIMENTO:

a) O tempo médio de atendimento do Hilo mostra-se superior aos outros descarregadores. Entretanto sabe-se que o Hilo poussui uma capacidade<sup>24</sup> de descarregamento maior do que as duas pontes. Consequentemente, na teoria, o tempo me dio de descarrego deveria ser menor. Entretanto na prática constatou-se o oposto, mas isso é explicado pela depen dência do Hilo à velocidade de moagem, porque o Hilo des carrega diretamente na mesa alimentadora.

b) O índice médio de utilização do tempo total, para o Hi lo e a ponte 2 está muito elevado. Isso significa que a folga desses dois equipamentos é mínima.

24- FICHA TÉCNICA - Documentos da usina.

 $\blacktriangle$ 

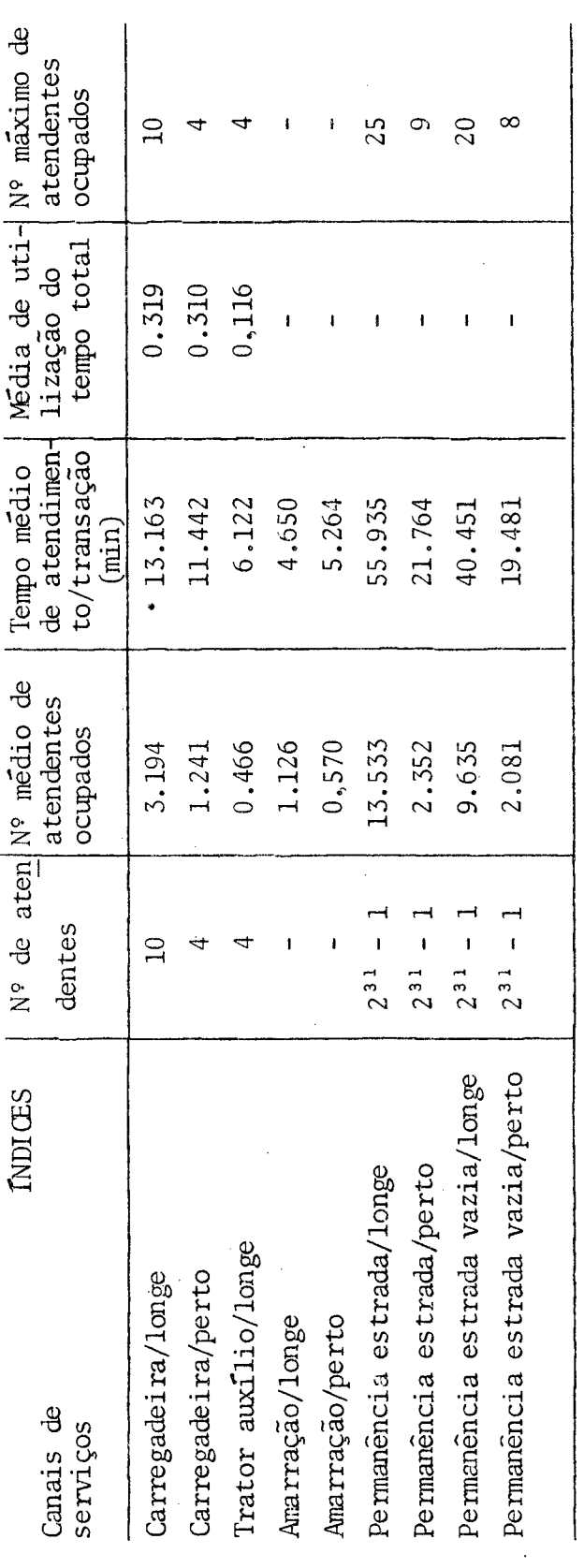

Figura 18 - Canais de serviços/resultado da simulação.

Fonte: Resultados da simulação.

## CANAIS DE SEVICOS:

a) A capacidade dos canais de serviços, permanência nas estradas, é um número razoavelmente grande porque possuem mais recursos disponíveis do que transações, daí a média de utilização do tempo total serem nulos. E na atividade de amarração, ha sempre uma correspondência única entre o motorista e a tarefa a desempenhar.

b) O número médio de atendentes ocupados nos tratores de auxílio da frente longe, é somente 11,6% da capacidade ins talada dos canais. Este índice está diretamente relaciona do com o estado de saída do canavial. Enquento isso, nos canais de atendimento das carregadeiras, o número  $m\tilde{\epsilon}$ dio de atendentes ocupados é em torno de 31% da capacidade ins talada, nas duas frentes. Há pois um certo superdimensionamento.

c) E interessante observar que o tempo demandado nas es tradas, ocupa uma grande parcela do tempo no ciclo comple to. Isto se deve a localização desfavoravel da usina,  $e<sub>m</sub>$ relação aos seus campos de cultura.

d) A última coluna, mostra o número máximo de atendentes o cupados simultaneamente, durante a simulação do modelo.

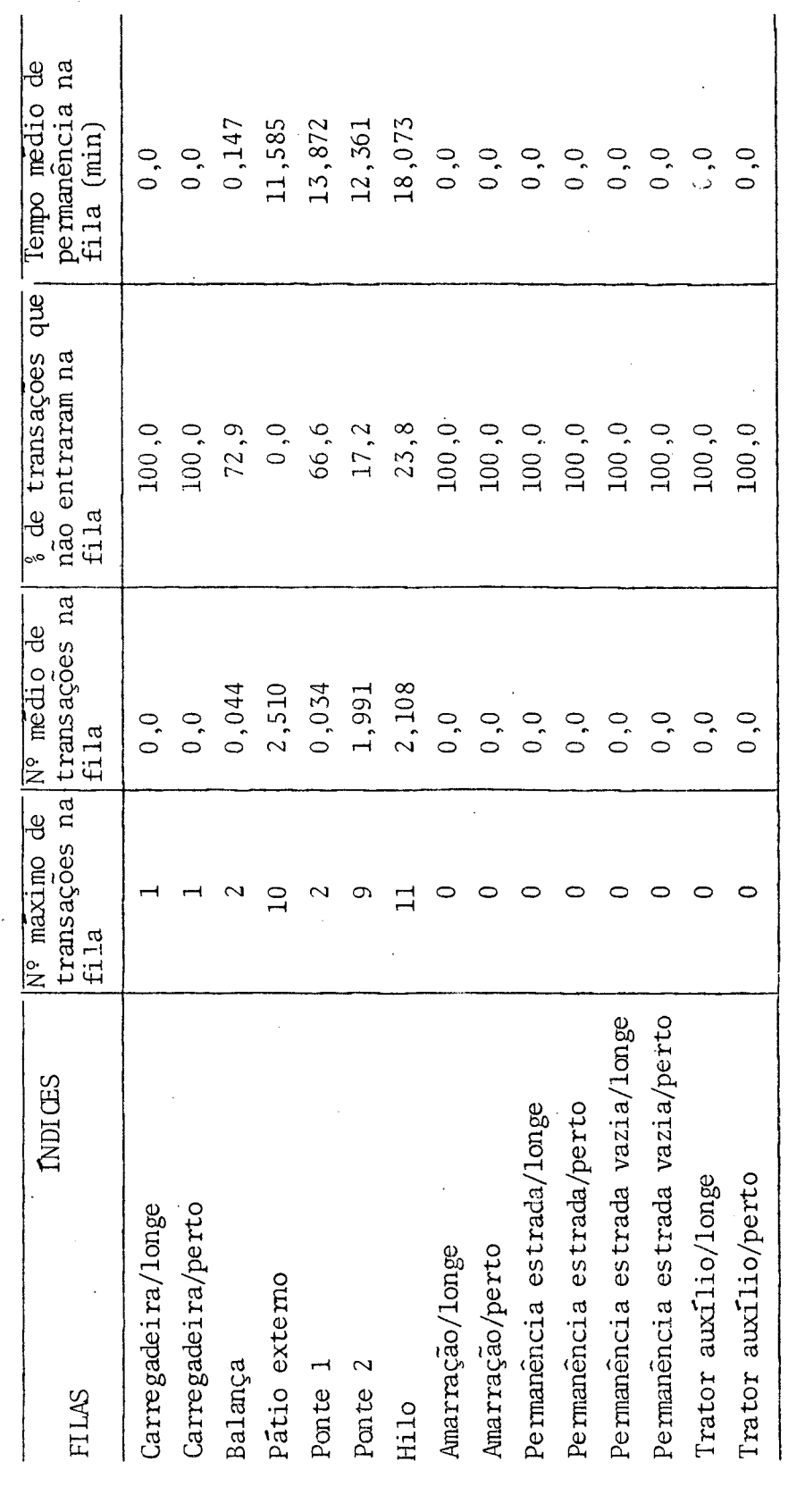

 $\frac{1}{2}$ 

 $\overline{\mathbf{t}}$ 

 $\zeta$ 

Figura 19 - Filas no posto de serviço e canais de serviços.

Fonte: Resultados da simulação.

 $67$ 

 $\overline{a}$ 

FILAS:

a) O "número máximo" de transações nas filas do pátio exter no, Ponte 2 e Hilo estão bastante altos; a consequência ime diata desse indice é o "número médio", também bastante elevado de transações nas filas. Entretanto, nas filas do campo. esses dois indices são bem pequenos.

b) A percentagem de caminhões que não necessitam de entrar nas filas da Ponte 2 e Hilo são mínimas, isto significa que, na maioria das vezes esses locais de atendimento possuem fi las. Enquanto isso, as filas do campo são mínimas, pois na maioria das vezes, ha algum atendente em disponibilidade.

c) A média de tempo que os caminhões gastam nas filas da Ponte 2 e Hilo, são bastante elevados. Entretanto, o tempo de permanência nas filas do campo são bem baixos.

As três observações enumeradas acima, permite concluir que está havendo uma perda de tempo muito elevado nas filas da usina, que são originados por uma sobrecargana Ponte 2 e no Hilo.

Essas perdas desnecessárias de tempo, é que causam de alguma maneira a falta de cana. Pois quando há a perda de tempo desnecessária nas filas, o número de viagens que os caminhões podem fazer, num determinado espaço de tem po do dia, diminuirá significativamente. Daí o número total de viagens feita pela frota no transporte de cana decrescerá, provocando assim a falta de cana, tanto durante o dia quanto à noite. Mas esse efeito durante o dia, é contornado pela troca imediata do balanção da Ponte 1 pela garra, reti rando com essa a cana do depósito. Quando essa retirada du rante o dia for muito elevada, e a Ponte 2 manter o  $mes$  mo rítmo de trabalho durante o dia, é provável que o es toque no "barracão de cana", não seja suficiente para a moagem,du rante a noite. Daí o barração amanhecerá vazio, antes da ho ra prevista.

4.2- Formulação de políticas alternativas.

4.2.1- Aumento do tempo de uso da Ponte 1.

Para contornar o problema apontado, da perda de tempo desnecessário nas filas, sugere-se uma maior racionalização no uso da Ponte 1. Sabe-se que essa ponte é usada somente para fazer descarregamento dos caminhões, quando o pessoal da usina detecta, que está havendo um acúmulo exces sivo de caminhões, no pátio interno e externo da usina. Daí então a Ponte 1 é solicitada. Propomos então a política al ternativa 1, que é o aumento do tempo de uso da Ponte 1.  $I$ s so significa que essa deve estar sempre disponível, para e fetuar a tarefa de descarrego. A garra só deve ser colocada, quando houver necessidade, pois a retirada da cana do "barracão" traz consigo muitos transtornos.

Com essa mudança, obteve-se nos relatórios de saída do GPSS, um tempo de permanência nas filas, menor do que o modelo originalmente simulado.

A consequência imediata dessa alternativa, com a diminuição do tempo de permanência na fila, é o aumento do número de viagens dos caminhões. Daí o número total de via gens da frota elevará significativamente, evitando desta ma neira a falta de cana, que é um problema bastante drástico.

Somado ao benefício mencionado acima, com o aumento do número de viagens da frota, a ociosidade dos veí culos e equipamentos do campo deverá diminuir, pois haverá um fluxo maior de caminhões, figuras 20, 21, 22 e 23.

4.2.2- Diminuição da jornada de trabalho.

Essa política alternativa é uma consequência i mediata dos benefícios advindos da primeira: aumento do tempo de uso da Ponte 1. Com esse aumento, os caminhões per

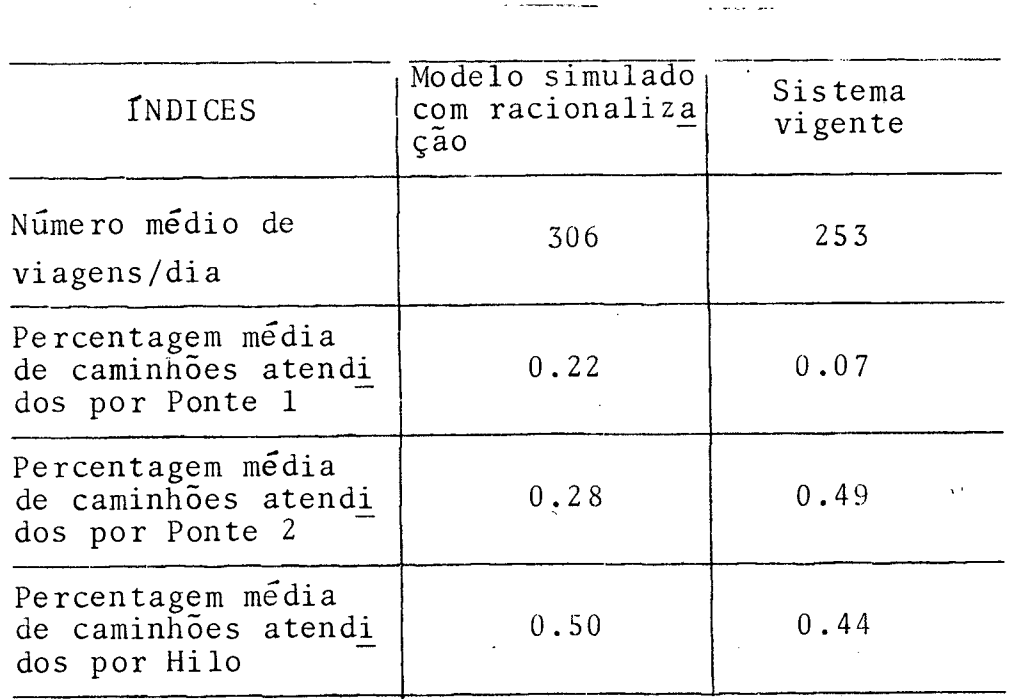

Figura 20 - Comparação do modelo simulado com raciona lização de uso da Ponte 1 e sistema vi gente.

Fonte: Resultados da simulação e mapas de amostragem.

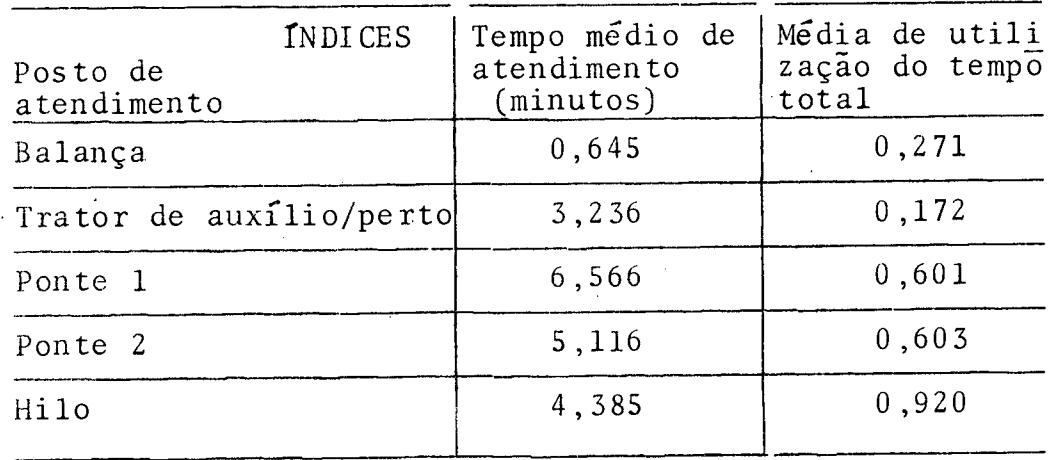

Figura 21 - Posto de serviço com racionalização de uso da Ponte 1.

Fonte: Resultados da simulação.

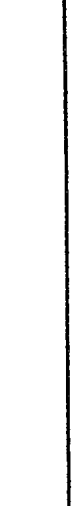

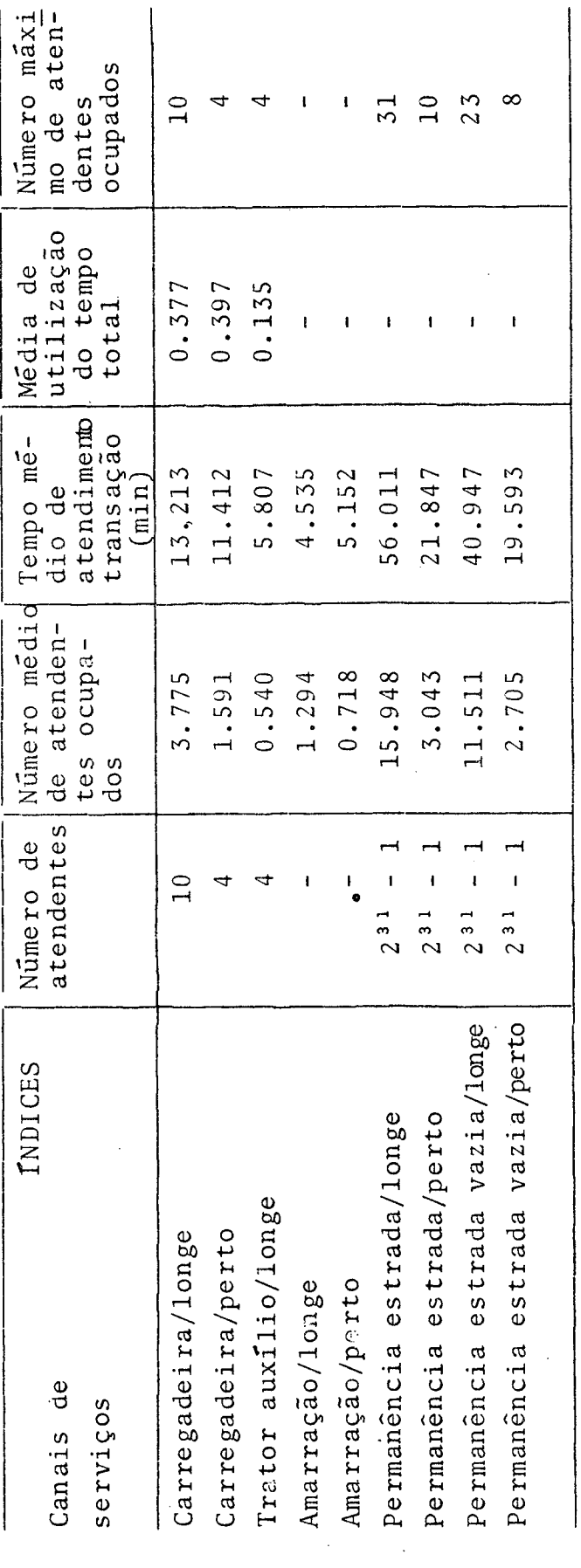

Figura 22 - Canais de serviços com racionalização de uso da Ponte 1.

Fonte: Resultados da simulação.

 $\ddot{\phantom{0}}$ 

 $\frac{1}{2}$ 

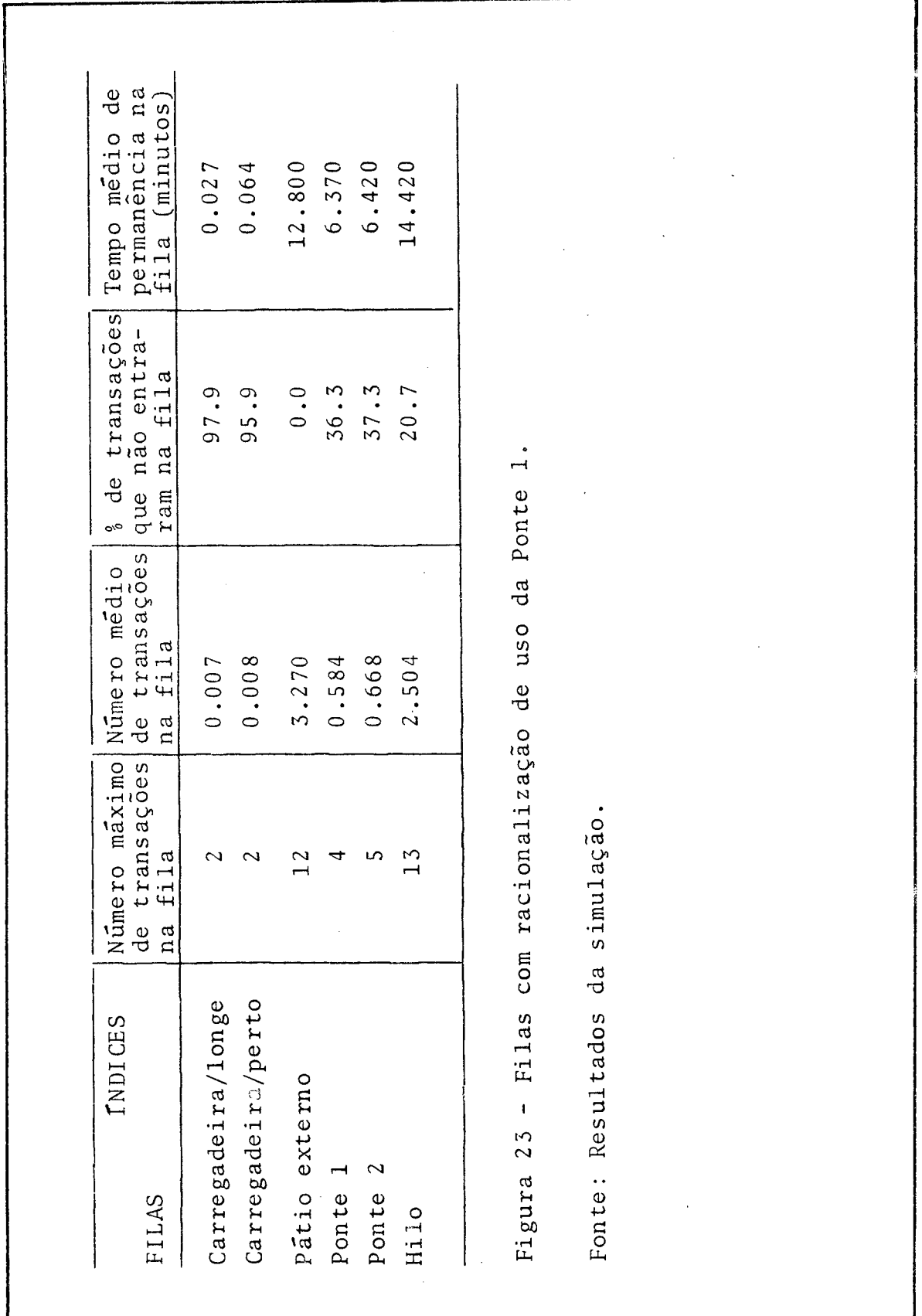

dem menos tempo nas filas de espera. As viagens médias diá rias aumentaram de 253 para 306, porém a capacidade atual de moagem da usina está em torno de 2700 ton/dia ou  $265$ viagens. Conclui-se daí que, a jornada de trabalho pode ser diminuída.

Esta diminuição da jornada de trabalho não im plicará em decréscimo do salário, pois esses são renumerados quase que por viagem/peso transportado. Deduz-se daí que, o tempo diminuído da jornada de trabalho é simplesmen te o tempo correspondente ao tempo ocioso nas filas de espera.

Os relatórios de saída em GPSS, confirmam es ta afirmação. Simulou-se para essa alternativa, jornada de 10 horas de serviço. O número médio de viagens/dia foram 26 5.

Essa decisão poderã trazer grandes benefí cios sociais, pois normalmente as pessoas que lidam com essa tarefa, possuem pouco tempo para dedicar aos seus fa miliares no transcorrer da safra.

4.2.3- Aumento da frota de veículos.

Essa política alternativa foi colocada no item 2.2.4, como uma das ações possíveis. Entretanto a con clusão que obteve por intermédio dos relatorios de saída em GPSS, é que o aumento do número de veículos da frota, não implica necessariamente que havera um incremento proporcional no número de viagens/dia.

Já foi constatado no item 4.1, na análise dos resultados obtidos do sistema vigente, que está havendo um acúmulo de serviços nos descarregadores. Daí se a frota de veí culos for aumentada, o tempo médio que uma transação de manda para completar o ciclo de atividades é simplesmente au mentado. Mas esse incremento de tempo é originado pela sua permanência nas filas de espera.

0 relatório, já com o maior uso da Ponte 1, mostra que com o aumento da frota em 20%, implica em uma maior sob recarga nos descarregadores, e mais do que isso, o tempo de permanência nas filas também é maior, figura 24.

Ļ

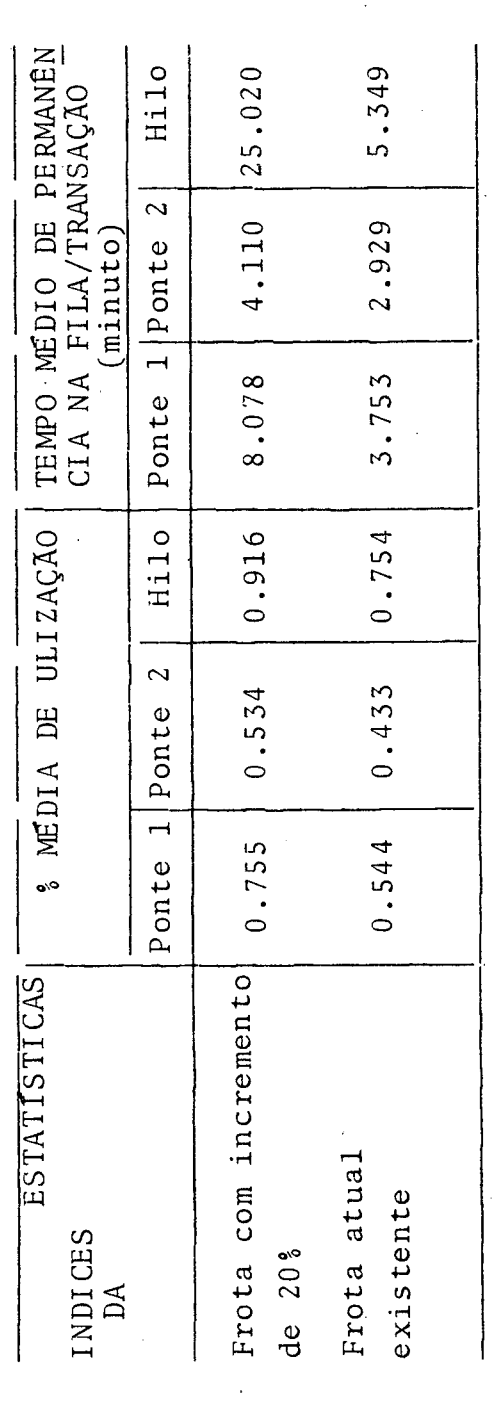

Figura 24 - Comparação entre o aumento da frota em 20% e o existente.

Fonte: Resultados da simulação e mapas de amostragem.

4.2.4- Aumento de 50% na capacidade de moagem.

E ssa alternativa foi formulada por causa da perspectiva de aumento da capacidade de moagem, a curto pra zo, no planejamento da usina.

Fazendo frente a essa política alternativa houve a necessidade de fazer algumas mudanças no diagrama de blocos, na parte que concerne ao descarregamento, pois a dinâmica de recepção deve ser alterada.

A mudança feita, significa que havera duas pontes atuando conjuntamente ao Hilo, em todo o expediente. Somado a estes, havera um quarto descarregador que funcionará como reserva destes. Esse último, possui o objetivo de evitar congestionamentos nos períodos de maior fluxo.

Essa alteração, fez com que os blocos de núme ros, 36, 37, 38 e 39 da figura 13, fluxograma em GPSS do fluxo de cana, sejam substituídos por outros dois somente, porém com estatísticas diferentes, figura 25.

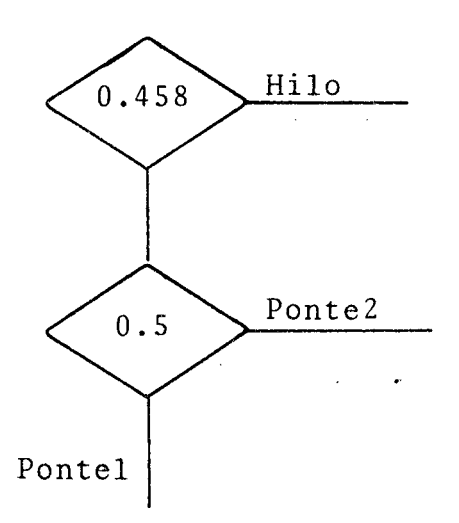

Figura 25: Alteração na recepção de cana.

Como já foi dito, a capacidade de descarrego do Hilo depende da velocidade de moagem, se este aumentar, o tempo médio demandado para o Hilo executar essa tarefa deverá dimi nuir. Enquanto isso, a velocidade de descarrego das duas pontes não alteram.

0 aumento da capacidade de moagem, logicamente a carretará num aumento do número total de viagens/dia. Através de tentativas, alterando os valores dos intervalos de chegada nos campos, que são os blocos Generate das duas frentes, obteve do Modelo Simulado, resultados bastante compatíveis.

A figura 26, mostra o índice de utilização dos des carregadores, bem como o tempo médio que cada transação gas ta nas filas de espera, nos três períodos de serviço.

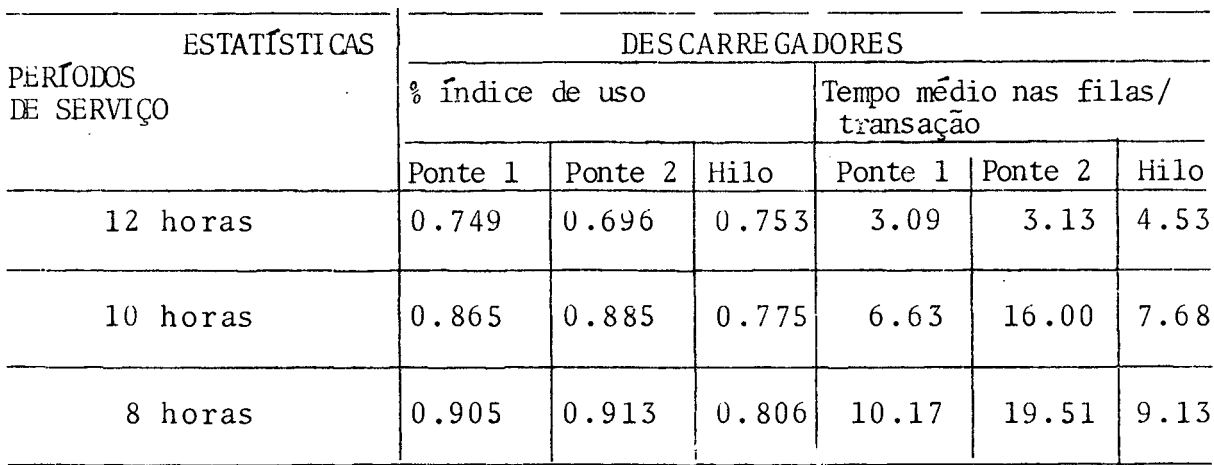

Figura 26 - Índice de usc e tempo médio nas filas.

Fonte: Resultados da simulação.

Por intermédio ainda dos relatórios de saída, ê possível dimensionar adequadamente a frota de caminhões, a fim de satisfazer este incremento. Entretanto para que este dimen sionamento seja pertinente, necessita-se de dados adicionais.

Na figura 27 e 28, foram mostrados os indices de utilização dos veículos de campo, e também os respectivos tem pos médios nas filas. Constata-se que, ainda há uma certa folga nas atividades operacionais desempenhadas por esses veículos.

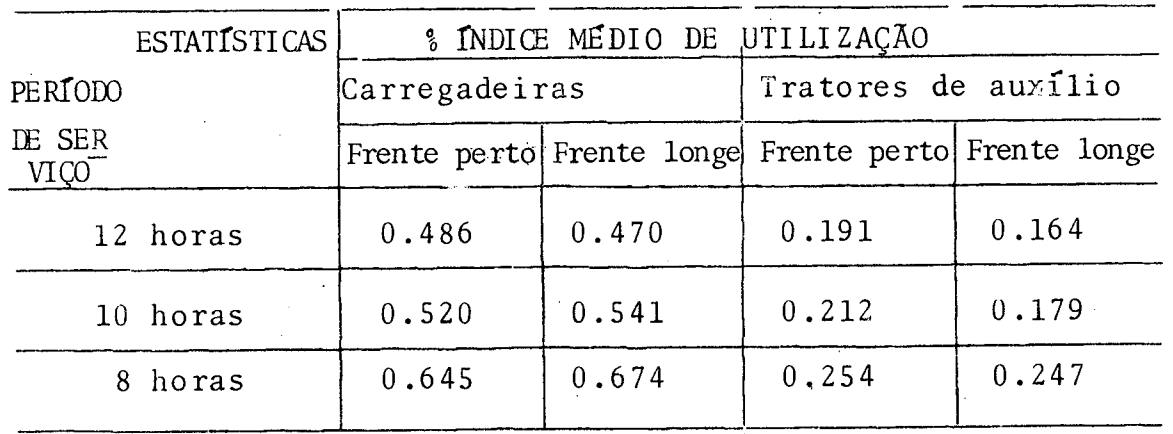

Figura 27 - Índice médio de utilização das carregadeiras e tratores de auxilio.

Fonte: Resultados da simulação.

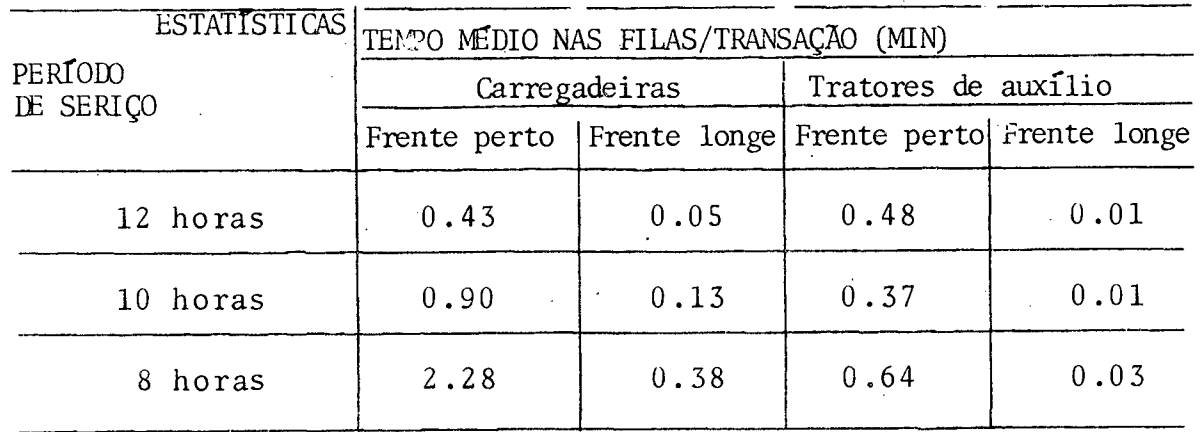

Figura 28 - Tempo médio de permanência nas filas/transação. Fonte: resultados da simulação.

## 4.3- Recomendação para a implantação.

0 último estágio num processo de desenvolvimento da simulação é a implementação dos resultados, a documentação do modelo simulado e o seu uso. Nas palavras do Pritsker e Pegden<sup>25</sup>: "nenhum projeto de simulação pode ser considerado completo até que seus resultados sejam usados no processo de to mada de decisão". Entretanto, as dúvidas que surgem na cabeça do modelador são: será que os gerentes do sistema aceitarão os resultados da pesquisa? Será que a solução será implantada cor retamente? Será que as condições anteriormente modeladas cor respondem ao atual sistema vigente? Estas dúvidas podem ser mi noradas, pois o sucesso dessa etapa esta intimamente ligado com o grau de integração do modelador e o usuário desse modelo. No transcorrer do desenvolvimento do projeto, se essa integração não for efetiva, é provável que fique somente a admirar a elegância e a beleza do modelo simulado.

A primeira alternativa proposta no item 4.2.1 aumento do uso da Ponte 1, pode ser implantado com poucos ris cos. Para que essa política tenha êxito desejado, é necessário que os dois departamentos que abarcam esse problema, tenham um bom entendimento. Este entendimento consiste em visualizar o problema do fluxo de cana como uma questão única, que interessa a ambas gerências. Associado a isso deve-se buscar uma comunicação mais eficiente que venha satisfazer a ambas, tanto na co municação formal como na informal.

Sabe-se que a Gerência Industrial possui o interesse primordial de manter a usina em funcionamento, isto é que a alimentação das moendas não interrompa em nenhum instan-

25- PRITSKER, A. Alan B. e PEGDEN, Claude D., op. cit.

te. Quer dizer que, o fluxo de cana por intermédio das transações não seja interrompido de dia, e que durante a noite,  $\Omega$ barração de cana tenha o estoque suficiente, até que se inicie o fluxo do dia seguinte.

Para garantir a alimentação contínua da moenda, essa precisa manter a Ponte 1 com garra na maioria do seu tem po e quando houver uma falha no fluxo de cana, essa possa fun cionar imediatamente. Por outro lado, o interesse maior da Ge rência de Macanização é que os caminhões gastem o mínimo tempo possível na usina, para que possam efetuar o maior número de viagens/dia. Por isso necessitam o uso pleno de todos os três descarregadores.

O custo ligado a essa implantação seria uma  $e$ quipe de 3 pessoas, na tarefa de auxílio do descarregador. Po rém esse custo é irrisório, comparado ao efeito positivo que essa alternativa poderá trazer.

Para a segunda alternativa, descreveu-se ante riormente que esta é uma decorrência direta da primeira. A  $\operatorname{re}$ lação entre essas duas é tão estreita que, se a primeira for implantada com sucesso, é provável que a segunda possa ser im plementada com êxito.

Como já foi dito anteriormente, se as viagens  $\prime$ dia forem acrescidas, então a jornada de trabalho poderá ser diminuida sem maiores consequências. Do contrário, o estoque de cana no barração poderá ser superior à demanda das moendas, e então haverá a perda por redução ou teor de sacarose.

A terceira alternativa, conforme a constatação do modelo simulado, deve ser descartada, pois a impressão transmi tida é falsa. O número de viagens/dia não é acrescido propor cionalmente com o aumento da frota. Essa conclusão certifica que o gargalo nesse fluxo de cana não está na frota de veículos conforme se imaginava.

A quarta alternativa demandará um estudo mais de talhado, com um planejamento e programação de atividades mais minucioso. Pois necessitará de maiores recursos e tempo.

#### CAPÍTULO V

## 5- CONCLUSÕES E RECOMENDAÇÕES.

O objetivo do estudo do fluxo de cana neste trabalho, possui a finalidade de evitar as paradas da usina por causa do fator "falta de cana". Após a investigação e tendo detectado algumas causas determinantes dessa falta, foi possível dimensionar adequadamente os recursos necessários às operações de carregamento, transporte e recepção de cana, bem como a racionaliza ção no uso desses.

A metodologia apresentada obteve o êxito desejado. E a técnica de simulação do modelo apresentou resultados satisfa tórios, pois de outra forma, por intermédio de experiências "in loco" seria difícil ou até impraticável.

0 modelo de filas simulada em linguagem GPSS, es tudando o congestionamento do sistema sujeito a fluxos aleató rios, trouxe resultados bastante animadores, mostrando-se que ê um instrumento de grande auxílio na resolução de problemas de fi las complexas.

Com os resultados obtidos, a tomada de decisão dos usuários do modelo fica grandemente facilitada. Essas decisões permitirão que os benefícios se emergiam em termos econômicos ,<br>*\** como também sociais.

0 sucesso desses estudos práticos está intimamente ligado com a integração do modelador com os usuários do sistema modelado. £ imprescindível que essa inter-ligação se faça presen te por intermédio de reuniões informais e formais.

Verificou-se que a área agroindustrial canavieira está carente de estudos mais profundos da engenharia industrial, pois a implantação de projetos de modernização e ampliação por necessidades contextuais, fez com que essas fábricas crescessem sem um planejamento e programação adequada. Como exemplo, poderia mencionar o problema levantado no capítulo 2, "minimização do

tempo entre a queima da cana e a sua moagem", evitando ao máxi mo, o decréscimo do teor de sacarose, aumentando assim, o ren dimento industrial.

A limitação do estudo do fluxo de cana nessa usi na é por causa de questões operacionais, pois normalmente as usinas possuem caracteristicas inerentes nos seus fluxos. En tretanto é possivel que os passos pautados possam ser estendidos a outras usinas.

#### **BIBLIOGRAFIA**

- 1- ACKOFF, R.L. & SASIENI, M.W., "Pesquisa Operacional", Li vros Técnicos e Científicos Editora, RJ, 1975.
- 2- ALMEIDA, R.C., "Perspectivas da Demanda Externa para o Açucar Brasileiro no Período de 1979-1985", Ministério da Agricultura, Brasilia, ago/1978.
- 3- BADESP, "Agroindustria e Desenvolvimento no Estado de São Paulo - Aspectos Conceituais" Vol. I, São Paulo, dez/1978.
- 4- , "Agroindustria e Desenvolvimento no Estado de São Paulo - Uma Análise Setorial", Vol. II, SP, dez/1978.
- 5- BAPTISTON, H.A., "Agricultura e Produção Industrial", Fundi ção e Matérias Primas, Ano 2, 14:41-42, dez/1979.
- 6- BARBOSA, J.C., "Administração da Colheita de Cana-de-açucar", Brasil Açucareiro, MIC/IAA, XLVII, 5:3-14, mai/1979.
- 7- BINGHAM, J. E.  $\epsilon$  DAVIES, G.W., "Manual de Análise de Sistemas", Trad. Maria Heloisa Souza Reis, Rev. Tec. Gastão de Almeida Rocha. Livraria Interciência Ltda, RJ, 1977.
- 8- BOLETIM TECNICO COPERSUCAR, "Possibilidade de Ganho de Produtividade no Cultivo da Cana-de-açúcar, e na Fabricação do Açucar", 5-77:1-5, set/1977.
	- 9- BOWKER, A.H. & LIBERMAN, G.J., "Engineering Statistics" Prentice-Hall, Inc., New Jersey, 1972.
- 10- CARVALHO, L.C.C., "Sistema de Pesquisa no Brasil Para a Agroindustria da Cana de Açucar", Brasil Açucareiro MIC/IAA, XLVIII, 5:23-37, mai/1980.
- 11- CHECKLAND, P.B., "Towards A Systems-Based Methodology For Real-World Problem Solving", University of Lancaster Department of Systems Engineering, England.
- 12- CONFIDENCIAL ECONÔMICO NE, "Açúcar; O Que Fazer Para Me lhorar a Produtividade", Ano 5, 118: 9-12, dez/1974.
- 13- CONJUNTURA ECONÔMICA, "A Agroindustria e o Desenvolvimento Econômico", RJ, 31 (11): 147-152, nov/1977.
- 14- DANTAS, Bento, "A Agroindustria Canavieira de Pernambuco: as Raízes Históricas dos seus Problemas, sua Situação Atual e suas Perspectivas", GERAN, Recife, 1971.
- 15- FAO, "Necessidade de dar Prioridade às Agroindustrias dos Países Tecnologicamente Menos Avançados", Indústria A  $limentar, 2:24-29, mar/abr/1976.$
- 16- FREITAS, P.G.R. e LORENZETTI, J.M., "Observações Preliminares sobre Estabelecimento de Índices e Avaliação uma Frota Mecanizada", Brasil Açucareiro, MIC/IAA, KLVII,  $2:41 - 56$ ,  $ago/1979$ .
- 17- FREITAS, P.G.R. et alii, "Colheita Mecanizada com Canas Inteiras", Brasil Açucareiro, MIC/IAA, XLVII, 3:19-26, mar/1979.
- 18- GOELZER, L., "Teoria das Filas", Escola de Engenharia UFRGS.

- 19- GOLDBERG, R.A.  $\epsilon$  DAVIS, J.H., "Concept of Agribusiness" Division of Research Graduate School of Business Admi nistration, Harvard University, Boston, 1957.
- 20- GORDON, Geoffrey, "System Simulation", Prentice-Hall, INC. N . J . , 1974.
- 21- GUENTHER, W.C., "Concepts of Statiscal Inference", McGraw Hill Book Company.
- 22- HOLANDA, N. et alii, "Problemas e Perspectivas da Agroin dustria na América Latina", BNB, Fortaleza, 1975.
- 23- HUGOT, E. "Manual da Engenharia Açucareira", Trad. Irmtrud Miocque, Editora Mestre Jou, São Paulo, 1977.
- 24- KAUFMANN, A., "Metodos y Modelos de la Investigación de Operaciones", 10a. Impresion, Compañia Editorial Continental S.A.
- 25- LAUSCHNER, R., "Agro-industria Y Desarrolo Economico", Uni versidade de Chile, Facultad de Ciencias Economicas, Chi le, 1980 .
- 26- MARINO, E., "Recepção e Armazenagem de Cana", Brasil Açucareiro, MIC/IAA, XLVII, 4:26-33, abr/1979.
- 27- MASSAU, Erli S., "Poucos Sabem de Fato o que Representam esses Complexos", Agricultura Hoje, Ano II, 16:50-52 jul/1976.
- 28- MATTOS, P.T.F. "Produtividade na Agroindustria Açucareira", Brasil Açucareiro, MIC/IAA, XLVI, 3:31-32, mar / 1978.

- 29- MENSAGEM ECONÔMICA, "As Vantagens de Produzir e Processar a Matéria Prima", Associação Comercial de Minas, Ano XXIX, 272:4-6.
- 30- MONT'ALEGRE, Omer, "Estrutura da Organização da Economia Açucareira no Brasil", Brasil Açucareiro, MIC/IAA,XLVIII  $5:18-22$ , mai/1980.
- 31- NAYLOR, T.H. et alii, "Técnicas de Simulação em Computadores", Editora Vozes Ltda, USP, 1971.
- 32- PINAZZA, A.H., "A Agroindustria Açucareira e suas Peispec tivas", Brasil Açucareiro, MIC/IAA, XLV, 4:17-25, out / 1976.
- 33- PINTO, R.T.S. "Rendimento Industrial das Usinas do Estado do Rio de Janeiro", Brasil Açucareiro, MIC/IAA, XLVI  $6:42-44$ , jun/1978.
- 34- PRITSKER, A.A.  $\epsilon$  PEGDEN, C.D., "Introduction To Simula tion and SLAM", John Wiley & Sons, Inc. N.Y., 1979.
- 35- REIS, PEDRO Z.C. e SOUZA, R., "O Processador no Sistema  $\underline{A}$ groindustrial", Executivo, FDRH, ano 3, 13:27-30, Porto Alegre, abr/jun/1977.
- 36- RELATORIO ANUAL, Ministério da Indústria e do Comércio Instituto do Açúcar e do Álcool, 1978/1979.
- 37- RENAULT, C.M., "A Cana de Açúcar e a Agroindústria Açucareira em Minas Gerais", CEPA/MG, jun/1978.

- 38- ROSS, S.M., "Introduction To Probability Models", Second Edition, Academic Press, N.Y., 1980.
- 39- SANTOS, A.B., "Estudo Comparativo de Custos de Transporte de Cana-de-Áçucar Picada e Inteira", Brasil Açucareiro, MI C/IAA, XLVI, 3:22-24, set/1978.
- 40 <del>\*</del> \* \* \* \* \* \* \* \* T ransporte de Cana e sua Racionalização", Brasil Agucareiro, MIC/IAA, XLVI, 4:30-34, abr/1978.
- 41- SCHRIBER, T., "Simulation Using GPSS", John Wiley, 1974.
- 42- SOUZA, ALCEU, "Análise de Maternidades Usando Teoria Ge ral de Sistemas e Simulação Digital", Departamento de Engenharia de Produção de Sistemas, UFSC, 1976. Dissertação de Mestrado.
- 43- SOUZA, RENATO, "O Enfoque Sistêmico Aplicado à Agroindustria", Executivo, FDRH, ano 3, 13:24-26, Porto Alegre,  $abri1/jun/1977.$
- 44- SZMERCSÁNYI, T., "Agroindústria Canavieira Avaliação do Planejamento no Brasil", Brasiliense, Cadernos Unicamp, 8, jan/1977.
- 45- WATSON, L., "Digital Simulation Modelling", University of Lancaster, Department of Systems Engineering, England.

 $C<sub>q</sub>$ 

# ANEXO I

 $\ddot{\phantom{0}}$ 

# FORMULÁRIOS DE COLETA DOS DADOS

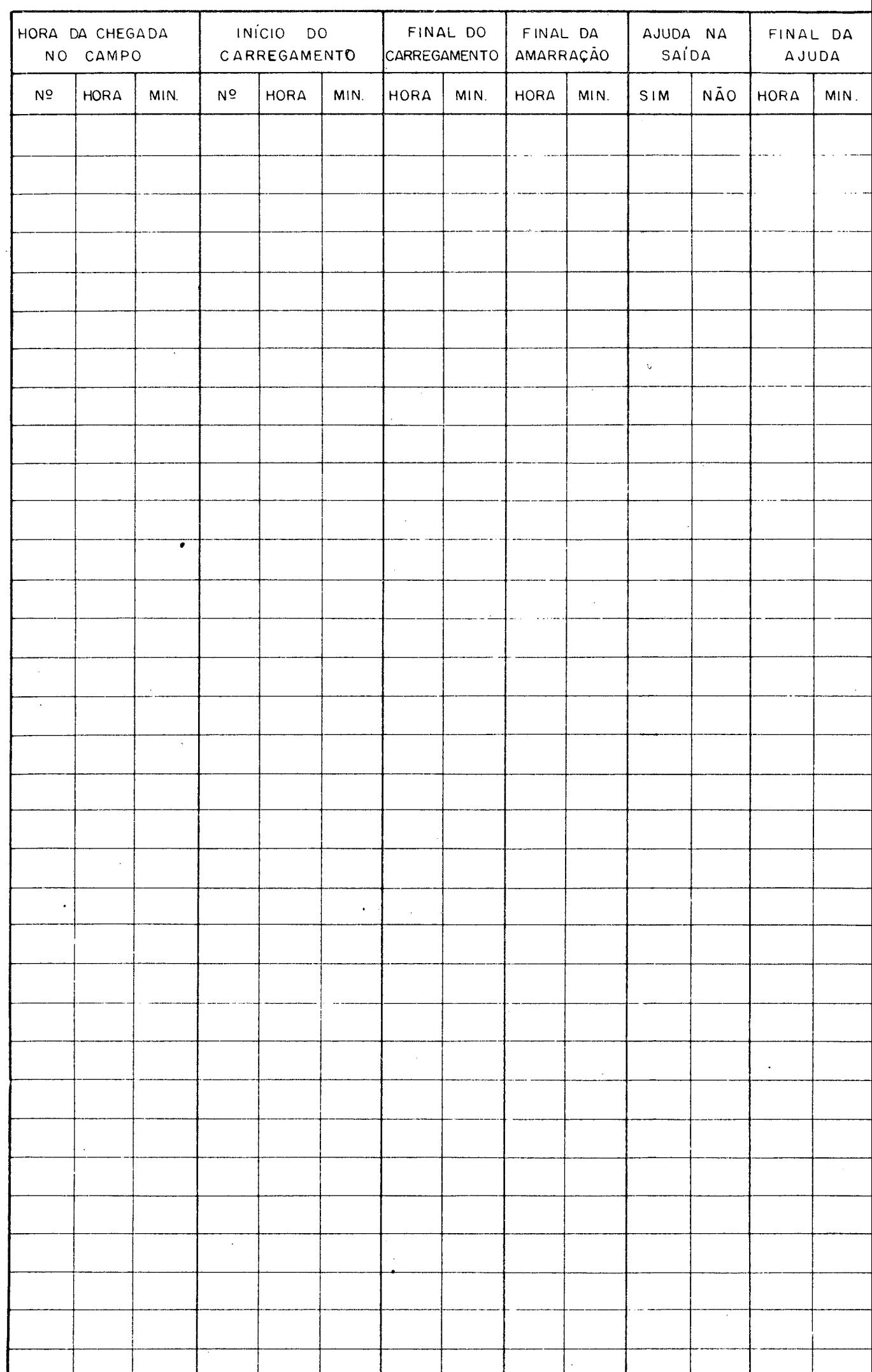

 $\frac{1}{2} \frac{1}{2} \frac{1}{2}$ 

 $\gamma_{\rm c}$ 

 $\downarrow$ 

 $\mathcal{C}_{\mathcal{C}}$ 

Ŷ,

 $\leftarrow$ 

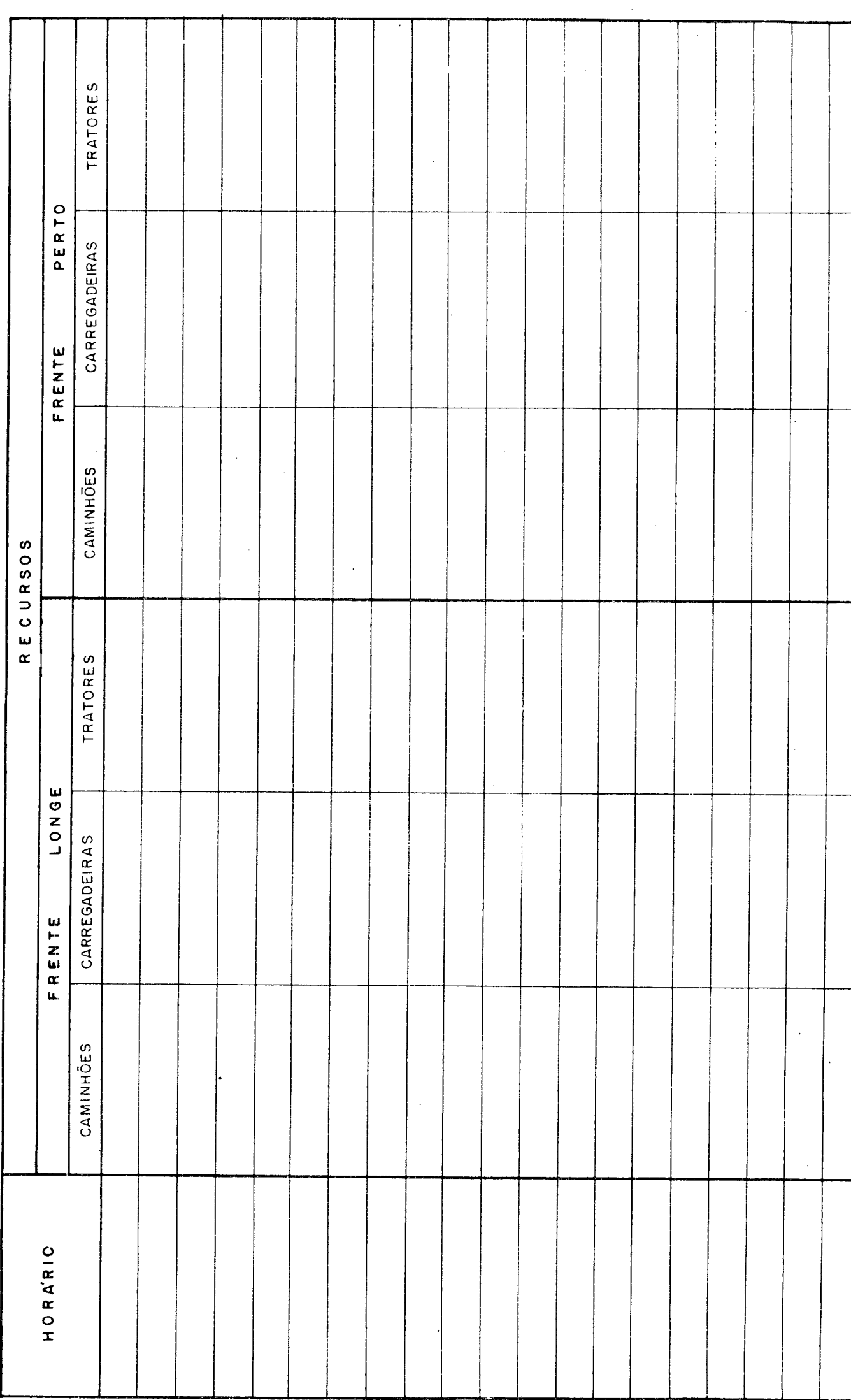

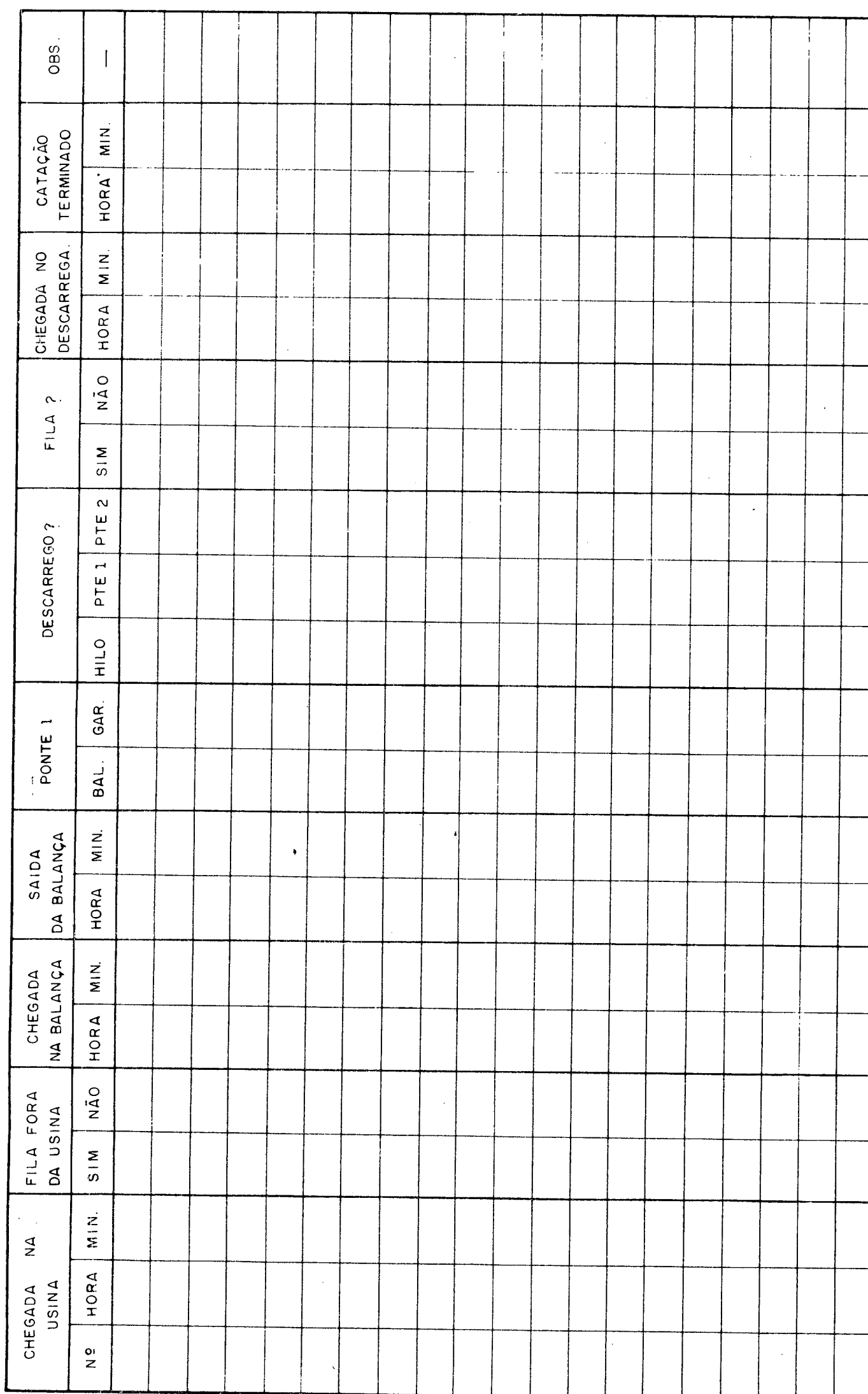

# ANEXO II

# FUNÇÕES EMPÍRICAS UTILIZADAS NO GPSS

## XPDIS FUNCTION

Esta função encarrega de gerar a distribuição exponencial en tre os intervalos de chegada. Esta ja esta incorporada à linguagem programa GPSS.

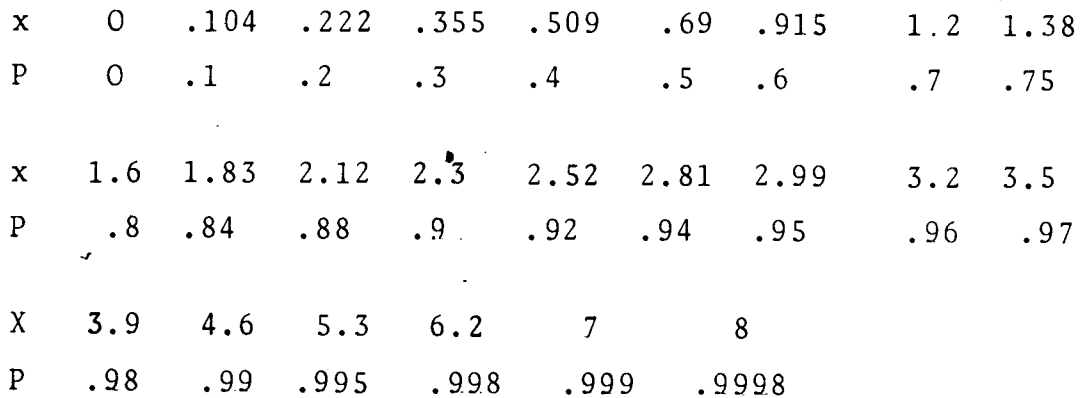

## LCARR EUNCTION

Esta função gera o tempo demandado para o carregamento de cana na frente longe, conforme a distribuição de probabilidade em pírica. A unidade de tempo é 0.01 min.

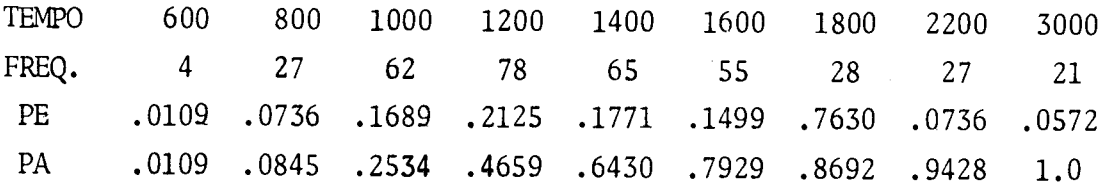

## PCARR FUNCTION

0 mesmo acima para frente perto :

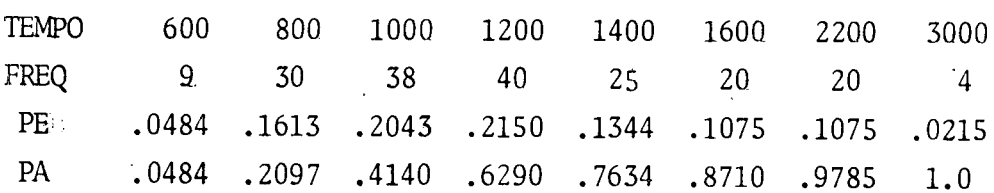

#### LAMAR FUNCTION

Esta função gera o tempo demandado de amarração da carga na frente longe, conforme a distribuição de probabilidade empírica.

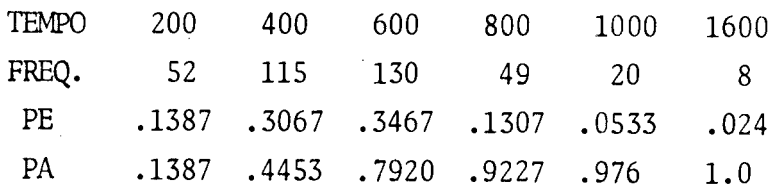

## PAMAR FUNCTION

0 mesmo para a frente perto

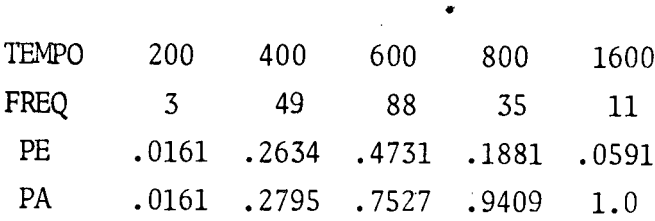

## LTRAT FUNCTION

Esta função gera o tempo demandado que o trator de auxílio presta ao caminhão na frente longe, conforme a probabilidade empírica

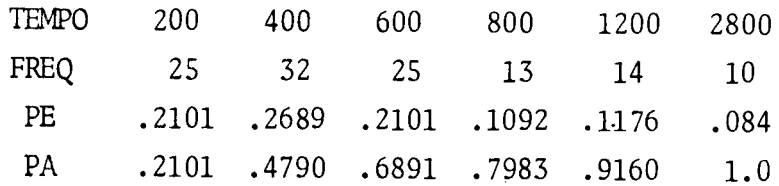

## PTRAT FUNCTION

*L*

0 mesmo acima, para a frente perto

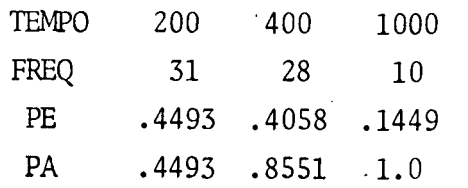

#### LESTR FUNCTION

E a função que gera o tempo necessário de permanência na es trada da frente longe, com carga cheia, conforme a distribuição de probabilidade empírica

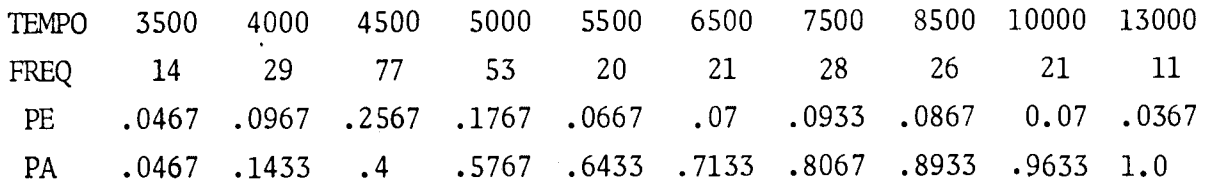

#### PESTR FUNCTION

O mesmo acima para a frente perto

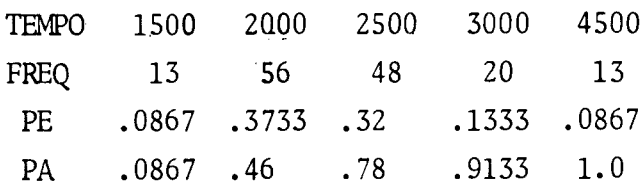

#### UFILA FUNCTION

Esta é a função que gera o tempo de permanência na fila fora da usina, por causa do excesso de veículos no pátio interno da usina . conforme a distribuição de probabilidade empírica

TEMPO 200 400 600 800 1000 1200 1400 1600 1800 2200 3000 6000 FREQ 73 34 45 44 46 47 35 32 28 40 33 40 PE .1469 .0684 .0905 .0885 .0925 .0945 .0704 .0644 .0563 .0805 .0684 PA .1469 .2153 .3058 .3944 .4869 .5815 .6519 .7163 .7726 .8531 .9195 1.0

#### UBALA FUNCTION

Gera o tempo demandado na operação de pesagem, conforme a distribuição de probabilidade empírica .

*\**

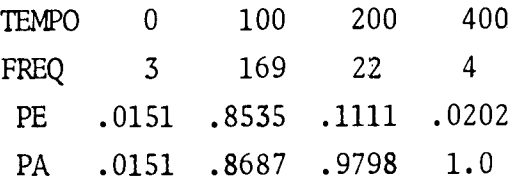

## UPTE1 FUNCTION

Esta função gera o tempo necessário no descarregamento de um caminhão pela pte 1, conforme a distribuição de probabilidade empí rica

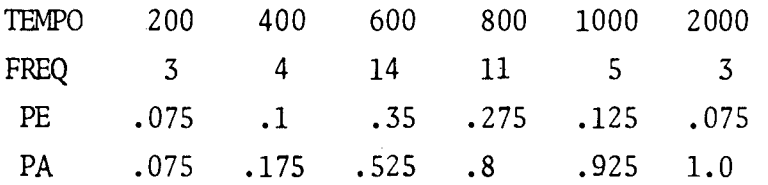

## UPTE2 FUNCTION

0 mesmo acima para a pte 2.

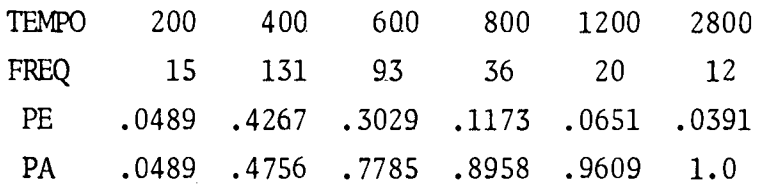

## UHILO FUNCTION

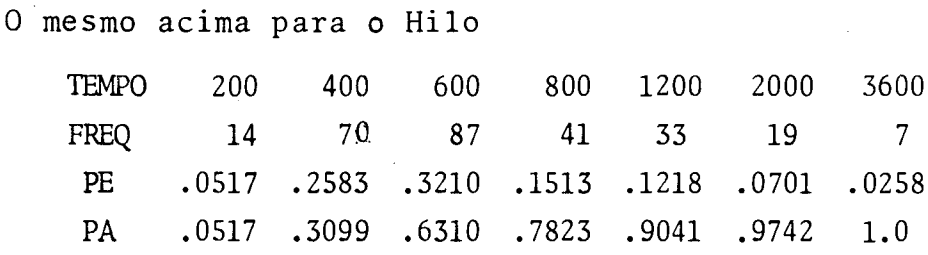

#### LESTV FUNCTION

E a função que gera o tempo de permanência na estrada da frente longe, porém com carga vazia voltando para o campo, confor me a distribuição de probabilidade empírica

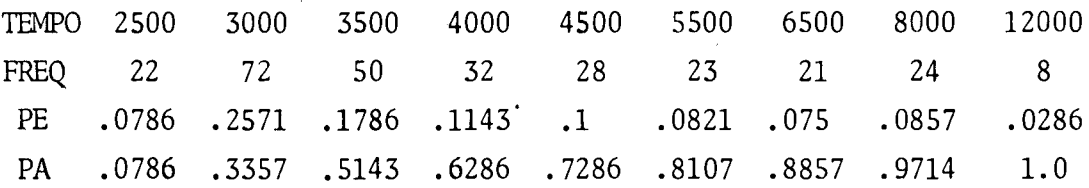

# ' PESTV FUNCTION

Ĺ,

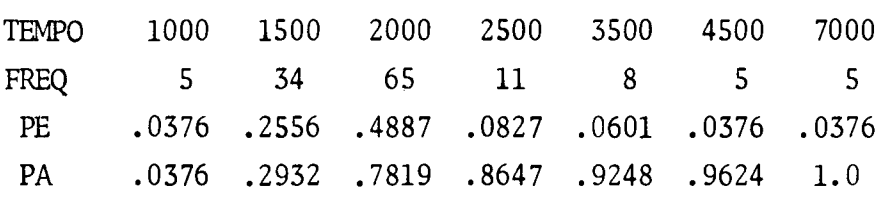

O mesmo acima para a frente perto
## ANEXO  $III$ PROGRAMA EM GPSS

 $\zeta$ 

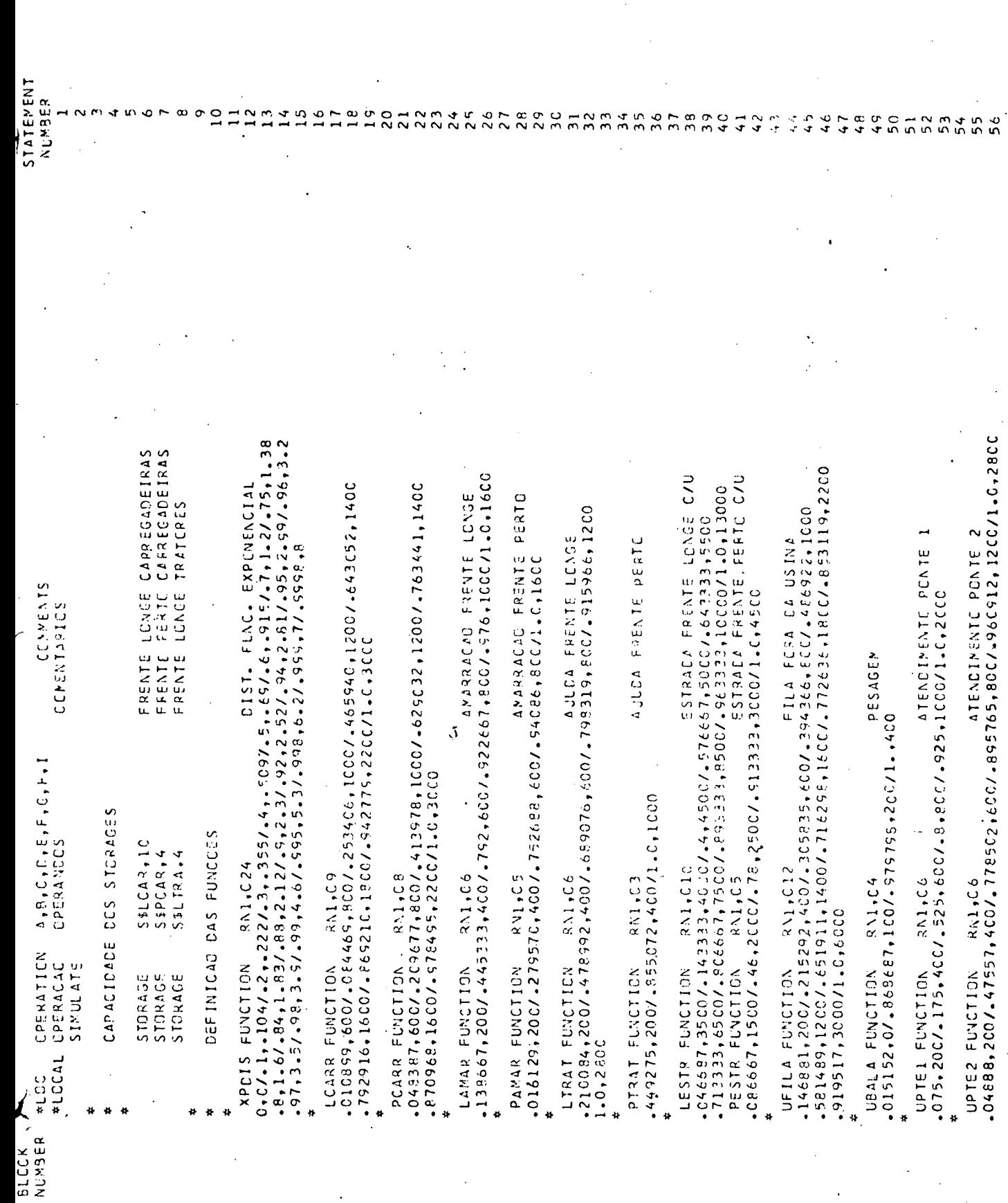

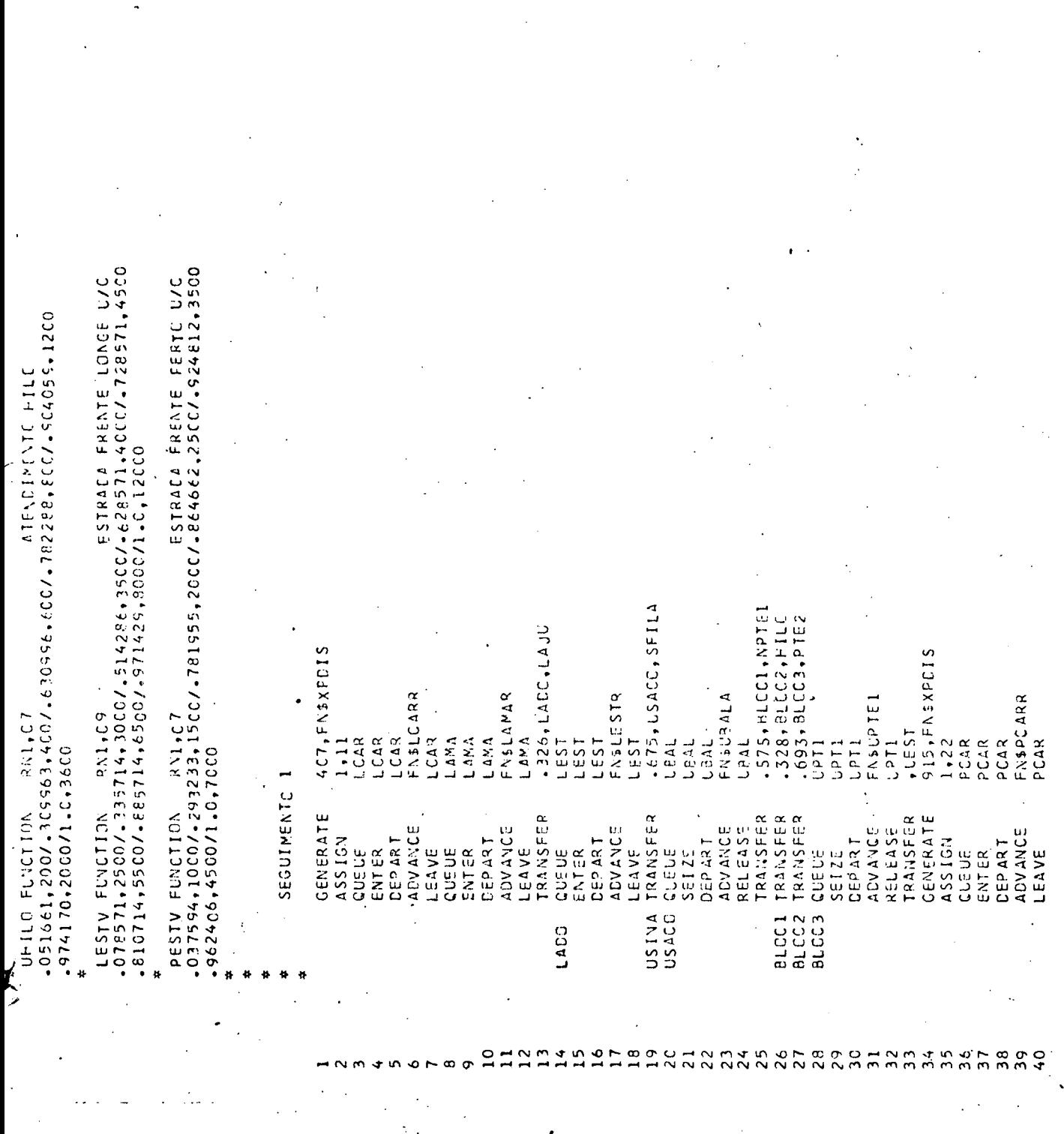

## \$

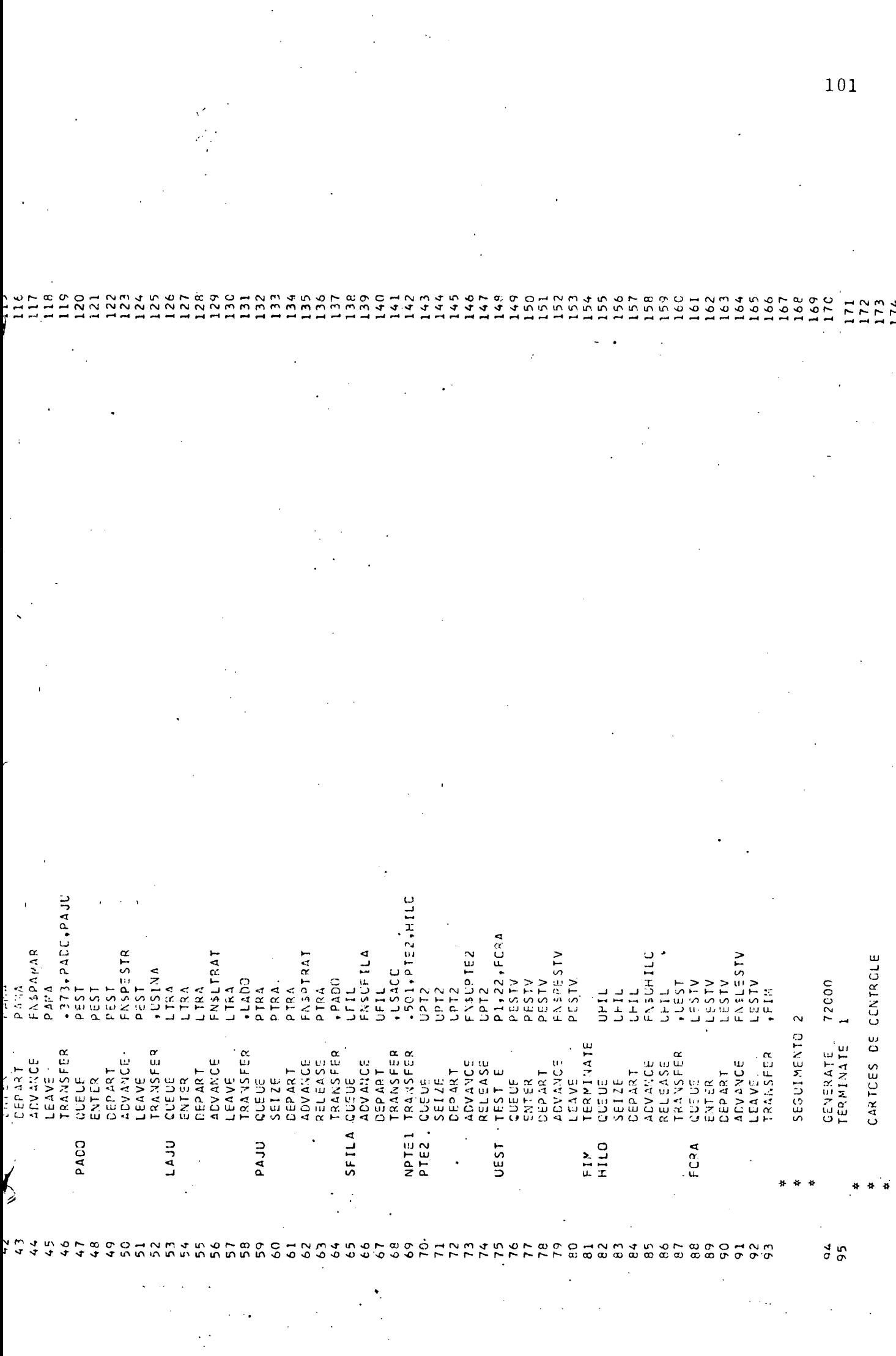

 $\sim$ 

## ANEXO IV

 $\bar{z}$ 

## UM EXEMPLO DO RESULTADO EM GPSS

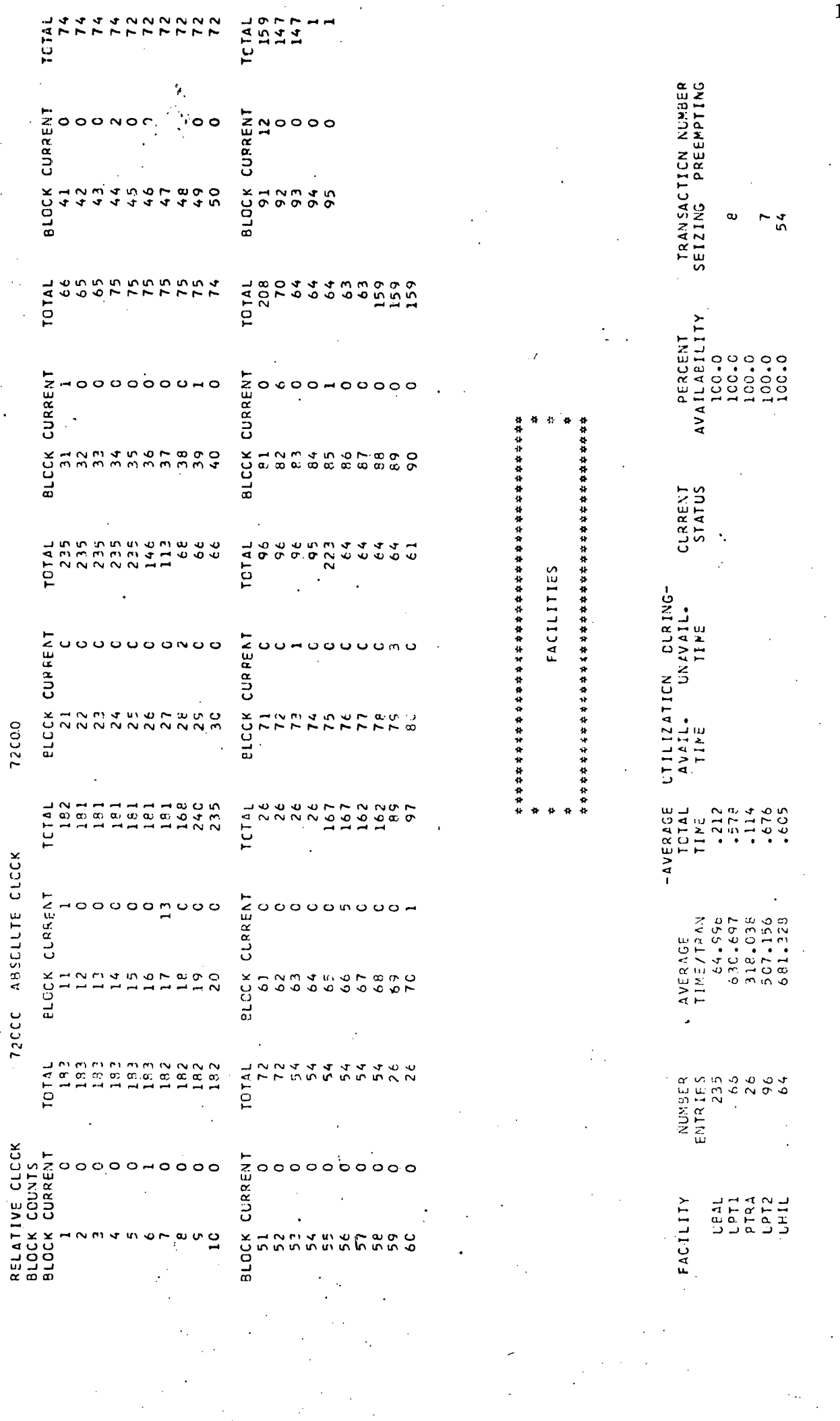

 $\frac{1}{2}$ 

 $1$  OF

THIS IS SNAP

 $|03\rangle$ 

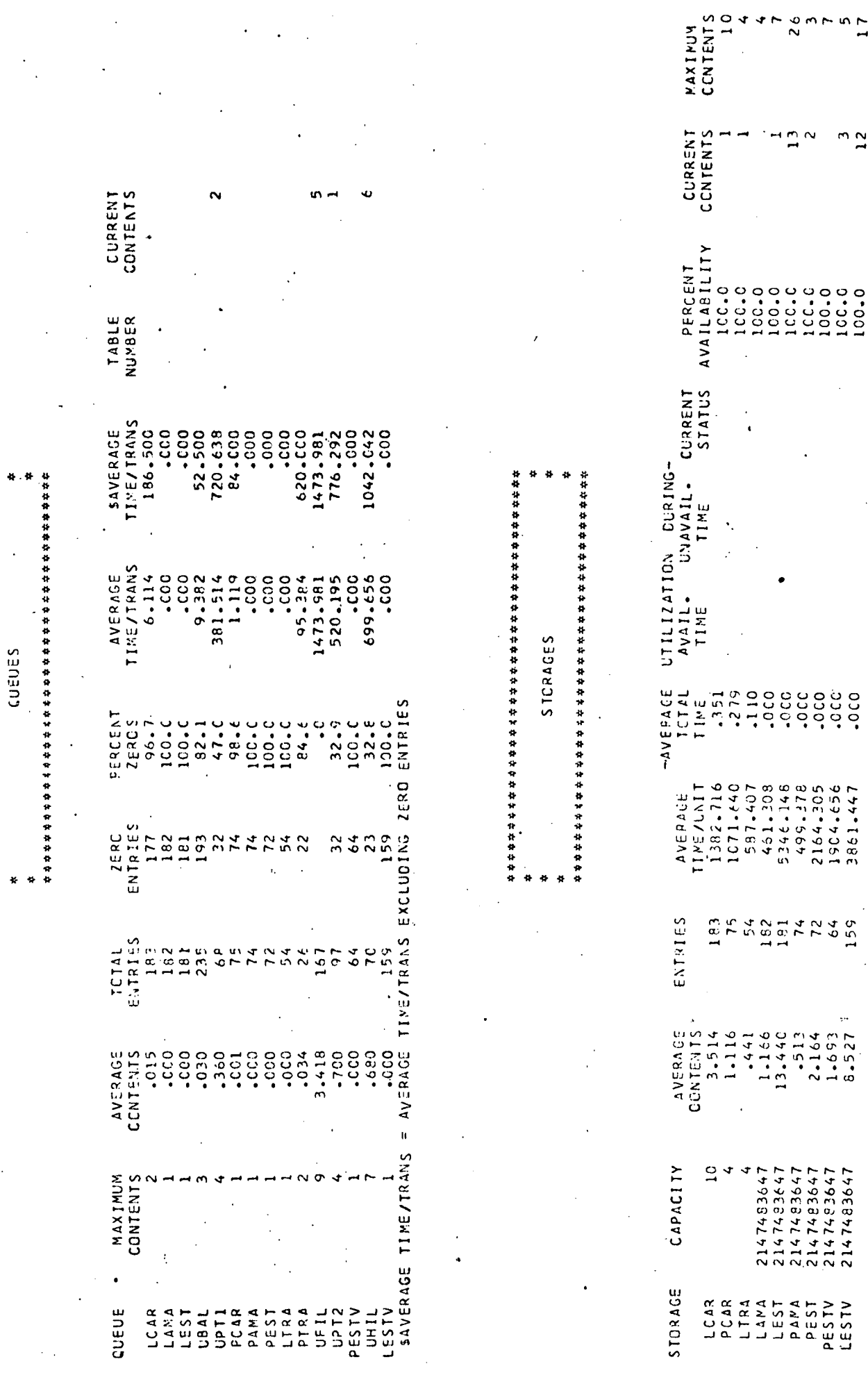

 $\ddot{\phantom{0}}$ 

 $\frac{1}{4}$ 

むなねななならない なみなななななななななななななない かんりんとうななななな

 $\ddot{\phantom{0}}$ 

 $\cdot$ 

 $\bullet$ ł

 $104$